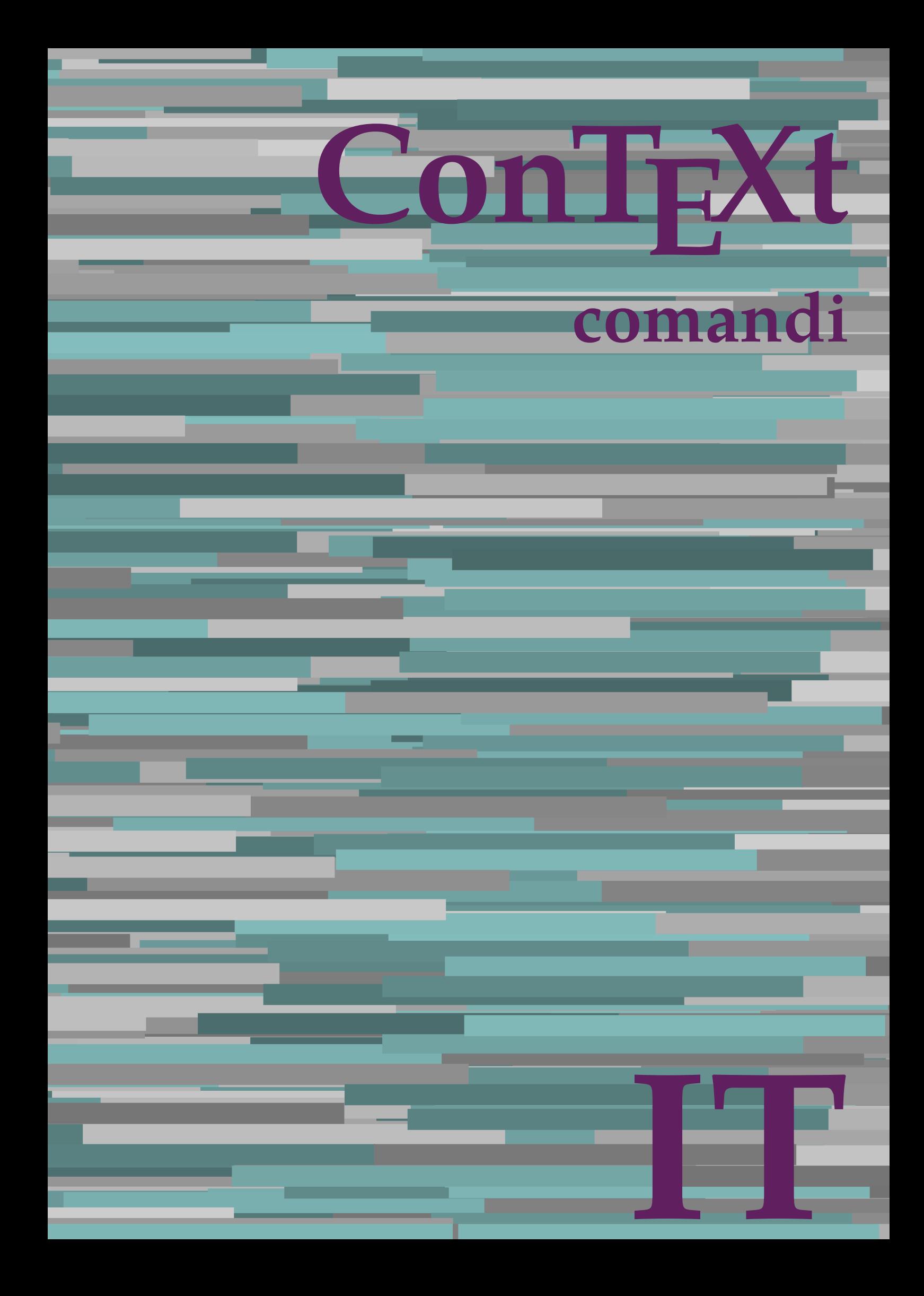

## **ConTEXt comandi**

**language** : it / italiano **version** : 24 novembre 2020 **maintainer**: Wolfgang Schuster **comments** : ntg-context@ntg.nl

AfterPar **\AfterPar {...}** Alphabeticnumerals **\Alphabeticnumerals {...}** AMSTEX **\AMSTEX** AmSTeX **\AmSTeX** And **\And** abjadnaivenumerals **\abjadnaivenumerals {...}** abjadnodotnumerals **\abjadnodotnumerals {...}** abjadnumerals **\abjadnumerals {...}** activatespacehandler **activatespacehandler**  $\{... \}$ actualday **\actualday**  $\lambda$ actualmonth **\actualmonth** actualyear **being a support of the set of the set of the set of the set of the set of the set of the set of the set of the set of the set of the set of the set of the set of the set of the set of the set of the set of the** acute **\acute \acute**  $\alpha$  \acute {...} adaptpapersize **by a subset of the contract of the contract of the contract of the contract of the contract of t** adattacampo **being a contract a contract of the contract of the contract of**  $\lambda$  **adattacampo [...] [..=..]** adattalayout **be a constrained a constrained a** adattalayout [...] [..=..] addfeature **by a support of the set of the set of the set of the set of the set of the set of the set of the set of the set of the set of the set of the set of the set of the set of the set of the set of the set of the set** addfeature:direct **\addfeature {...}**<br>addtocommalist **\addfeature {...}** addtocommalist **\addtocommalist {...} \...** addtoJSpreamble **\addtoJSpreamble {...}** {...}<br>addvalue **\addvalue {...}** {...} al **\al {...} {...} [...]** alignbottom **\alignbottom** aligned **aligned**  $\{... \}$ alignhere **\alignhere** alignmentcharacter **\alignmentcharacter** allineacentro **\allineacentro {...}** allineadestra **\allineadestra {...}** allineasinistra **\allineasinistra {...}** allinputpaths **\allinputpaths** alphabeticnumerals **\alphabeticnumerals {...}** alwayscitation:alternative **business alwayscitation [...]** [...] alwayscite **\alwayscite**  $\alpha$  alwayscite  $[\dots]$   $[\dots]$ alwayscite:alternative **business alwayscite [...]** [...] alwayscite:userdata **\alwayscite [..=..]** [..=..] ambiente **\ambiente**  $\{\ldots\}$ ambiente:string **\ambiente...** ampersand **\ampersand** ap  $\alpha$  **\ap {...}** apagina **bilang apagina [...]** appendetoks **back appendetoks** ... \to \... appendgvalue **business and the contract of the contract of the contract of the contract of the contract of the contract of the contract of the contract of the contract of the contract of the contract of the contract of the** appendtoks **back appendtoks** ... \to \... appendtoksonce **\appendtoksonce** ... \to \... appendvalue **business and the set of the set of the set of the set of the set of the set of the set of the set of the set of the set of the set of the set of the set of the set of the set of the set of the set of the set o** apply {...} {...} applyprocessor **\applyprocessor {...} {...}** applytowords **\applytowords** \... {...} ap:instance \HIGH **{...}** ap:instance:unitshigh \unitshigh **{...}** arabicdecimals **arabicdecimals arabicdecimals**  $\{... \}$ arabicexnumerals **\arabicexnumerals {...}**

adaptcollector **\adaptcollector [...]** [..=..] adaptfontfeature **\adaptfontfeature [...] [..=..]** addvalue **\addvalue {...} {...}** aftersplitstring **\aftersplitstring ... \at ... \to \...** aftertestandsplitstring **being the set of the set of the set of the set of the set of the set of the set of the set of the set of the set of the set of the set of the set of the set of the set of the set of the set of the** alignedbox **\alignedbox**  $\ldots$  {...} alignedline  $\alpha$  and  $\alpha$  alignedline  $\{\ldots\}$  {...}  $\{\ldots\}$ alwayscitation **be alwayscitation alwayscitation** [....] [...] alwayscitation:userdata **being alwayscitation** [..=..] [..=..] anchor **\anchor \anchor [...]** [..=..] [..=..] {...} appendtocommalist **\appendtocommalist {...} \...** applyalternativestyle **\applyalternativestyle {...}** applytocharacters **\applytocharacters \...** {...} applytofirstcharacter **\applytofirstcharacter**  $\alpha$ applytosplitstringchar **\applytosplitstringchar \... {...}** applytosplitstringcharspaced **\applytosplitstringcharspaced \... {...}**<br>applytosplitstringline **\... {...}** applytosplitstringline **\applytosplitstringline \... {...}** applytosplitstringlinespaced **\applytosplitstringlinespaced \...** {...} applytosplitstringword **being applytosplitstringword**  $\ldots$  {...} applytosplitstringwordspaced **\applytosplitstringwordspaced \... {...}** arabicnumerals **\arabicnumerals** {...}

arg **\arg {...}** asciimode **\asciimode** asciistr **\asciistr**  $\qquad \qquad \text{.}.$ assigndimen **bassigndimen assigndimen assigndimen h** assignifempty **be a summary assignificant**  $\alpha \lambda \lambda \lambda$ ... {...} astype  $\{... \}$ attachment:instance  $\{ATACHMENT$  [...] [..=..]<br>attachment:instance:attachment<br> $\{...$  [...] [..=..]  $\mathtt{attachment:instance:attachment}$ autocap **\autocap {...}** autodirhbox **\autodirhbox** ... {...} autodirvbox **\autodirvbox**  $\ldots$  {...} autodirvtop **\autodirvtop** ... {...} autoinsertnextspace **business \autoinsertnextspace** automathematics **automathematics automathematics autoorientation autoorientation autoorientation autoorientation autoorientation a** autorule **\autorule \autorule**  $\lambda \ldots \lambda$ autosetups **\autosetups {...}** availablehsize **\availablehsize** averagecharwidth **\averagecharwidth** BeforePar **\BeforePar {...}** Big  $\Delta$ ... Bigg ... Biggl ... **b** Biggm ... **Biggm** ... Biggr ... Bigl ... **Bigl ...** Bigm **b**  $\Delta$ **Bigm** ... Bigr ... **Bigr** ... bar **\bar {...}** barracolori **\barracolori [...]** bar: instance  $\Delta$ bar:instance:hiddenbar **\hiddenbar {...}** bar:instance:nobar \nobar \nobar \nobar \nobar \nobar \nobar \nobar \nobar \nobar \nobar \nobar \nobar \nobar \nobar \nobar \nobar \nobar \nobar \nobar \nobar \nobar \nobar \nobar \nobar \nobar \nobar \nobar \nobar \nobar bar:instance:overbar **bar bar bar hoverbar** *loverbar loverbar loverbar* bar:instance:overbars  $\overline{\phantom{a} \phantom{a}}$ bar:instance:overstrike  $\setminus$ overstrike  $\set{...}$ bar:instance:overstrikes **barish in the set of the set of the set of the set of the set of the set of the set of the set of the set of the set of the set of the set of the set of the set of the set of the set of the set of** bar:instance:underbar \underbar **{...}** bar:instance:underbars \underbars **{...}** bar:instance:underdash \underdash **{...}** bar:instance:underdashes \underdashes **{...}** bar:instance:underdot \underdot \underdot {...} bar:instance:underdots \underdots **{...}** bar:instance:underrandom \underrandom **{...}** bar:instance:underrandoms \underrandoms **{...}** bar:instance:understrike \understrike **{...}** bar:instance:understrikes \understrikes **{...}** basegrid **\basegrid [..=..]**<br>baselinebottom **baselinebottom \baselinebottom baselineleftbox baselineleftbox**  $\Delta$  **baselineleftbox**  $\{\ldots\}$ baselinemiddlebox **\baselinemiddlebox {...}** baselinerightbox  $\setminus$ bbordermatrix \bbordermatrix {...} bbox {...}

assignalfadimension **based in the contract of the contract of the contract of the contract of the contract of the contract of the contract of the contract of the contract of the contract of the contract of the contract of** assigndimension **being assigndimension**  $\text{assipation } \dots \} \dots$   $\{... \} \{... \} \{... \}$ assigntranslation **be a summer assigntranslation**  $\text{as} \text{a} \text{as} \text{b} \dots$ assignvalue **being assignvalue {...}** \... {...} {...} {...} assignwidth **\assignwidth**  $\{... \} \$ ...  $\{... \} \$ ...} assumelongusagecs **assumelongusagecs**  $\backslash \mathsf{a}$ ssumelongusagecs  $\backslash \mathsf{a}$ ... {...} autointegral **butching autointegral {...}** {...} {...} autoorientation **\autoorientation {...}** autopagestaterealpage **being as a constant of the set of the set of the set of the set of the set of the set of t** autopagestaterealpageorder **\autopagestaterealpageorder {...}** autostarttesto **\autostarttesto ... \autostoptesto** backgroundimage  $\backslash$ backgroundimage {...} {...} {...} backgroundimagefill **backgroundinagefill**  $\backslash$ backgroundline [...] {...} {...} {...} backgroundline **\backgroundline [...] {...}** barrainterazione **\barrainterazione [...] [..=..]** baselinebottom **\baselinebottom** beforesplitstring **beforesplitstring ...** \at ... \to \... beforetestandsplitstring **\beforetestandsplitstring ... \at ... \to \...** beginblock:example  $\begin{array}{ccc} \text{begin} L & L & L \\ \text{begin} L & L & L \end{array} \end{array}$ beginhbox **\beginhbox ... \endhbox**

beginvbox **\beginvbox ... \endvbox** beginvtop **\beginvtop ... \endvtop begstrut** ... \endstrut \begstrut ... \endstrut bigg ... **bigg ...** bigger **\bigger** biggl **\biggl ...** biggm **\biggm ...** biggr ... **biggr** ... bigl **\bigl ...** bigm **\bigm ...** bigr **\bigr ...** bigskip **\bigskip** bitmapimage **\bitmapimage [..=..] {...}** blap **\blap {...}** bleed **\bleed [..=..] {...}** bleedheight **\bleedheight** bleedwidth **\bleedwidth** blockligatures **\blockligatures [...]** blocksynctexfile **\blocksynctexfile [...]** blockuservariable **\blockuservariable {...}**<br>bodyfontenvironmentlist **bodyfontenvironmentlist** bodyfontenvironmentlist<br>
bodyfontsize<br> **bodyfontsize**<br> **bodyfontsize** boldface **\boldface booleanmodevalue booleanmodevalue**  $\{ \ldots \}$ **bordermatrix bordermatrix (...) bottombox \bottombox \bottombox \cdub> \bottombox \cdub> \cdub> \bottombox \cdub> \cdub** bottomleftbox **\bottomleftbox {...}** bottomrightbox **\bottomrightbox {...}** boxcursor **\boxcursor** boxmarker **\boxmarker {...} {...}** boxofsize **\boxofsize \... ... {...}** bpar **bear**  $\Delta$  ... \epar ... \epar bpos **\bpos {...}** breakhere **\breakhere** breve **\breve** {...} bTABLE **\bTABLE [..=..] ... \eTABLE** bTC **\bTC [..=..] ... \eTC** bTD **\bTD [..=..] ... \eTD** bTDs **\bTDs [...] ... \eTDs** bTH **\bTH [..=..] ... \eTH** bTN **\bTN [..=..] ... \eTN** bTR **\bTR [..=..] ... \eTR** bTRs **\bTRs [...] ... \eTRs** bTX **\bTX [..=..] ... \eTX** bTY **\bTY [..=..] ... \eTY** btxaddjournal **\btxaddjournal [...] [...]** btxauthorfield **\btxauthorfield {...}** btxdetail **\btxdetail {...} btxdirect**  $\lambda$ ...} btxdoif **\btxdoif {...} {...}** btxdoifnot **\btxdoifnot {...} {...}** btxexpandedjournal **\btxexpandedjournal {...}**

beginofshapebox **\beginofshapebox ... \endofshapebox** bodyfontsize **\bodyfontsize** boxreference **boxreference heat heat heat heat heat heat heat heat heat heat heat heat heat heat heat heat heat heat heat heat heat heat heat heat heat heat heat heat** bTABLEbody **\bTABLEbody [..=..] ... \eTABLEbody** bTABLEfoot **\bTABLEfoot [..=..] ... \eTABLEfoot** bTABLEhead **\bTABLEhead [..=..] ... \eTABLEhead** bTABLEnested **\bTABLEnested [..=..] ... \eTABLEnested** bTABLEnext **\bTABLEnext [..=..] ... \eTABLEnext** btxabbreviatedjournal **\btxabbreviatedjournal {...}** btxalwayscitation **\btxalwayscitation [..=..] [...]** btxalwayscitation:alternative **\btxalwayscitation [...] [...]** btxalwayscitation:userdata **\btxalwayscitation [..=..] [..=..]** btxdoifcombiinlistelse **btxdoifcombiinlistelse {...}** {...} {...} {...} {...} }<br>btxdoifelse **btxdoifelse btxdoifelse** {...} {...} {...} {...} } btxdoifelse **\btxdoifelse {...} {...} {...}** btxdoifelsecombiinlist **\btxdoifelsecombiinlist {...} {...} {...} {...}** btxdoifelsesameasprevious **\btxdoifelsesameasprevious {...} {...} {...}** btxdoifelsesameaspreviouschecked **\btxdoifelsesameaspreviouschecked {...} {...} {...} {...}** btxdoifelseuservariable **\btxdoifelseuservariable {...} {...} {...}** btxdoifsameaspreviouscheckedelse **\btxdoifsameaspreviouscheckedelse {...} {...} {...} {...}** btxdoifsameaspreviouselse **\btxdoifsameaspreviouselse {...} {...} {...}** btxdoifuservariableelse **\btxdoifuservariableelse {...} {...} {...}**

btxfield **\btxfield {...}** btxfieldname **\btxfieldname {...}** btxfieldtype **\btxfieldtype {...}** btxfirstofrange **\btxfirstofrange {...}** btxflush **\btxflush {...}** btxflushauthor **\btxflushauthor [...] {...}** btxflushauthorinverted **\btxflushauthorinverted {...}** btxflushauthorinvertedshort **\btxflushauthorinvertedshort {...}** btxflushauthorname **blue to the control of the control of the control of the control of the burde of the burde of the control of the burde of the burde of the burde of the burde of the burde of the burde of the burde of th** btxflushauthornormalshort **\btxflushauthornormalshort {...}** btxflushsuffix **\btxflushsuffix** btxfoundname **\btxfoundname {...}** btxfoundtype **\btxfoundtype {...}** btxhiddencitation **\btxhiddencitation [...]** btxhybridcite **\btxhybridcite [..=..] [...]** btxhybridcite:alternative **\btxhybridcite [...] [...]** btxhybridcite:direct **\btxhybridcite {...}** btxhybridcite:userdata **\btxhybridcite [..=..] [..=..]** btxlistcitation **btxlistcitation (i.e.**) [...] [...]<br>btxlistcitation:alternative **buxlistcitation** [...] [...] btxlistcitation:alternative **\btxlistcitation [...]** [...]<br>btxlistcitation:userdata **\btxlistcitation [...=..]** [...] btxlistcitation:userdata **btxlistcitation [..=..]** [..=..]<br>btxloadjournalist [...] btxoneorrange **\btxoneorrange {...} {...} {...}** btxremapauthor **\btxremapauthor [...]** [...] btxsavejournalist **\btxsavejournalist [...]** btxsetup **\btxsetup {...}** btxsingularorplural **\btxsingularorplural {...} {...} {...}** btxsingularplural **\btxsingularplural {...} {...} {...}** btxtextcitation **\btxtextcitation [..=..] [...]** btxtextcitation:alternative **\btxtextcitation [...] [...]** btxtextcitation:userdata **btxtextcitation** [..=..] [..=..] buildmathaccent **\buildmathaccent {...} {...}** buildtextaccent **\buildtextaccent {...} {...}** buildtextbottomcomma **\buildtextbottomcomma {...}** buildtextbottomdot **\buildtextbottomdot {...}** buildtextcedilla **\buildtextcedilla {...}** buildtextgrave **buildtextgrave buildtextgrave** {...} buildtextmacron **\buildtextmacron {...}** buildtextognek **\buildtextognek {...}**  $\text{Cap } \{\ldots\}$ Caps **Caps**  $\text{Caps } {\ldots}$ CONTEXT **ACCONTEXT** ConTeXt **\ConTeXt** Context **\Context** ConvertConstantAfter **business \ConvertConstantAfter \... {...}** {...} ConvertToConstant **\ConvertToConstant \... {...} {...}** calligrafico **\calligrafico** cambiaafontdeltesto **\cambiaafontdeltesto [...]** camel **\camel**  $\{\ldots\}$ campi **\campi**  $\{\ldots\}$  [...] cap \cap \cap \cap {...} capello **\capello \capello** capoverso:instance  $\setminus$ SECTION [...] {...} capoverso:instance:assignment \SECTION **[..=..]** capoverso:instance:assignment:chapter \chapter **[..=..]** capoverso:instance:assignment:part \part **[..=..]** capoverso:instance:assignment:section **\section [..=..]** capoverso:instance:assignment:subject **[..=..]** capoverso:instance:assignment:subsection **[..=..]** capoverso:instance:assignment:subsubject \subsubject **[..=..]** capoverso:instance:assignment:subsubsection \subsubsection **[..=..]** capoverso:instance:assignment:subsubsubject \subsubsubject **[..=..]** capoverso:instance:assignment:subsubsubsection \subsubsubsection **[..=..]** capoverso:instance:assignment:subsubsubsubject \subsubsubsubject **[..=..]** capoverso:instance:assignment:subsubsubsubsection \subsubsubsubsection **[..=..]** capoverso:instance:assignment:subsubsubsubsubject \subsubsubsubsubject **[..=..]** capoverso:instance:assignment:title \title **[..=..]** capoverso:instance:chapter  $\setminus$ chapter  $[...]$   $\{...$ capoverso:instance:ownnumber \SECTION **[...] {...} {...}** capoverso:instance:ownnumber:chapter \chapter **[...] {...} {...}** capoverso:instance:ownnumber:part \part **[...] {...} {...}**

btxflushauthornormal **\btxflushauthornormal {...}** btxloadjournalist **\btxloadjournalist [...]**

capoverso:instance:ownnumber:subject **\subject [...]** {...} {...} capoverso:instance:ownnumber:subsection **below \subsection**  $\ldots$  {...} {...} capoverso:instance:ownnumber:subsubject \subsubject  $\sum_{i=1}^{\infty}$ capoverso:instance:ownnumber:subsubsection \subsubsection [...]  $\{... \}$  {...} capoverso:instance:ownnumber:subsubsubject \subsubsubject [...]  ${...}$  {...} capoverso:instance:ownnumber:subsubsubsection \subsubsubsection **[...] {...} {...}** capoverso:instance:ownnumber:subsubsubsubject \subsubsubject [...]  ${...}$  {...} capoverso:instance:ownnumber:subsubsubsubsection \subsubsubsubsection **[...] {...} {...}** capoverso:instance:ownnumber:subsubsubsubsubject \subsubsubsubsubject **[...] {...} {...}** capoverso:instance:ownnumber:title \title **[...] {...} {...}** capoverso:instance:part  $\partial$ capoverso:instance:section \section **[...] {...}** capoverso:instance:subject \subject **[...] {...}** capoverso:instance:subsection **bubsection here here here here here here here here here here here here here here here here here here here here here here here here here her** capoverso:instance:subsubject  $\{subsubject$  [...]  $\{... \}$ capoverso:instance:subsubsection \subsubsection **[...] {...}** capoverso:instance:subsubsubject \subsubsubject **[...] {...}** capoverso:instance:subsubsubsection \subsubsubsection **[...] {...}** capoverso:instance:subsubsubsubject \subsubsubsubject **[...] {...}** capoverso:instance:subsubsubsubsection<br>
capoverso:instance:subsubsubsubsubject<br>
\subsubsubsubsubsubject<br>
\subsubsubsubsubsubject<br>
[...] {...} capoverso:instance:subsubsubsubsubject \subsubsubsubsubject **[...] {...}**  $capoverso: instance: title$ catcodetablename **\catcodetablename** cbox ... {...} centeraligned **business** and **centeraligned** {...} centerbox **...**  $\{... \}$ centeredbox **...**  $\{ \ldots \}$ centeredlastline **\centeredlastline centerednextbox because the centerednextbox** ...  $\{... \}$ centerline **butched**  $\{...$ centro **\centro** ... cfrac **\cfrac [...] {...} {...}** characterkerning:example \CHARACTERKERNING **[...] {...}** chardescription **\chardescription**  $\Lambda$ ..} charwidthlanguage **\charwidthlanguage** check \check {...} checkcharacteralign **beckcharacteralign**  $\{... \}$ checkedblank **\checkedblank [...]** checkedchar **\checkedchar {...}** {...} {...} checkedfiller **\checkedfiller** } checkedstrippedcsname **business and the checkedstrippedcsname \...** checkinjector **\checkinjector [...]** checknextindentation **\checknextindentation [...]** checknextinjector **\checknextinjector [...]** checkpage **business in the checkpage**  $\{... \}$  [...] [..=..] checkparameters **\checkparameters**  $[...]$ checkpreviousinjector **\checkpreviousinjector [...]** checksoundtrack **business in the checksoundtrack {...}** checktwopassdata **becktwopassdata and the checktwopassdata**  $\{ \ldots \}$ checkvariables **\checkvariables [...] [..=..]** chemical **\chemical \chemical \chemical \chemical**  $\ldots$ ] [...] chemicalbottext **\chemicalbottext** {...} chemicalmidtext **\chemicalmidtext** {...} chemicalsymbol **\chemicalsymbol [...]** chemicaltext **business chemicaltext** {...} chemicaltoptext **\chemicaltoptext {...}** chim **\chim {...} {...} {...}** chineseallnumerals **\chineseallnumerals {...}** chinesecapnumerals **\chinesecapnumerals {...}** chinesenumerals **\chinesenumerals {...}** circondato **\circondato**  $\ldots$ } citation **\citation \citation \citation \citation \citation \citation \citation \citation \citation \citation \citation \citation \citation \citation \citation \citation \citation \citatio** citation:alternative **\citation [...] [...]** citation:direct **\citation {...}** citation:userdata **\citation [..=..]** [..=..] cite **\cite [..=..]** [...] cite:alternative **business in the contract of the contract of the contract of**  $\setminus$  **cite**  $[...]$  $[...]$ cite:direct **\cite {...}** cite:userdata **\cite [..=..] [..=..]** clap **\clap {...}** classfont **but all the contract of the classfont**  $\{... \}$  {...}

capoverso:instance:ownnumber:section \section \section [...]  $\{... \}$  {...} checkedfiller **\checkedfiller {...}**

cldcontext **\cldcontext** {...} cldloadfile **\cldloadfile {...}** cldprocessfile **\cldprocessfile {...}** clip **\clip [..=..] {...}** clippedoverlayimage **\clippedoverlayimage {...}** clonacampo **business contract the contract of the contract of the contract of the contract of the contract of the contract of the contract of the contract of the contract of the contract of the contract of the contract o** collect **\collect**  $\{... \}$ collectedtext **\collectedtext**  $\{\ldots\}$  {...}  $\{\ldots\}$ collectexpanded **business and the collectexpanded**  $\{\ldots\}$ colonna **\colonna \colonna \colonna \colonna \colonna \colonna \colonna \colonna \colonna \colonna \colonna \colonna \colonna \colonna \colonna \colonna \colonna \colonna \colonna \col** colorcomponents **\colorcomponents {...}** colore **\colore [...]** {...} colored **\colored**  $\{\ldots\}$ colored:name **but also colored for a set of colored [...]** {...} coloregrigio **\coloregrigio [...] {...}** coloronly **coloronly coloronly coloronly coloronly coloronly coloronly coloronly coloronly coloronly coloronly coloronly coloronly coloronly coloronly coloronly coloronly coloronly coloron** columnbreak **\columnbreak [...]** columnsetspanwidth **\columnsetspanwidth {...}** combinepages **business combinepages**  $\ldots$  **[...]** [..=..] commalistelement<br> **commalistentence**<br>
<br> **commalistentence**<br>
<br> **commalistentence** commalistsentence **being the commalistsentence [...]** [...]<br>
commalistsize **being the commalistsize being the commalistsize** commento **\commento \commento \commento \commento \commento \commento \commento \commento \commento \commento \commento \commento \commento \commento \commento \commento \commento \comment** commento:instance  $\setminus \text{COMMENT}$  [...] [..=..] {...} commento:instance:comment **business comment** *comment [...]* **[..=..] {...}** comparedimension **but all the comparedimension**  $\text{complexedimension } \{ \dots \} \{ \dots \}$ comparedimensioneps **\comparedimensioneps {...} {...}** completebtxrendering **\completebtxrendering [...] [..=..]** completecombinedlist:instance \completoCOMBINEDLIST **[..=..]** completecombinedlist:instance:content \completocontent **[..=..]** completelist **\completelist**  $\ldots$  [...] [..=..] completelistoffloats:instance \completelistofFLOATS **[..=..]** completelistoffloats:instance:chemicals \completelistofchemicals **[..=..]** completelistoffloats:instance:figures \completelistoffigures **[..=..]** completelistoffloats:instance:graphics \completelistofgraphics **[..=..]** completelistoffloats:instance:intermezzi \completelistofintermezzi **[..=..]** completelistoffloats:instance:tables \completelistoftables **[..=..]** completelistofpublications  $\complement$   $\complement$   $\ldots$   $\ldots$   $\ldots$ completelistofsorts **\completelistofsorts [...]** [..=..]<br>
completelistofsorts:instance  $\{\text{complex}\}$  \completelistofSORTS [..=..]  $completely list of sorts: instance$ completelistofsorts:instance:logos \completelistoflogos **[..=..]** completelistofsynonyms **\completelistofsynonyms [...] [..=..]** completelistofsynonyms:instance \completelistofSYNONYMS **[..=..]** completelistofsynonyms:instance:abbreviations \completelistofabbreviations **[..=..]** completeregister **\completeregister**  $\text{[}... \text{]}$  [..=..] completeregister:instance \completoREGISTER **[..=..]** completeregister:instance:index \completoindex **[..=..]** complexorsimple **\complexorsimple** \... complexorsimpleempty **become complexorsimpleempty**  $\ldots$ complexorsimpleempty:argument **\complexorsimpleempty {...}** complexorsimple:argument **\complexorsimple {...}** componenet **component**  $\{... \}$ componenet:string **\componenet** ... composedcollector **\composedcollector {...}** composedlayer **but all the composedlayer finally composedlayer**  $\{... \}$ compounddiscretionary **\compounddiscretionary**  $\verb|compressult| \verb|compressult| \verb|compressult|$ confrontagruppocolori **being the confrontagruppocolori [...]** confrontatavolozza **\confrontatavolozza [...]** constantdimen **but all the constant of the constant of the constant of the constant of the constant of the constant of the constant of the constant of the constant of the constant of the constant of the constant of the con** constantdimenargument **being the constant of the constant of the constant of the constant of the constant of the constant of the constant of the constant of the constant of the constant of the constant of the constant of t** constantemptyargument **\constantemptyargument** \... constantnumber **\constantnumber \...** constantnumberargument **\constantnumberargument \...** contentreference **but all the contentreference [...]** [..=..]  $\{... \}$ continuednumber **\continuednumber {...}** continueifinputfile **business**  $\{\text{contribution}\}$ convertargument **but all the convertargument** ... \to \... convertcommand **\convertcommand \convertcommand \convertcommand \convertcommand \convertcommand \convert \convert \convert \convert \convert \convert \convert \convert \convert \convert \convert \convert \convert \convert** convertedcounter **\convertedcounter**  $\{... \}$  [...] [..=..]

cldcommand **\cldcommand {...}** commalistsize **\commalistsize** converteddimen **but all the converted in the converted in the converted in the converted in the converted in the converted in the converted in the converted in the converted in the converted in the converted in the convert** 

convertinumero **but all the convertinumero**  $\text{convertinumero } \ldots \}$ convertmonth **butch convertmonth convertmonth f...**} convertvalue **business** and the convertvalue ... \to \... convertvboxtohbox **\convertvboxtohbox** copiacampo **business in the copiacampo copiacampo**  $\text{complex}$ copyboxfromcache **\copyboxfromcache {...} {...} ...** copylabeltext:instance  $\{copyLABEltesto$  [...] [..=..] copylabeltext:instance:btxlabel \copybtxlabeltesto **[...] [..=..]** copylabeltext:instance:head \copyheadtesto **[...] [..=..]** copylabeltext:instance:label \copylabeltesto **[...] [..=..]** copylabeltext:instance:mathlabel \copymathlabeltesto **[...] [..=..]** copylabeltext:instance:operator \copyoperatortesto **[...] [..=..]** copylabeltext:instance:prefix \copyprefixtesto **[...] [..=..]** copylabeltext:instance:suffix  $\text{conjugate}(f...)$  [...] copylabeltext:instance:taglabel \copytaglabeltesto **[...] [..=..]** copylabeltext:instance:unit \copyunittesto **[...] [..=..]** copypages **\copypages [...]** [..=..] [..=..]<br>copyparameters **\copyparameters** [...] [...] [...] [...] copyposition **\copyposition {...} {...}** copysetups **being the controller of the controller of the controller of the controller of the correggispaziobianco** corsivo **\corsivo** corsivograssetto **\corsivograssetto** countersubs **but countersubs**  $\ldots$  [...] counttoken **\counttoken** ... \in ... \to \... counttokens **but the count of the count of the count** of  $\alpha$ ... \to \... cramped **\cramped** {...} crampedclap **business**  $\{.\,. \}$ crampedllap **but all the contract of the contract of the contract of the contract of the contract of the contract of the contract of the contract of the contract of the contract of the contract of the contract of the contr** crampedrlap **\crampedrlap** {...} crlf **\crlf**  $\{c_1\}$ crlfplaceholder **\crlfplaceholder** ctop \ctop ... {...} ctxcommand **\ctxcommand {...}** ctxdirectcommand **\ctxdirectcommand {...}** ctxdirectlua **\ctxdirectlua {...}** ctxfunction **\ctxfunction**  $\{...$ } ctxfunctiondefinition:example<br>
ctxfunction:example<br>
\CTXFUNCTION ctxfunction:example<br>ctxlatecommand ctxlatelua **della chieffuational chieffuation della chieffuational chieffuation della chieffuational chieffuatio<br>
ctxloadluafile della chieffuational chieffuation della chieffuational chieffuation della chieffuation della** ctxlua **\ctxlua {...}** ctxluabuffer **\ctxluabuffer [...]** ctxluacode **\ctxluacode** {...} ctxreport **\ctxreport {...}** ctxscanner:example \CTXSCANNER ctxsprint **\ctxsprint {...}** currentassignmentlistkey **\currentassignmentlistkey**  $\text{current}$ currentassignmentlistvalue **\currentassignmentlistvalue** currentbtxuservariable **\currentbtxuservariable {...}** currentcommalistitem **\currentcommalistitem** current component **but a current component**  $\text{current component}$ currentenvironment **\currentenvironment** currentfeaturetest **\currentfeaturetest** currentinterface **but a construction of the current of the construction of the construction of the construction of the construction of the construction of the construction of the construction of the construction of the con** currentlabel:example \currentETICHETTA **[...] {...}** currentlanguage **\currentlanguage**  ${\bf \label{thm:main} {\bf \: current list entry limitedtext{\rm{}} \: \: {\tt } ... \}$ currentlistentrynumber **\currentlistentrynumber** currentlistentrypagenumber **\currentlistentrypagenumber** currentlistentrytitle **business** and  $\text{currentl}$  **currentlistentrytitle** currentlistentrytitlerendered **\currentlistentrytitlerendered** currentlistsymbol **\currentlistsymbol** currentmainlanguage **\currentmainlanguage** currentmessagetext **\currentmessagetext** currentmoduleparameter **\currentmoduleparameter {...}** currentoutputstream **\currentoutputstream** currentproduct **but a current of the current of the current of the current of the current of the current of the current of the current of the current of the current of the current of the current of the current of the curre** 

convertedsubcounter **\convertedsubcounter [...] [...] [..=..]** copyparameters **\copyparameters [...] [...] [...]** correggispaziobianco **\correggispaziobianco {...}** ctxlatecommand **\ctxlatecommand {...}** ctxloadluafile **\ctxloadluafile {...}** currentlistentrydestinationattribute **\currentlistentrydestinationattribute** currentlistentryreferenceattribute **\currentlistentryreferenceattribute {...}**

currentproject **\currentproject** currentregime **\currentregime** currentresponses **but a current in the current of the current in the current of the current in the current in the current in the current in the current in the current in the current in the current in the current in the cur** currenttime **but all the current of the current of the current of the current of the current of the current of the current of the current of the current of the current of the current of the current of the current of the cu** currentvalue **but all the current value**  $\text{currentvalue}$ currentxtablecolumn **\currentxtablecolumn** currentxtablerow **\currentxtablerow** DAYLONG **\DAYLONG** {...} DAYSHORT **\DAYSHORT** {...} d **\d {...}** da **\da [...]** data **data and a consider the constant of the constant of the constant**  $\text{data}$  **[...]**  $\text{data}$  $\text{data}$  **[...]** datadioggi:name **blue and a controlled a controlled a controlled a controlled a controlled a controlled a controlled a controlled a controlled a controlled a controlled a controlled a controlled a controlled a controlled a** data:name **\data [..=..]** [...]<br>davlong **\data [..=..]**  $\ldots$ ] dayoftheweek  $\{\ldots\}$  {...}  $\{\ldots\}$ } dayshort **\dayshort {...}** dayspermonth **\dayspermonth {...}** {...} dadot {...} {...} ddot **\ddot {...}** decrement \... decrementcounter **decrement decrement decrement decrement counter [...]** [...] decrementedcounter **\decrementedcounter [...]** decrementpagenumber **\decrementpagenumber** decrementsubpagenumber **\decrementsubpagenumber** decrementvalue **business decrementually decrementually decrementually decrementually decrementually decrementually decrementually decrementually decrementually decrementually decrementually decremen** decrement:argument **because the contract of the contract of the contract of the contract of the contract of the contract of the contract of the contract of the contract of the contract of the contract of the contract of th** defaultinterface **\defaultinterface** defaultobjectpage *defaultobjectpage* defaultobjectreference **\defaultobjectreference** defconvertedcommand **business definitions \defconvertedcommand \... \...** defconvertedvalue **business deficient and <b>deficient deficient and**  $\left\{ \ldots \left( \ldots \right) \right\}$ definebar **\definebar \definebar \definebar \definebar \definebar \definebar \definebar \definebar \definebar \definebar \definebar \definebar \definebar \definebar \definebar \definebar \de** definebreakpoints **\definebreakpoints [...]** definebtx **\definebtx [...] [...] [..=..]** definecharacterspacing **\definecharacterspacing [...]** definechemical  $\delta$   $\delta$  **\definechemical [...]** {...} definecolumnbreak **\definecolumnbreak [...] [...]** definecomplexorsimple **\definecomplexorsimple \...** definecomplexorsimple:argument **\definecomplexorsimple {...}**

currentregisterpageuserdata **\currentregisterpageuserdata {...}** daqualcheparte **being a constructed**  $\ddot{\theta}$  daqualcheparte {...} {...} [...] datadioggi **\datadioggi [...]** datasetvariable **being a constant of the constant of the constant of the constant of the constant of the constant of the constant of the constant of the constant of the constant of the constant of the constant of the const** daylong **\daylong {...}** dddot **\dddot {...}** defcatcodecommand **\defcatcodecommand** \... ... {...} defconvertedargument **\defconvertedargument** \... {...} defineactivecharacter **\defineactivecharacter ...** {...} definealternativestyle [...] [. definealternativestyle **before the contract of the contract of the contract of the defineanch or**  $\define anchor$  **[...]**  $[...]$  **[..=..]**  $[...]$  **[..=..]** \defineanchor [...] [...] [..=..] [..=..] defineattachment **\defineattachment [...] [...] [..=..]** defineattribute **\defineattribute [...] [...]** definebackground **\definebackground [...] [...] [..=..]** definebodyfontswitch **\definebodyfontswitch** [...] [...] definebreakpoint **\definebreakpoint [...] [...] [..=..]** definebtxdataset **\definebtxdataset [...] [...] [..=..]** definebtxregister **\definebtxregister [...]** [...] [...] definebtxrendering **butters and the contract of the contract of the contract of the contract of the contract of the contract of the contract of the contract of the contract of the contract of the contract of the contract** definebutton **\definebutton [...]** [..=..] definecapitals **because and the capitals of the capitals**  $\delta$  (...] [...] [...=..] definecharacterkerning **\definecharacterkerning [...]** [..=..] definechemicals **\definechemicals [...] [...] [..=..]** definechemicalsymbol **\definechemicalsymbol \definechemicalsymbol** [...] [...] [...] definecollector **\definecollector \definecollector \definecollector \definecollector \definecollector \definecollector \def** \definecollector [...] [...] [..=..] definecolumnsetarea **before a controllo and the columnsetarea**  $\delta$  (...] [...] [...] [...=..]<br>definecolumnsetspan **before a controllo and the columnsetspan** [...] [...] [...=..] definecolumnsetspan **\definecolumnsetspan [...] [...] [..=..]** definecombination **\definecombination \definecombination** [...] [...] [...] definecomment **but all the comment**  $\text{[...]}$   $[...]$   $[...]$   $[...]$ definecomplexorsimpleempty **\definecomplexorsimpleempty** \... definecomplexorsimpleempty:argument **\definecomplexorsimpleempty {...}**<br>definecomplexorsimple :argument **\definecomplexorsimple** {...} defineconversionset **\defineconversionset [...] [...] [...]** definecounter **\definecounter [...]** [...] [..=..] definedataset **\definedataset [...]** [...] [..=..]

definedfont **being a set of the contract of the contract of the contract of the contract of the contract of the contract of the contract of the contract of the contract of the contract of the contract of the contract of th** definefontalternative **and the set of the contrative contrative (contrative [...]** definefontfallback [...] [. definefontsize **\definefontsize**  $\text{data}$ defineindenting  $\delta$  **\defineindenting [...]** [...]

definedate **business and the contract of the contract of the contract of the definedate [...] [...]** definedelimitedtext **\definedelimitedtext [...] [...] [..=..]** definedocument **\definedocument [...] [...] [..=..]** defineeffect **\defineeffect [...] [...] [..=..]** defineexpandable **being a constant of the constant of the constant of the constant of the constant of the constant of the constant of the constant of the constant of the constant of the constant of the constant of the cons** defineexpansion **because the contract of the contract of the contract of the contract of the contract of the contract of the contract of the contract of the contract of the contract of the contract of the contract of the c** defineexternalfigure **defineexternalfigure** [...] [..=..] definefacingfloat **\definefacingfloat**  $\delta$  **\definefacingfloat** [...] [..=..] definefallbackfamily **\definefallbackfamily [...]** [...] [...] [...] .=..] definefallbackfamily:preset **\definefallbackfamily [...]** [...] [...] [...] definefieldbody **\definefieldbody [...] [...] [..=..]** definefieldbodyset **\definefieldbodyset** [...] [...] definefieldcategory **because and the contract of the contract of the contract of the contract of the contract of the contract of the contract of the contract of the contract of the contract of the contract of the contract** definefileconstant **definefileconstant**  $\text{1}\dots$  {...} definefilefallback **being a support of the set of the set of the set of the set of the set of the set of the set of the set of the set of the set of the set of the set of the set of the set of the set of the set of the set** definefilesynonym **\definefilesynonym [...] [...]** definefiller **\definefiller** [...] [...] [..=..] definefirstline **but all the contract of the contract of the contract of the contract of the contract of the contract of the contract of the contract of the contract of the contract of the contract of the contract of the c** definefittingpage **being a contract the contract of the contract of the contract of the contract of the contract of the contract of the contract of the contract of the contract of the contract of the contract of the contra** definefontfallback **\definefontfallback** [...] [...] [...] [..=..]<br>definefontfamily **\definefontfamily** [...] [...] [...] [...] [...] ... \definefontfamily [...] [...] [...] [..=..] definefontfamilypreset **\definefontfamilypreset [...] [..=..]** definefontfamilypreset:name **\definefontfamilypreset [...]** [...] definefontfamily:preset **business are all the contramily contramily**  $[\ldots]$   $[\ldots]$   $[\ldots]$   $[\ldots]$ definefontfeature **\definefontfeature [...]** [...] [..=..] definefontfile **\definefontfile [...] [...] [..=..]** definefontsolution **\definefontsolution \definefontsolution** [...] [...] [..=..] defineformula **\defineformula [...] [...] [..=..]** defineformulaalternative **business are alternative (i...**] [...] [...] defineformulaframed **\defineformulaframed [...] [...] [..=..]** defineframedcontent **\defineframedcontent [...] [...] [..=..]** defineframedtable **\defineframedtable [...] [...]** definefrozenfont **because the contract of the contract of the contract of the contract of the contract of the contract of the contract of the contract of the contract of the contract of the contract of the contract of the** defineglobalcolor **\defineglobalcolor [...]** [..=..] defineglobalcolor:name **\defineglobalcolor [...] [...]** definegraphictypesynonym **\definegraphictypesynonym [...] [...]** definegridsnapping **definegridsnapping [...]** [...]<br>defineheadalternative **definedalternative** [...] [. \defineheadalternative [...] [...] [..=..] definehelp **\definehelp [...] [...] [..=..]** definehigh **1** \definehigh  $\ldots$  [...] [..=..] definehighlight **\definehighlight [...]** [...] [....] definehspace **\definehspace [...] [...] [...]** definehyphenationfeatures **\definehyphenationfeatures [...] [..=..]** defineindentedtext **\defineindentedtext [...] [...] [..=..]** defineinitial **\defineinitial [...] [...] [..=..]** defineinsertion **because the contract of the contract of the contract of the contract of the contract of the contract of the contract of the contract of the contract of the contract of the contract of the contract of the c** defineinteraction **because the contraction of the contraction in the contraction**  $\Lambda$ **.** [...] [...] [... defineinteractionbar **\defineinteractionally** \defineinteractionbar [...] [...] [..=..] defineinterfaceconstant **\defineinterfaceconstant {...} {...}** defineinterfaceelement **\defineinterfaceelement {...} {...}** defineinterfacevariable **business in the set of the set of the set of the set of the set of the set of the set o** defineinterlinespace **being a constant of the constant of the constant of the constant of the constant of the constant of the constant of the constant of the constant of the constant of the constant of the constant of the** defineintermediatecolor **\defineintermediatecolor [...] [...] [..=..]** defineitemgroup **because the contract of the contract of the contract of the contract of the contract of the contract of the contract of the contract of the contract of the contract of the contract of the contract of the c** defineitems **\defineitems [...] [...] [..=..]** definelabelclass  $\det$  **\definelabelclass [...]** [...] definelayer **\definelayer**  $\qquad \qquad \text{definelayer}$  [...] [...] [... definelayerpreset **\definelayerpreset [...]** [..=..] definelayerpreset:name **\definelayerpreset [...]** [...] definelinefiller **a definelinefiller a definelinefiller** [...] [...] [...] [...] definelinenote **\definelinenote [...] [...] [..=..]** definelinenumbering **because and the contract of the contract of the contract of the contract of the contract of the contract of the contract of the contract of the contract of the contract of the contract of the contract** definelines **\definelines [...] [...] [..=..]** definelistalternative **business are all the contract of the contract of the contract of the contract of the contract of the contract of the contract of the contract of the contract of the contract of the contract of the co** definelistextra **because the contract of the contract of the contract of the contract of the contract of the contract of the contract of the contract of the contract of the contract of the contract of the contract of the c** definelow **\definelow [...] [...] [..=..]** definelowhigh **\definelowhigh [...] [...] [..=..]** definelowmidhigh **because of the contract of the contract of the contract of the contract of the contract of the contract of the contract of the contract of the contract of the contract of the contract of the contract of t** 

definemarker **business definemarker** [...] definemathaccent **being the contract of the contract of the contract of the contract of the contract of the contract of the contract of the contract of the contract of the contract of the contract of the contract of the co** definemeasure **\definemeasure [...] [...]** definemessageconstant **business definemessageconstant {...}** definemode **\definemode [...] [...]** definenamedcolor:name **business and the set of the set of the set of the set of the set of the set of the set of the set of the set of the set of the set of the set of the set of the set of the set of the set of the set of** definenamespace **\definenamespace [...] [..=..]** definenote **\definenote \definenote \definenote \definenote \definenote \definenote \definenote \definenote \definenote \definenote \definenote \definenote \definenote \definenote \definenote** definepage **\definepage [...] [...]** definepagebreak **\definepagebreak [...] [...]** defineparallel **defined define define define define define define define define define define define define define define define define define define define define define define** defineparbuilder **\defineparbuilder [...]** definepushbutton **\definepushbutton \definepushbutton** [...] [..=..] definepushsymbol **1...**<br>definerenderingwindow **and the contract of the contract of the contract of the definerenderingwindow [...]** defineruby **\defineruby**  $\ldots$  [...]  $\ldots$  [...] defineselector **\defineselector [...]** [..=..]

defineMPinstance **\defineMPinstance [...]** [...] [...] definemarginblock **\definemarginblock [...] [...] [..=..]** definemargindata **before the contract of the contract of the contract of the contract of the contract of the contract of the contract of the contract of the contract of the contract of the contract of the contract of the c** definemathalignment **being a constant a definemathalignment** [...] [...] [...] [...] definemathcases **\definemathcases [...] [...] [..=..]** definemathcommand **\definemathcommand [...] [...] [...] {...}** definemathdouble **\definemathdouble [...] [...] [...] [...]** definemathdoubleextensible **\definemathdoubleextensible** [...] [...] [...] [...] definemathematics  $\delta$  **\definemathematics [...]** [...] [...] definemathextensible **\definemathextensible [...] [...] [...]** definemathfence **\definemathfence [...] [...] [..=..]** definemathfraction **\definemathfraction [...] [...] [..=..]** definemathframed **\definemathframed [...] [...] [..=..]** definemathmatrix  $\ldots$  **\definemathmatrix [...]** [...] [...] definemathornament **\definemathornament [...] [...] [..=..]** definemathover **but all the contract of the contract of the contract of the contract of the contract of the contract of the contract of the contract of the contract of the contract of the contract of the contract of the co** definemathoverextensible **business \definemathoverextensible [...]** [...] [...] definemathovertextextensible **\definemathovertextensible [...]** [...] [...]<br>definemathradical **definemathradical definemathradical 1**  $\begin{bmatrix} 1 & 1 & 1 & 1 \\ 1 & 1 & 1 & 1 \end{bmatrix}$ definemathradical **\definemathradical [...] [...] [..=..]** definemathstackers **and the contract of the contract of the contract of the contract of the contract of the definemathstyle [...] [...]**  $[...]$  **[...]** definemathstyle **\definemathstyle [...] [...]** definemathtriplet **being a support of the set of the set of the set of the set of the set of the set of the set of the set of the set of the set of the set of the set of the set of the set of the set of the set of the set** definemathunder **\definemathunder [...]** [...] [...] definemathunderextensible **\definemathunderextensible [...] [...] [...]** definemathundertextextensible **\definemathundertextextensible [...] [...] [...]** definemathunstacked **\definemathunstacked [...] [...] [...]** definemixedcolumns **\definemixedcolumns [...] [...] [..=..]** definemulticolumns **because of the contract of the contract of the contract of the contract of the contract of the contract of the contract of the contract of the contract of the contract of the contract of the contract of** definemultitonecolor **business and the color container and the color [...] [..=..]** [..=..] [..=..] definenamedcolor **\definenamedcolor [...] [..=..]** definenarrower **\definenarrower [...] [...] [..=..]** defineorientation **because the contract of the contract of the contract of the contract of the contract of the contract of the contract of the contract of the contract of the contract of the contract of the contract of the** defineornament:collector **\defineornament [...] [..=..] [..=..]** defineornament:layer **\defineornament [...] [..=..] [..=..]** defineoutputroutine **\defineoutputroutine [...]** [...] [..=..]<br>defineoutputroutinecommand **\defineoutputroutinecommand** [...] \defineoutputroutinecommand [...] definepagechecker **\definepagechecker [...]** [...] [...] definepagecolumns **defined \definepagecolumns [...]** [...] [..=..] definepageinjection **business \definepageinjection [...]** [...] [...] ... definepageinjectionalternative **\definepageinjectionalternative [...] [...] [..=..]** definepageshift **because the contract of the contract of the contract of the contract of the contract of the contract of the contract of the contract of the contract of the contract of the contract of the contract of the c** definepagestate **being a constant of the constant of the constant of the constant of the constant of the constant of the constant of the constant of the constant of the constant of the constant of the constant of the const** definepairedbox  $\delta$ **)**  $\delta$  **\definepairedbox** [...] [...] [..=..] defineparagraph **\defineparagraph [...] [...] [..=..]** defineperiodkerning **because and the contract of the contract of the contract of the contract of the contract of the contract of the contract of the contract of the contract of the contract of the contract of the contract** defineplaceholder **\defineplaceholder [...] [...] [..=..]** defineplacement **being a constant to the constant of the constant**  $\text{defineplacement}$   $\text{defineplacement}$   $\text{defineplacement}$ definepositioning **definentially definepositioning [...]** [...] [..=..] defineprefixset **\defineprefixset [...]** [...] [...] defineprocesscolor **\defineprocesscolor [...] [...] [..=..]** defineprocessor **\defineprocessor [...] [...] [..=..]** \definerenderingwindow [...] [...] [..=..] defineresetset **defineresetset** [...] [...] [...] definescale **\definescale [...] [...] [..=..]** definescript **but all the contract of the contract of the contract of the contract of the contract of the contract of the contract of the contract of the contract of the contract of the contract of the contract of the cont** definesectionlevels **business \definesectionlevels** [...] [...]

definesystemconstant **because the constant of the constant field**  $\delta$ definesystemvariable **business \definesystemvariable {...**} definetokenlist **\definetokenlist [...]** definetwopasslist **definetwopasslist**  $\delta$  {...} definetypeface [...] [. definevspacing **because the contract of the contract of the contract of the definevspacing [...] [...]** definisci **\definisci**  $\left[\ldots\right] \setminus \ldots \left\{ \ldots \right\}$ definisciaccento **business and the contract of the contract of the contract of the contract of the contract of the contract of the contract of the contract of the contract of the contract of the contract of the contract** definiscicarattere **\definiscicarattere ... ...** definiscicolore **\definiscicolore [...] [..=..]** definiscicolore:name **\definiscicolore [...] [...]** definiscicomando **\definiscicomando ... ...**

defineseparatorset **\defineseparatorset [...] [...] [...]** defineshift **but all the contract of the contract of the contract of the contract of the contract of the contract of the contract of the contract of the contract of the contract of the contract of the contract of the contr** definesidebar **\definesidebar [...] [...] [..=..]** definesort **\definesort [...] [...] [...] {...}** definespotcolor **\definespotcolor [...] [...] [..=..]** definestyleinstance **being a constructed by the construction of the construction of the construction of the constraints of the constraints of the constraints of the constraints of the constraints of the construction of the** definesubformula **business definesubformula** [...] [...] [..=..] definesynonym **\definesynonym [...] [...] [...] {...} {...}** definesystemattribute **but all intervalses**  $\delta$  **definesystemattribute** [...] [...] defineTABLEsetup **\defineTABLEsetup** [...] [..=..] definetextbackground<br>
definetextflow [...] [...] [...] [....] [...] [...] [...] [...] [...] [...] [...] [...] [...] [...] [...] [...] [...] [...] [...] [...] [...] [...] [...] [...] [...] [...] [...] [...] [...] [...] [... \definetextflow [...] [...] [..=..] definetextnote **being a contract a contract of the contract of the definetextnote**  $\ldots$  **[...] [...] [...** definetooltip **\definetooltip [...]** [...] [..=..] definetransparency:1 **\definetransparency [...]** [...] definetransparency:2 **\definetransparency [...] [..=..]** definetransparency:3 **\definetransparency [...] [...]** definetypeface  $\text{definety{} of the following property: \text{definety{} of the following property: \text{definety{} of the following property: \text{definety} of the following property: \text{definety} of the following property: \text{definety} of the following property: \text{definety} of the following property: \text{definety} of the following property: \text{definety} of the following property: \text{definety} of the following inequality: \text{definety} of the following inequality: \text{definety} of the following inequality: \text{definety} of the following inequality: \text{definety} of the following inequality: \text{definety} of the following inequality: \text{definety} of the following inequality: \text{definety} of the following inequality: \text$ \definetypescriptprefix [...] [...] definetypescriptsynonym **\definetypescriptsynonym [...] [...]** definetypesetting **definetypesetting**  $\delta$ defineunit **but all the contract of the contract of the contract**  $\delta$  **(...] [...] [...] [...** defineuserdata **\defineuserdata [...] [...] [..=..]** defineuserdataalternative **\defineuserdataalternative [...] [...] [..=..]** defineviewerlayer **\defineviewerlayer [...]** [...] [...] definevspace **\definevspace [...] [...] [...]** definevspacingamount **\definevspacingamount [...] [...] [...]** definextable **\definextable [...] [...] [..=..]** definisciambientefontdeltesto **\definisciambientefontdeltesto [...] [...] [..=..]** definisciblocco **business \definisciblocco c** ...] [...] [...=..] definiscibloccosezione **\definiscibloccosezione [...] [...] [..=..]** definiscibuffer  $\delta$  **\definiscibuffer** [...] [...] ... definiscicampo **business is a contract to the contract of the contract of the contract of the definiscicapoversi**<br>definiscicapoversi **a** contract **definiscicapoversi** [...] [...] [...] [...] [...] [...] definiscicapoversi **\definiscicapoversi [...] [...] [..=..]** definisciconversione **\definisciconversione [...] [...] [...]** definisciconversione:list **\definisciconversione [...] [...] [...]** definiscidescrizione **\definiscidescrizione [...] [...] [..=..]** definiscidimensionicarta **\definiscidimensionicarta [...] [..=..]** definiscidimensionicarta:name **\definiscidimensionicarta [...] [...] [...]** definiscielenco **\definiscielenco [...] [...] [..=..]** definiscielencocombinato **\definiscielencocombinato [...] [...] [..=..]** definiscienumerazione **\definiscienumerazione [...] [...] [..=..]** definiscietichetta **beider and all the contract of the contract of the contract of the contract of the contract of the contract of the contract of the contract of the contract of the contract of the contract of the contrac** definiscifigurasimbolo **\definiscifigurasimbolo [...] [...] [..=..]** definiscifont **because the contract of the contract of the contract of the contract of the contract of the contract of the contract of the contract of the contract of the contract of the contract of the contract of the con** definiscifontdeltesto **\definiscifontdeltesto [...] [...] [...] [..=..]** definiscifontdeltesto:argument **\definiscifontdeltesto [...] [...] [...] [...]** definiscifont:argument **\definiscifont [...]** [...]  $\ldots$ ] definisciformatoriferimento **\definisciformatoriferimento [...] [...] [..=..]** definiscigruppocolonne **\definiscigruppocolonne [...] [...] [..=..]** definiscigruppocolori **\definiscigruppocolori [...] [...] [x:y:z,..]** definiscihbox **\definiscihbox [...] [...]** definisciincorniciato **\definisciincorniciato [...] [...] [..=..]** definisciiniziatermina **\definisciiniziatermina [...] [...] [..=..]** definiscilayout **because the contract of the contract of the contract of the contract of the contract of the contract of the contract of the contract of the contract of the contract of the contract of the contract of the c** definiscimakeup **\definiscimateup [...]** [...] [...] ... definiscimarcatura **\definiscimarcatura [...] [...] [..=..]** definiscimenuinterazione **\definiscimenuinterazione [...] [...] [..=..]** definiscimodellotabella **\definiscimodellotabella [...] [|...|] [...] [...]** definiscioggettomobile **business \definiscioggettomobile [...]** [...] [...] ... definiscioggettomobile:name **\definisciogettomobile [...]** [...] [...]

definiscisezione **\definiscisezione [...]** delimited **\delimited**  $\ldots$  **\delimited**  $\ldots$  **[...]** {...} delimitedtext:instance  $\Omega$   $\Omega$   $\Omega$   $\Omega$   $\Omega$ delimitedtext:instance:aside \aside \aside  $\{... \}$  {...} delimitedtext:instance:blockquote \blockquote **[...] {...}** delimitedtext:instance:quotation **1.1.** \quotation  $\qquad \qquad \{... \} \{... \}$ delimitedtext:instance:quote  $\qquad \qquad \qquad \qquad \qquad \qquad \qquad \ldots \}$ delimitedtext:instance:speech  $\text{Spec } \{... \} \{... \}$ depthofstring  $\text{depthof}$  **\depthofstring {...}** depthonlybox **\depthonlybox {...}** depthstrut **because the contract of the contract of the contract of the contract of the contract of the contract of the contract of the contract of the contract of the contract of the contract of the contract of the contra** destra **\destra ...** determinanumerotesta **\determinanumerotesta [...]** determinenoflines **but a constructed and the construction**  $\det$  **\determinenoflines**  $\{ \ldots \}$ devanagarinumerals **\devanagarinumerals {...}** digits  $\{\ldots\}$ digits:string **\digits ...** dimensiontocount **\dimensiontocount {...}** \... directcolor **\directcolor [...]** directcolored **\directcolored [..=..]** directcolored:name **\directcolored [...]** directdummyparameter **business directdummyparameter {...**} directgetboxllx **butters and the contract of the contract of the contract of the contract of the contract of the contract of the contract of the contract of the contract of the contract of the contract of the contract of** directgetboxlly **business and the contract of the contract of the contract of the contract of the contract of the contract of the contract of the contract of the contract of the contract of the contract of the contract o** directhighlight **being the contract of the contract of the contract of the contract of the contract of the contract of the contract of the contract of the contract of the contract of the contract of the contract of the con** directlocalframed **business and the contract of the contract of the contract of the contract of the contract of the contract of the contract of the contract of the contract of the contract of the contract of the contract** directluacode **by the contract of the contract of the contract of the contract of the contract of the contract of the contract of the contract of the contract of the contract of the contract of the contract of the contract** directparwrapper **business \directparwrapper {...}** {...} directsetup **business and the contract of the contract of the contract of the contract of the contract of the contract of the contract of the contract of the contract of the contract of the contract of the contract of th** directsymbol **\directsymbol {...}** {...} directvspacing **being the contract of the contract of the contract of the contract of the contract of the contract of the contract of the contract of the contract of the contract of the contract of the contract of the cont** dis **\dis {...}** disabledirectives **\disabledirectives [...]** disableexperiments **\disableexperiments [...]** disablemode **\disablemode** [...] disableoutputstream **\disableoutputstream** disableparpositions **\disableparpositions** disableregime **\disableregime** disabletrackers **\disabletrackers [...]** displaymath **\displaymath {...}**

definisciordinamento **\definisciordinamento [...] [...] [...]** definisciprofilo **because of the contract of the contract of the contract of the contract of the contract of the contract of the contract of the contract of the contract of the contract of the contract of the contract of t** definisciprogramma **\definisciprogramma [...] [...] [...]** definisciregistro **definisciregistro \definisciregistro** [...] [...] [..=..] definisciriferimento **\definisciriferimento [...] [...]** definiscisimbolo **\definiscisimbolo [...] [...] [...]** definiscisinonimi **\definiscisinonimi [...] [...] [...] [...]** definiscisinonimofont **\definiscisinonimofont [...] [...] [..=..]** definiscisottocampo **\definiscisottocampo [...] [...] [...]** definiscisovrapposizione **\definiscisovrapposizione [...] [...] [...]** definiscistackcampi **\definiscistackcampi [...] [...] [..=..]** definiscistile **\definiscistile [...] [...] [..=..]** definiscistilefont **because the contract of the contract of the contract of the contract of the contract of the contract of the contract of the contract of the contract of the contract of the contract of the contract of th** definiscitabulato **\definiscitabulato** [...]  $[...]$   $[...]$ definiscitavolozza **behimiscitavolozza a definiscitavolozza** [...] [..=..]<sup>0PT</sup> definiscitavolozza:name **\definiscitavolozza [...] [...]** definiscitesta **beta definiscitesta definiscitesta [...]** [..=..] definiscitesto **\definiscitesto [...] [...] [...] [...] [...] [...] [...]** definiscitestoincorniciato **\definiscitestoincorniciato [...] [...] [..=..]** definiscitype **business definiscitype**  $\delta$  **definiscitype** [...] [...] [... definiscityping  $\text{definiscityping}$  [...] [..=..]<br>defrostparagraphproperties  $\text{definiscityping}$  [...] [..=..] defrostparagraphproperties **\defrostparagraphproperties** delimitedtext **belief as a contract of the contract of the contract of the contract**  $\delta$  **and**  $\delta$  **delimitedtext**  $[...]$  $\{... \}$ depthspanningtext  $\operatorname{...} {\dots} {\dots}$ descrizione:example \DESCRIZIONE **[...] {...} ... \par** determinacaratteristicheregistro **\determinacaratteristicheregistro [...] [..=..]** determinacarattersticheelenco **\determinacarattersticheelenco** [...] [..=..] directboxfromcache **\directboxfromcache {...} {...}** directconvertedcounter **\directconvertedcounter {...}** {...} directcopyboxfromcache **\directcopyboxfromcache {...} {...}** directselect<br>  $\left\{ \ldots \right\}$  {...} {...} {...} {...}<br>
directsethar { } <sup>OPT</sup> <sup>OPT</sup> OPT OPT OPT directsetbar **optimal contracts of the contracts of the contractsetbar {...}<sup> OPT</sup> <sup>OPT</sup> <sup>OPT</sup> <sup>OPT</sup>** 

displaymessage **\displaymessage {...}** disposeluatable **being a constant of the constant of the constant of the constant of the constant of the constant of the constant of the constant of the constant of the constant of the constant of the constant of the const** doadaptleftskip **bluestights** and the doad of the doad of the doad of the doad of the doad of the doad of the do doadaptrightskip **bluestights \doadaptrightskip** {...} doaddfeature **\doaddfeature {...}** doassign **being the contract of the contract of the contract of the contract of the contract of the contract of the contract of the contract of the contract of the contract of the contract of the contract of the contract o** doassignempty **doassignempty**  $\ldots$  **l** .... docheckassignment **business docheckassignment** {...} docheckedpair **blue and the contract of the contract of the contract of the contract of the contract of the contract of the contract of the contract of the contract of the contract of the contract of the contract of the co** documentvariable **business \documentvariable {...**} dofastloopcs **\dofastloopcs {...} \...**<br>dogetattribute **\dofastloopcs {...}** \... dogetattributeid **\dogetattributeid** {...} dogobblesingleempty **\dogobblesingleempty [...]** dohyphens **\dohyphens** doif **\doif**  $\{...} {\dots} {\dots}$ doifcolor **\doifcolor {...}** {...} doifcounter **\doifcounter {...}** {...} doifdefined **being a set of the contract of the contract of the contract of the contract of the contract of the contract of the contract of the contract of the contract of the contract of the contract of the contract of th** 

displaymathematics **\displaymathematics {...}** distributedhsize  $\delta$   $\delta$  **\distributedhsize** {...} {...} dividedsize **\dividedsize {...} {...} {...}** doboundtext  $\ldots$  {...} {...} dodoubleargument **\dodoubleargument \...** [...] [...] dodoubleargumentwithset **\dodoubleargumentwithset \...** [...] [...] dodoubleempty **\dodoubleempty \dodoubleempty** \... [...] [...] dodoubleemptywithset **\dodoubleemptywithset \...** [...] [...] dodoublegroupempty **\dodoublegroupempty \dodoublegroupempty \dodoublegroupempty \dodoublegroupempty \dodoublegroupempty \dodoublegroupempty \dodoublegroupempty \dodoublegroupempty \dodoublegroupempty \dod** doeassign **\doeassign [...] [..=..]** doexpandedrecurse **being a computed by the computer of the computer of the computer**  $\{\ldots\}$  **dofastloopcs**  $\{\ldots\}$ **...** dogetattribute **\dogetattribute {...}** dogetcommacommandelement **business \dogetcommacommandelement** ... \from ... \to \... dogobbledoubleempty **\dogobbledoubleempty [...] [...]** doifallcommon **being a contract of the contract of the contract of the contract of the contract of the contract of the contract of the contract of the contract of the contract of the contract of the contract of the contrac** doifallcommonelse **being a support of the controller with the set of the controller**  $\delta$  **and**  $\delta$  **doifallcommonelse {...} {...} {...}** doifalldefinedelse **business and the contrallefinedelse**  $\{\ldots\}$   $\{\ldots\}$ doifallmodes **\doifallmodes {...} {...} {...}** doifallmodeselse **\doifallmodeselse {...} {...} {...}** doifassignmentelse **business and the contract of the contract of the contract of the contract of the contract of the contract of the contract of the contract of the contract of the contract of the contract of the contrac** doifassignmentelsecs **being a constant of the set of the set of the set of the set of the set of the set of the set of the set of the set of the set of the set of the set of the set of the set of the set of the set of the** doifblackelse **business doifblackelse**  $\{... \} \{... \} \{... \}$ doifbothsides **\doifbothsides**  $\{... \} \{... \} \{... \}$ doifbothsidesoverruled **\doifbothsidesoverruled {...} {...} {...}** doifboxelse **\doifboxelse {...} {...} {...} {...}** doifbufferelse **\doifbufferelse {...}** {...} {...} doifcheckedpagestate **by the contract of the contract of the contract (iii)**  $\{... \} \{... \} \{... \} \{... \} \{... \} \{... \}$ doifcolorelse **\doifcolorelse {...} {...} {...}** doifcommandhandler **\doifcommandhandler**  $\dot{\text{l}} \ldots$  {...} {...} doifcommandhandlerelse **business in the command of the commandhandlerelse**  $\ldots$  {...} {...} {...} doifcommon **\doifcommon {...}** {...}  $\{...$ } doifcommonelse **business \doifcommonelse** {...} {...} {...} doifcontent **\doifcontent {...}** {...} {...} \... {...} doifconversiondefinedelse **business and the conversion of the conversion of the conversion of**  $\set{...}$  **{...}**  $\{... \}$ doifconversionnumberelse **business \doifconversionnumberelse** {...} {...} {...} doifcounterelse **business doifcounterelse doifcounterelse doif** doifcurrentfonthasfeatureelse **\doifcurrentfonthasfeatureelse** {...} {...} doifdefinedcounter **\doifdefinedcounter {...}** {...} doifdefinedcounterelse **business \doifdefinedcounterelse** {...} {...} doifdefinedelse **businedelse \doifdefinedelse** {...} {...} doifdimensionelse **business and the contract of the contract of the contract of the contract**  $\ddot{\theta}$  **and**  $\ddot{\theta}$  **and**  $\ddot{\theta}$  **and**  $\ddot{\theta}$  **and**  $\ddot{\theta}$  **and**  $\ddot{\theta}$  **and**  $\ddot{\theta}$  **and**  $\ddot{\theta}$  **and**  $\ddot{\theta}$  **and**  $\ddot{\theta}$  **a** doifdimenstringelse **\doifdimenstringelse {...} {...} {...}** doifdocumentargument **\doifdocumentargument {...} {...}** doifdocumentargumentelse<br>doifdocumentfilename<br>doifdocumentfilename **\doifdocumentfilename** {...} {...} \doifdocumentfilename {...} {...} doifdocumentfilenameelse **business \doifdocumentfilenameelse** {...} {...} doifdocumentvariable **\doifdocumentvariable {...}** {...} doifdocumentvariableelse **business doifdocumentvariableelse** {...} {...} doifdrawingblackelse **\doifdrawingblackelse {...} {...}** doifelse **\doifelse {...} {...} {...} {...}** doifelseallcommon **but allows \doifelseallcommon** {...} {...} {...} {...} doifelsealldefined **being a support of the controller of the controller of the controller of the controller of the controller of the controller of the controller of the controller of the controller of the controller of the** doifelseallmodes **\doifelseallmodes {...}** {...} doifelseassignment **business and a constant <b>doifelseassignment** {...} {...}

doifelsehelp **\doifelsehelp** {...} {...} doifelseitalic **being a constant of the constant of the constant of the constant of the constant of the constant of the constant of the constant of the constant of the constant of the constant of the constant of the consta** 

doifelseassignmentcs **business \doifelseassignmentcs** {...} \... \... doifelseblack **blue controlled as a controlled blue controlled blue controlled blue controlled blue controlled b** doifelsebox **\doifelsebox {...} {...} {...} {...}** doifelseboxincache **\doifelseboxincache {...} {...} {...} {...}** doifelsebuffer **\doifelsebuffer {...}** {...} doifelsecolor **\doifelsecolor {...}** {...} doifelsecommandhandler **business \doifelsecommandhandler \... {...}** {...} doifelsecommon **being a controlled a controlled a controlled a controlled a controlled a controlled a controlled a controlled a controlled a controlled a controlled a controlled a controlled a controlled a controlled a con** doifelseconversiondefined **being a support of the conversion of the conversion of the conversion of the conversion of the conversion of the conversion of the conversion of the conversion of the conversion of the conversion** doifelseconversionnumber **\doifelseconversionnumber** {...} {...} {...} doifelsecounter **\doifelsecounter**  $\{\ldots\}$  {...} doifelsecurrentfonthasfeature **being a set of the set of the set of the set of the set of the set of the set of the set of the set of the set of the set of the set of the set of the set of the set of the set of the set of** doifelsecurrentsortingused **\doifelsecurrentsortingused** {...} {...} doifelsecurrentsynonymshown **\doifelsecurrentsynonymshown** {...} {...} doifelsecurrentsynonymused **business \doifelsecurrentsynonymused** {...} {...} doifelsedefined **being a constant of the constant of the constant of the constant of the constant of the constant of the constant of the constant of the constant of the constant of the constant of the constant of the const** doifelsedefinedcounter **business \doifelsedefinedcounter {...}** {...} {...} doifelsedimension **but a doifelsedimension**  $\ddot{\text{1} \cdot \text{l}} \cdot \text{l} \cdot \text{l} \cdot \text{l}$ doifelsedimenstring  $\delta$  **\doifelsedimenstring {...}** {...} doifelsedocumentargument<br>doifelsedocumentfilename<br>doifelsedocumentfilename {...} {...} {...} doifelsedocumentfilename<br>doifelsedocumentvariable<br>doifelsedocumentvariable<br>doifelsedocumentvariable<br>doifelsedocumentvariable<br>doifelsedocumentvariable<br>doifelsedocumentvariable<br>doifelsedocumentvariable<br>doifelsedocumentvariab doifelsedocumentvariable **\doifelsedocumentvariable {...}** {...} {...} {...} doifelsedrawingblack doifelsedrawing black densing black and doifelsedrawing black and doifelsedrawing black  $\{... \}$  {...} {...} {...} {...} \doifelsedrawingblack {...} {...} doifelseempty  $\{\ldots\}$  {...} {...} doifelseemptyvalue **business \doifelseemptyvalue {...}** {...} doifelseemptyvariable **business \doifelseemptyvariable {...}** {...} {...} doifelseenv **below heating a a doifelseenv heating heating heating heating heating heating heating heating heating heating heating heating heating heating heating heating heating** doifelsefastoptionalcheck **\doifelsefastoptionalcheck {...} {...}** doifelsefastoptionalcheckcs **\doifelsefastoptionalcheckcs** \... \... doifelsefieldbody **\doifelsefieldbody {...} {...} {...}** doifelsefieldcategory **biasedielized at a set of the set of the set of the set of the set of the set of the set of the set of the set of the set of the set of the set of the set of the set of the set of the set of the set** doifelsefigure **being a contract to the contract of the contract of the contract of the contract of the contract of the contract of the contract of the contract of the contract of the contract of the contract of the contra** doifelsefile **being a contract to the contract of the set of the set of the set of the set of the set of the set of the set of the set of the set of the set of the set of the set of the set of the set of the set of the set** doifelsefiledefined **\doifelsefiledefined {...} {...} {...}** doifelsefileexists **being the contract of the contract of the contract of the contract of the contract of the contract of the contract of the contract of the contract of the contract of the contract of the contract of the** doifelsefirstchar **being a computed as a contract of the contract of the contract of the doifelseflagged {...} {...} {...} doifelseflagged <b>being a** doifelseflagged {...} {...} {...} **{...}** doifelseflagged **being a** contr doifelseflagged **\doifelseflagged {...} {...} {...}** doifelsefontchar **being a controlled as a controlled a** doifelsefontchar {...} {...} {...} doifelsefontfeature **\doifelsefontfeature {...}** {...} {...} doifelsefontpresent **\doifelsefontpresent** {...} {...} {...} doifelsefontpresent<br>doifelsefontsynonym<br>doifelsefontsynonym<br>doifelsefontsynonym<br> $\{... \} \{... \} \{... \}$ \doifelsefontsynonym {...} {...} {...} doifelseframed **business doifelseframed \... {...}** {...} doifelsehasspace **\doifelsehasspace {...}** {...} doifelseincsname **business and a contract the contract of the contract of the contract of the contract of the contract of the contract of the contract of the contract of the contract of the contract of the contract of th** doifelseindented **\doifelseindented** {...} {...} doifelseinelement **businelement**  $\qquad \qquad \text{dof} \text{dof} \text$ doifelseinputfile **business and the contract of the contract of the contract of the contract of the contract of the contract of the contract of the contract of the contract of the contract of the contract of the contract o** doifelseinsertion **\doifelseinsertion** {...} {...} doifelseinset **business \doifelseinset** {...} {...} {...} doifelseinstring **being the contract of the contract of the contract of the contract of the contract of the contract of the contract of the contract of the contract of the contract of the contract of the contract of the co** doifelseinsymbolset **business \doifelseinsymbolset {...}** {...} {...} doifelseintoks **being a constant of the constant of the constant of the constant of the constant of the constant of the constant of the constant of the constant of the constant of the constant of the constant of the consta** doifelseintwopassdata **being a constant of the constant of the constant of the constant of the constant of the constant of the constant of the constant of the constant of the constant of the constant of the constant of the** doifelselanguage **b**  $\dot{\theta}$  and  $\dot{\theta}$  and  $\dot{\theta}$  a doifelselayerdata **being a support of the set of the set of the set of the set of the set of the set of the set of the set of the set of the set of the set of the set of the set of the set of the set of the set of the set** doifelselayoutdefined **business doifelselayoutdefined** {...} {...} doifelselayoutsomeline **business \doifelselayoutsomeline {...}** {...} doifelselayouttextline **business \doifelselayouttextline {...}** {...} doifelseleapyear **being a constant of the constant of the constant of the constant of the constant of the constant of the constant of the constant of the constant of the constant of the constant of the constant of the cons** doifelselist **building the contract of the contract of the contract of the doifelselist {...} {...} {...} doifelselocation <b>\doifelselocation** {...}  $\{... \}$ doifelselocation **\doifelselocation {...} {...}** doifelselocfile **\doifelselocfile {...} {...} {...}** doifelseMPgraphic **\doifelseMPgraphic {...} {...} {...}** doifelsemainfloatbody **being a support of the set of the set of the set of the set of the set of the set of the set of the set of the set of the set of the set of the set of the set of the set of the set of the set of the** doifelsemarkedcontent **\doifelsemarkedcontent {...}** {...} doifelsemarkedpage **\doifelsemarkedpage {...} {...} {...}** doifelsemarking **being the contract of the contract of the contract of the contract of the contract of the contract of the contract of the contract of the contract of the contract of the contract of the contract of the con** doifelsemeaning  $\qquad \qquad \qquad \qquad \qquad \qquad \ldots \qquad \ldots \qquad \ldots \} \{ \ldots \}$ doifelsemessage **being a support of the controller of the controller of the controller**  $\set{...}$  **{...} {...}** doifelsemode **business doifelsemode**  $\{...$   $\{...$   $\{...$   $\}$ 

doifelsenextbgroupcs **being a controlled as a controlled by the controlled and controlled by the controlled by t** doifelseoddpage **\doifelseoddpage {...} {...}** doifelserightpage **biddeling and the set of the set of the set of the set of the set of the set of the set of the set of the set of the set of the set of the set of the set of the set of the set of the set of the set of th** doifelsetext  $\{\ldots\}$  {...}  $\{\ldots\}$ doifelsetopofpage **business \doifelsetopofpage {...}** {...} doifempty **but allows**  $\ddot{\theta}$  **doifempty**  $\{... \}$   $\{... \}$ doifemptytoks \... {...} doifemptyvalue **business doifemptyvalue {...}** {...} doifenv **but a set of the contract of the contract of the contract of the contract of the contract of the contract of the contract of the contract of the contract of the contract of the contract of the contract of the cont** doifenvelse **business \doifenvelse**  $\{ \ldots \}$  {...} doiffile **\doiffile {...} {...}**

doifelsenextbgroup **business and the contract of the contract of the contract of the contract of the contract of the contract of the contract of the contract of the contract of the contract of the contract of the contrac** doifelsenextchar **\doifelsenextchar {...}** {...} {...} doifelsenextoptional **business \doifelsenextoptional {...}** {...} doifelsenextoptionalcs **being the controller of the controller of the controller of the controller of the controller of the controller of the controller of the controller of the controller of the controller of the controll** doifelsenextparenthesis **\doifelsenextparenthesis {...} {...}** doifelsenonzeropositive **business \doifelsenonzeropositive {...}** {...} doifelsenoteonsamepage **\doifelsenoteonsamepage {...}** {...} {...} doifelsenothing  $\qquad \qquad \qquad \qquad \text{dof} \{ \ldots \} \{ \ldots \}$ doifelsenumber **\doifelsenumber {...}** {...} doifelseobjectfound **\doifelseobjectfound {...} {...} {...} {...}** doifelseobjectreferencefound **\doifelseobjectreferencefound {...}** {...} {...} doifelseoddpagefloat **\doifelseoddpagefloat** {...} {...} doifelseoldercontext **business \doifelseoldercontext** {...} {...} doifelseolderversion **being a constant of the constant of the constant of the constant of the constant of the constant of the constant of the constant of the constant of the constant of the constant of the constant of the** doifelseorientation **\doifelseorientation** {...} {...} doifelseoverlapping **being the contract of the contract of the contract of the contract of the contract of the contract of the contract of the contract of the contract of the contract of the contract of the contract of the** doifelseoverlay **be a consequently doifelseoverlay**  $\dot{\text{double}}$   $\ddot{\text{0}}$ doifelseparallel **\doifelseparallel {...}** {...} {...} doifelseparentfile **being a constant of the constant of the constant of the doifelseparentfile {...} {...} {...} {...} }** doifelseparwrapper<br>
doifelseparwrapper {...} {...}<br>
doifelsepath<br>
doifelsepath<br>
doifelsepath<br>
doifelsepath<br>
doifelsepath<br>
doifelsepath<br>
doifelsepath<br>
doifelsepath<br>  $\{...$ <br>  $\{...$ <br>  $\{...$ <br>  $\{...$ <br>  $\{...$  } doifelsepath **\doifelsepath {...} {...} {...}** doifelsepathexists **being the controlled as a set of the controlled as a set of the controlled as**  $\alpha$  **and**  $\alpha$  **and**  $\alpha$  **and**  $\alpha$  **and**  $\alpha$  **and**  $\alpha$  **and**  $\alpha$  **and**  $\alpha$  **and**  $\alpha$  **and**  $\alpha$  **and**  $\alpha$  **and**  $\alpha$  **and**  $\alpha$  **and**  $\alpha$  **an** doifelsepatterns **because the contract of the contract of the contract of the contract of the contract of the contract of the contract of the contract of the contract of the contract of the contract of the contract of the** doifelseposition  $\qquad \qquad \text{dof} \ \{ \ldots \} \ \{ \ldots \} \ \{ \ldots \}$ doifelsepositionaction **because the contraction of the contraction {...}** {...} {...} doifelsepositiononpage  $\delta$  \doifelsepositiononpage {...} {...} {...} doifelsepositionsonsamepage **\doifelsepositionsonsamepage** {...} {...} {...} doifelsepositionsonthispage  $\dot{\text{doint}}$  **and**  $\ddot{\text{doint}}$  **and**  $\ddot{\text{doint}}$  **and**  $\ddot{\text{doint}}$  **and**  $\ddot{\text{doint}}$  **and**  $\ddot{\text{doint}}$  **and**  $\ddot{\text{doint}}$  **and**  $\ddot{\text{dint}}$  **and**  $\ddot{\text{dint}}$  **and**  $\ddot{\text{dint}}$  **and**  $\ddot{\text{dint}}$  **and**  $\ddot{\text{dint}}$  **and \** doifelsepositionsused **\doifelsepositionsused {...} {...}** doifelsereferencefound **business and <b>a doifelsereferencefound** {...} {...} doifelserightpagefloat **\doifelserightpagefloat** {...} {...} doifelserighttoleftinbox  $\qquad \qquad \qquad \qquad$  doifelserighttoleftinbox ...  $\{ \ldots \}$  {...} doifelsesamelinereference **being a support of the set of the set of the set of the set of the set of the set of the set of the set of the set of the set of the set of the set of the set of the set of the set of the set of** doifelsesamestring **being the contract of the contract of the contract of the contract of the contract of the contract of the contract of the contract of the contract of the contract of the contract of the contract of the** doifelsesetups **being a controlled as a controlled by the controlled as a controlled by**  $\text{dof}$  **(...}**  $\{ \ldots \}$  **{...}** doifelsesomebackground<br>doifelsesomespace<br>doifelsesomespace<br>doifelsesomespace<br> $\{... \} \{... \}$ doifelsesomespace<br>doifelsesomespace **and the contract of the contract of the contract of the doifelsesomething** {...} {...} {...} \doifelsesomething {...} {...} {...} doifelsesometoks **being a constant of the constant of the constant of the constant of the constant of the constant of the constant of the constant of the constant of the constant of the constant of the constant of the cons** doifelsestringinstring **being the contract of the contract of the contract of the contract of the contract of the contract of the contract of the contract of the contract of the contract of the contract of the contract of** doifelsestructurelisthasnumber **\doifelsestructurelisthasnumber** {...} {...} doifelsestructurelisthaspage **bisestructurelisthaspage**  $\{... \} \{... \}$ doifelsesymboldefined **being a support of the controller of the controller of the controller in the controller of the controller in the controller in the controller in the controller in the controller in the controller in** doifelsesymbolset **\doifelsesymbolset {...}** {...} doifelsetextflow **\doifelsetextflow** {...} {...} doifelsetextflowcollector **\doifelsetextflowcollector** {...} {...} doifelsetypingfile **business and all the value of the value of the value of the value of the value of the value of the value of the value of the value of the value of the value of the value of the value of the value of t** doifelseundefined **business \doifelseundefined {...}** {...} doifelseurldefined **being a support of the control of the control of the control of the control of the control of the control of the control of the control of the control of the control of the control of the control of the** doifelsevalue **being a constant of the constant of the constant of the constant of the constant of the constant of the constant of the constant of the constant of the constant of the constant of the constant of the constan** doifelsevaluenothing **being the contract of the contract of the contract of the contract of the contract of the contract of the contract of the contract of the contract of the contract of the contract of the contract of th** doifelsevariable **business \doifelsevariable {...}** {...} {...} doifemptyelse **business \doifemptyelse {...}** {...} doifemptyvalueelse **business and all the value of the value of the value of the value of the value of the value of the value of the value of the value of the value of the value of the value of the value of the value of t** doifemptyvariable  $\qquad \qquad \text{dof} \{... \} \{... \} \{... \}$ doifemptyvariableelse **business \doifemptyvariableelse {...}** {...} {...} doiffastoptionalcheckcselse **business in the conductional of the conductional checkcselse** \... \... doiffastoptionalcheckelse **\doiffastoptionalcheckelse {...} {...}** doiffieldbodyelse **\doiffieldbodyelse {...} {...} {...}** doiffieldcategoryelse **\doiffieldcategoryelse {...} {...} {...}** doiffigureelse **being a constant of the constant of the constant of the constant of the constant of the constant of the constant of the constant of the constant of the constant of the constant of the constant of the consta** 

doifmode **\doifmode {...} {...}** doifnotenv **but a** doifnotenv **a** doifnotenv **c**  $\{... \}$  {...} doifnothing **\doifnothing {...}** {...} doifnotmode **\doifnotmode {...} {...}**

doiffiledefinedelse **\doiffiledefinedelse {...} {...} {...}** doiffileelse **business doiffileelse and <b>doiffileelse doiffileelse doiffileelse doiffileelse doiff** doiffileexistselse **business and the control of the control of the control of the control of the control of the control of the control of the control of the control of the control of the control of the control of the contr** doiffirstcharelse **\doiffirstcharelse {...}** {...} {...} doifflaggedelse **business and all the value of**  $\ddot{\theta}$  **and**  $\ddot{\theta}$  **and**  $\ddot{\theta}$  **and**  $\ddot{\theta}$  **and**  $\ddot{\theta}$  **and**  $\ddot{\theta}$  **and**  $\ddot{\theta}$  **and**  $\ddot{\theta}$  **and**  $\ddot{\theta}$  **and**  $\ddot{\theta}$  **and**  $\ddot{\theta}$  **and**  $\ddot{\theta}$  **and**  $\ddot{\theta}$  **and \ddot** doiffontcharelse **being a constant of the constant of the constant of the constant of the constant of the constant of the constant of the constant of the constant of the constant of the constant of the constant of the cons** doiffontfeatureelse **business doiffontfeatureelse** {...} {...} doiffontpresentelse **\doiffontpresentelse** {...} {...} doiffontsynonymelse  $\{\ldots\}$  {...}  $\{\ldots\}$ doifhasspaceelse **being a constant of the constant of the constant of the constant of the constant of the constant of the constant of the constant of the constant of the constant of the constant of the constant of the cons** doifhelpelse **business doifhelpelse and the set of the set of the set of the set of the set of the set of the set of the set of the set of the set of the set of the set of the set of the set of the set of the set of th** doifincsnameelse **\doifincsnameelse {...} {...} {...} {...}** doifinelementelse **\doifinelementelse** {...} {...} doifinputfileelse **business doifingutfileelse** {...} {...} doifinsertionelse **business doifinsertionelse** {...} {...} doifinset **be about the contract of the contract of the contract**  $\{\ldots\}$  **{...} {...}** doifinsetelse **\doifinsetelse {...} {...} {...} {...}** doifinstring  $\{... \} \{... \} \{... \} \$ doifinstring  $\{... \} \{... \} \{... \} \{... \} \}$ \doifinstringelse {...} {...} {...} {...} doifinsymbolset **\doifinsymbolset {...}** {...} {...} doifinsymbolsetelse **business of the contract of the contract of the contract of the contract of the doifinition**<br>doifinitionselse {...} {...} {...} {...} {...} doifintokselse **\doifintokselse** {...} {...} {...} {...} doifintokselse **\doifintokselse** {...} {...} {...} doifintwopassdataelse **}** doifintwopassdataelse **\doifintwopassdataelse {...} {...} {...} {...}** doifitalicelse **being a constant of the constant of the constant of the constant of the constant of the constant of the constant of the constant of the constant of the constant of the constant of the constant of the consta** doiflanguageelse **being a constant of the constant of the constant of the constant of the constant of the constant of the constant of the constant of the constant of the constant of the constant of the constant of the cons** doiflayerdataelse **business and the contract of the contract of the contract of the contract of the contract of the contract of the contract of the contract of the contract of the contract of the contract of the contract** doiflayoutdefinedelse **businedelse**  $\ddot{\text{dof}$   $\ddot{\text{dof} } \text{dof}$   $\ddot{\text{dof} }$   $\ddot{\text{dof}}$   $\ddot{\text{dof}}$   $\ddot{\text{dof}}$   $\ddot{\text{dof}}$   $\ddot{\text{dof}}$   $\ddot{\text{dof}}$   $\ddot{\text{dof}}$   $\ddot{\text{dof}}$   $\ddot{\text{dof}}$   $\ddot{\text{dof}}$   $\ddot{\text{dof}}$   $\ddot{\text$ doiflayoutsomelineelse **business and the contract of the contract of the contract of the contract of the contract of the contract of the contract of the contract of the contract of the contract of the contract of the con** doiflayouttextlineelse **business \doiflayouttextlineelse** {...} {...} doifleapyearelse **\doifleapyearelse {...} {...} {...}** doiflistelse **business and the contract of the contract of the contract of the contract of the contract of the contract of the contract of the contract of the contract of the contract of the contract of the contract of t** doiflocationelse **business doiflocationelse and <b>d**<sub>i</sub> doiflocationelse {...} {...} doiflocfileelse **\doiflocfileelse {...} {...} {...}** doifMPgraphicelse **\doifMPgraphicelse {...} {...} {...}** doifmainfloatbodyelse **business and the contract of the set of the contract of the contract of the contract of the contract of the contract of the contract of the contract of the contract of the contract of the contract** doifmarkingelse **being as a constant of the constant of the constant of the constant of the constant of the constant of the constant of the constant of the constant of the constant of the constant of the constant of the co** doifmeaningelse **business and the contract of the contract of the contract of the contract of the contract of the contract of the contract of the contract of the contract of the contract of the contract of the contract o** doifmessageelse **being a constant of the constant of the constant of the constant of the constant of the constant of the constant of the constant of the constant of the constant of the constant of the constant of the const** doifmodeelse **\doifmodeelse {...}** {...} doifnextbgroupcselse **business \doifnextbgroupcselse \... \...** doifnextbgroupelse **business \doifnextbgroupelse** {...} {...} doifnextcharelse **business \doifnextcharelse {...}** {...} doifnextoptionalcselse **business \doifnextoptionalcselse** \... \... doifnextoptionalelse **\doifnextoptionalelse {...} {...}** doifnextparenthesiselse **\doifnextparenthesiselse {...} {...}** doifnonzeropositiveelse **business \doifnonzeropositiveelse** {...} {...} doifnot **be about the contract of the contract of the contract of the contract**  $\{\ldots\}$  **{...} {...}** doifnotallcommon **being a controlled by the controlled by doifnotallcommon {...} {...}** {...} doifnotallmodes **being a constant of the constant of the constant of the constant of the constant of the constant of the constant of the constant of the constant of the constant of the constant of the constant of the const** doifnotcommandhandler **being a support of the support of the support of the support of the support of the support of the support of the support of the support of the support of the support of the support of the support of** doifnotcommon **\doifnotcommon \doifnotcommon \doifnotcommon \doifnotcommon \doifnotcommon \doifnotcommon \doifnotcommon \doifnotcommon \doifnotcommon \doifnotcommon \doifnotcommon \doifnotcommon \do** doifnotcounter **\doifnotcounter** {...} {...} doifnotdocumentargument **\doifnotdocumentargument {...} {...}** doifnotdocumentfilename **\doifnotdocumentfilename {...} {...}** doifnotdocumentvariable **\doifnotdocumentvariable {...} {...}** doifnotempty **\doifnotempty**  $\ldots$  } {...} doifnotemptyvalue  $\delta$  \doifnotemptyvalue {...} {...} doifnotemptyvariable **business \doifnotemptyvariable {...}** {...} doifnoteonsamepageelse **business \doifnoteonsamepageelse** {...} {...} doifnotescollected **\doifnotescollected \doifnotescollected** {...} {...} doifnotfile doifnotfile **\doifnotfile {...} {...}** doifnotflagged **being a community** and **doifnotflagged** {...} {...} doifnothingelse **business and the contract of the contract of the contract of the contract**  $\alpha$  **doifnothingelse {...} {...}** doifnotinset **\doifnotinset** {...} {...} doifnotinsidesplitfloat **\doifnotinsidesplitfloat {...}** doifnotinstring **because the contract of the contract of the contract of the contract of the contract of the contract of the contract of the contract of the contract of the contract of the contract of the contract of the c** doifnotnumber **\doifnotnumber {...}** {...} doifnotsamestring **doifnotsamestring**  $\ddot{\textbf{a}}$ 

doifnumber **\doifnumber {...}** {...} doifoddpageelse **\doifoddpageelse {...} {...}** doifoutervmode **\doifoutervmode {...}** doifsetups **being the contract of the contract of the contract of the contract of the contract of the contract of the contract of the contract of the contract of the contract of the contract of the contract of the contract** doifsomething<br>doifsomethingelse<br>doifsomethingelse<br>doifsomethingelse<br>doifsomething  $\ddot{\theta}$ doifsometoks **\doifsometoks** \... {...} doiftext **\doiftext \doiftext** {...} {...} doifundefined **being a contract to the contract of the contract of the contract of the contract of the contract of the contract of the contract of the contract of the contract of the contract of the contract of the contrac** doifvalue **being a contract to the contract of the contract of the contract of the contract of the contract of the contract of the contract of the contract of the contract of the contract of the contract of the contract of** doifvaluenothing **being the contract of the contract of the contract of the contract of the contract of the contract of the contract of the contract of the contract of the contract of the contract of the contract of the co** doindentation **\doindentation** dollar **\dollar**  $\ddot{\text{d}}$ doloop **\doloop {...}** doloopoverlist **\doloopoverlist {...}** {...} donothing **\donothing \donothing** dontconvertfont **\dontconvertfont \dontconvertfont** 

doifnotsetups **being a contract to the contract of the contract of the contract of the contract of the contract of the contract of the contract of the contract of the contract of the contract of the contract of the contrac** doifnotvalue  $\qquad \qquad \qquad \qquad \text{dofifnotvalue} \qquad \ldots \} \{ \ldots \}$ doifnotvariable **\doifnotvariable {...}** {...} doifnumberelse **business \doifnumberelse {...}** {...} doifobjectfoundelse **business \doifobjectfoundelse {...}** {...} {...} doifobjectreferencefoundelse **\doifobjectreferencefoundelse {...} {...} {...} {...}** doifoddpagefloatelse **business in the contract of the contract of the contract of the contract of the contract of the contract of the contract of the contract of the contract of the contract of the contract of the contract** doifoldercontextelse **\doifoldercontextelse {...} {...} {...}** doifolderversionelse **business \doifolderversionelse** {...} {...} {...} doifoverlappingelse **beide as a controlled by the controller of the controller**  $\{... \} \{... \} \{... \}$ doifoverlayelse **business and the contract of the contract of the contract of the contract of the contract of the contract of the contract of the contract of the contract of the contract of the contract of the contract o** doifparallelelse **business in the contract of the contract of the contract of the contract of the contract of the contract of the contract of the contract of the contract of the contract of the contract of the contract of** doifparentfileelse **business doifparent in the set of constant of the set of constant in the set of constant in the set of constant in the set of constant in the set of constant in the set of constant in the set of const** doifpathelse<br>doifpathexistselse **\doifpathelse** {...} {...}<br>doifpathexistselse **\doifpathexistselse** {...} {...} doifpathexistselse **being the controlled of the controlled in the controlled of pathexistselse {...} {...} {...} doifpatternselse {...} {...} }** doifpatternselse **\doifpatternselse {...} {...} {...}** doifposition **\doifposition {...}** {...} {...} doifpositionaction<br>doifpositionactionelse<br>doifpositionactionelse<br>doifpositionactionelse<br>doifpositionactionelse<br>doifpositionactionelse<br>doifpositionactionelse<br>doifpositionactionelse doifpositionactionelse<br>doifpositionelse **\doifpositionelse** {...} {...} {...}<br>doifpositionelse **\doifpositionelse** {...} {...} {...} doifpositionelse **\doifpositionelse {...} {...} {...}** doifpositiononpageelse **being a contained a container to the container of the container and doifpositiononpageelse** {...} {...} {...} doifpositionsonsamepageelse **\doifpositionsonsamepageelse {...} {...} {...}** doifpositionsonthispageelse **business \doifpositionsonthispageelse** {...} {...} doifpositionsusedelse **\doifpositionsusedelse {...} {...}** doifreferencefoundelse **business \doifreferencefoundelse** {...} {...} doifrightpageelse **being a constant of the constant of the constant of the constant of the constant of the constant of the constant of the constant of the constant of the constant of the constant of the constant of the con** doifrightpagefloatelse **business \doifrightpagefloatelse** {...} {...} doifrighttoleftinboxelse **business in the contract of the contract of the contract of the contract of the contract of the contract of the contract of the contract of the contract of the contract of the contract of the cont** doifsamelinereferenceelse **business \doifsamelinereferenceelse** {...} {...} doifsamestring **because the contract of the contract of the contract of the contract of the contract of the contract of the contract of the contract of the contract of the contract of the contract of the contract of the co** doifsamestringelse **business \doifsamestringelse** {...} {...} {...} {...} doifsetupselse **business \doifsetupselse {...}** {...} doifsomebackground **\doifsomebackground {...} {...} {...}** doifsomebackgroundelse **business \doifsomebackgroundelse {...}** {...} {...} doifsomespaceelse **business are all the controlled of some spaceelse {...}** {...} {...} doifsomething {...} {...} doifsomethingelse **\doifsomethingelse {...} {...} {...}** doifsometokselse **business \doifsometokselse \... {...}** {...} doifstringinstringelse **being the contract of the contract of the contract of the contract of the contract of the contract of the contract of the contract of the contract of the contract of the contract of the contract of** doifstructurelisthasnumberelse **\doifstructurelisthasnumberelse** {...} {...} doifstructurelisthaspageelse **\doifstructurelisthaspageelse {...} {...}** doifsymboldefinedelse  $\ddot{\text{div}}$  **\doifsymboldefinedelse** {...} {...} doifsymbolsetelse **business doifsymbolsetelse** {...} {...} doiftextelse **being a constructed**  $\{... \} \{... \} \{... \}$ doiftextflowcollectorelse **\doiftextflowcollectorelse** {...} {...} {...} doiftextflowelse **business and a doiftextflowelse** {...} {...} doiftopofpageelse **business doiftopofpageelse** {...} {...} doiftypingfileelse **butters a doiftypingfileelse** {...} {...} doifundefinedcounter  $\qquad \qquad \qquad \qquad$  doifundefined counter  $\{\ldots\}$  {...} doifundefinedelse **busined as a conserved busined as a conserved busined busined as a conserved busined business**  $\delta$  **(...} {...}** doifunknownfontfeature **business \doifunknownfontfeature {...} {...}** {...} doifurldefinedelse **business \doifurldefinedelse** {...} {...} doifvalueelse **business \doifvalueelse** {...} {...} {...} {...} doifvaluenothingelse **being the controller of the controller**  $\ddot{\theta}$  doifvaluenothingelse {...} {...} doifvaluesomething **being the contract of the contract of the contract of the contract of the contract of the contract of the contract of the contract of the contract of the contract of the contract of the contract of the** doifvariable  $\ddot{\theta}$  **doifvariable**  $\ddot{\theta}$  **doifvariable**  $\ddot{\theta}$ doifvariableelse **business and all the contract of the contract of the contract of the contract of the contract of the contract of the contract of the contract of the contract of the contract of the contract of the contr** 

dontpermitspacesbetweengroups **\dontpermitspacesbetweengroups** dopositionaction **being the contraction**  $\text{doposition 1...}$ doprocesslocalsetups **\doprocesslocalsetups {...}** dorechecknextindentation **\dorechecknextindentation** dorecurse **by the contract of the contract of the contract of the contract of the contract of the contract of the contract of the contract of the contract of the contract of the contract of the contract of the contract of** dorepeatwithcommand **business and the community of the community of the community of the community of the community of the community of the community of the community of the community of the community of the community of** doreplacefeature **buying the set of the contract of the set of the set of the set of the set of the set of the set of the set of the set of the set of the set of the set of the set of the set of the set of the set of the s** doresetandafffeature **business in the contract of the contract of the contract of the contract of the domestion of the contract of the domestion of the domestic domestic domestic domain**  $\Delta t$ **,**  $\Delta t$ doresetattribute **but all the controlled as a set of the controlled as a set of the controlled as**  $\alpha$  **for**  $\alpha$  **for**  $\alpha$  **for**  $\alpha$  **for**  $\alpha$  **for**  $\alpha$  **for**  $\alpha$  **for**  $\alpha$  **for**  $\alpha$  **for**  $\alpha$  **for**  $\alpha$  **for**  $\alpha$  **for**  $\alpha$  **for**  $\alpha$  **fo** dorotatebox **\dorotatebox** {...} \... {...} dosetattribute **but all the controller of the controller of the controller**  $\setminus$  **dosetattribute**  $\{ \ldots \}$  **{...}** dosetleftskipadaption **being the contract of the contract of the contract of the contract of the dosetleftskipadaption {...}** dosetrightskipadaption **being the contract of the contract of the contract of the contract of the dosetrightskipadaption {...}** dosetupcheckedinterlinespace:argument<br>dosetupcheckedinterlinespace:name dosingleargument **\dosingleargument** \... [...] dosingleempty **being a contract to the contract of the contract of the dosingleempty \...** [...] dosinglegroupempty **\dosinglegroupempty** \... {...} dosomebreak **\dosomebreak** \... dosubtractfeature **buying the contraction of the contraction of the contraction of the contraction of the contraction of the contraction of the contraction of the contraction of the contraction of the contraction of the co** dotfill **\dotfill**  $\delta$ dotfskip **\dotfskip** {...} dotoks \...<sup>2</sup> doublebond **\doublebond** dowith **\dowith {...}** {...} dowithnextbox  $\{... \} \ldots \{... \}$ dowithnextboxcs **being a controlled as a controlled by the controlled by the controlled by the controlled by the controlled by the controlled by the controlled by the controlled by the controlled by the controlled by the c** dowithpargument **\dowithpargument** \dowithpargument \dowithpargument \dowithpargument \dowithpargument \dow dowithrange **but all the set of the contract of the contract of the contract of the contract of the contract of the contract of the contract of the contract of the contract of the contract of the contract of the contract o** dowithwargument **\dowithwargument** \... dpofstring **\dpofstring {...}** dummydigit **\dummydigit** dummyparameter **\dummyparameter {...}** ETEX **\ETEX** EveryLine **\EveryLine {...}** EveryPar **\EveryPar {...}** edefconvertedargument **\edefconvertedargument** \... {...} efcmaxheight **before the contract of the contract of the contract of the contract of the contract of the contract of the contract of the contract of the contract of the contract of the contract of the contract of the contr** efcmaxwidth **\efcmaxwidth {...}** efcminheight **\efcminheight** {...} efcminwidth **\efcminwidth** {...}<br>efcparameter **\efcparameter** {...<sup>}</sup> efcparameter **\efcparameter {...} {...}** elapsedseconds **\elapsedseconds** elapsedsteptime **\elapsedsteptime** elapsedtime **\elapsedtime**  $\ell$ elementi **\elementi [..=..] {...}** elemento **\elemento [...]** em **\em** emphasisboldface **\emphasisboldface**

dontleavehmode **\dontleavehmode** doquadrupleargument \doquadrupleargument \... [...] [...] [...] [...] doquadrupleempty **\doquadrupleempty \... [...] [...] [...] [...]** doquadruplegroupempty **be a sumplement of the conductance of the conductance of the conductance of the conductance of the conductance of the conductance of the conductance of the conductance of the conductance of the condu** doquintupleargument **being and the contract of the contract of the contract of the contract of the contract of the contract of the contract of the contract of the contract of the contract of the contract of the contract of** doquintupleempty **being the contract of the contract of the contract of the contract of the contract of the contract of the contract of the contract of the contract of the contract of the contract of the contract of the co** doquintuplegroupempty **\doquintuplegroupempty** \... {...} {...} {...} {...} dosetupcheckedinterlinespace **\dosetupcheckedinterlinespace** {..=..}<br>dosetupcheckedinterlinespace : argument \dosetupcheckedinterlinespace {...} \dosetupcheckedinterlinespace {...} doseventupleargument **\doseventupleargument \...** [...] [...] [...] [...] [...] [...] [...] doseventupleempty **\doseventupleempty \...** [...] [...] [...] [...] [...] [...] [...] dosixtupleargument **\dosixtupleargument \...** [...] [...] [...] [...] [...] [...] [...] dosixtupleempty **being the contract of the contract of the contract of the contract of the contract of the contract of the contract of the contract of the contract of the contract of the contract of the contract of the con** dostarttagged **\dostarttagged {...} {...} ... \dostoptagged** dostepwiserecurse **business dostepwiserecurse {...}** {...} {...} {...} dotripleargument **being ablaced and the control of the control of the control of the control of the control of the control of the control of the control of the control of the control of the control of the control of the** dotripleargumentwithset **\dotripleargumentwithset \...** [...] [...] [...] dotripleempty **\dotripleempty \... [...] [...] [...]** dotripleemptywithset **\dotripleemptywithset \...** [...] [...] [...] dotriplegroupempty **because that the control of the control of the control of the control of the control of the control of the control of the control of the control of the control of the control of the control of the contr** dowithnextboxcontent **\dowithnextboxcontent {...}** {...} \... {...} dowithnextboxcontentcs **\dowithnextboxcontentcs** \... \... {...} effect **\effect [...] {...}** elaborablocchi **\elaborablocchi [...] [...] [..=..]**

emptylines **below that the emptylines**  $\ldots$ emspace **\emspace** enableasciimode **\enableasciimode** enabledirectives **below that the enabledirectives [...]** enableexperiments **below that the enableexperiments**  $[...]$ enablemode **\enablemode**  $\{\ldots\}$ enableoutputstream **below ableoutputstream** [...] enableparpositions **\enableparpositions** enableregime **below that the enableregime [...]** enabletrackers **\enabletrackers [...]** enskip **\enskip** enspace **\enspace** env \env {...} envvar **better and the environment of the environment of the environment**  $\{\ldots\}$  **{...}** epos **below epos**  $\{ \ldots \}$ equaldigits **a a equaldigits**  $\ldots$ } eTeX **\eTeX** etichetta:example  $\setminus$ ETICHETTA [...] {...}<br>executeifdefined  $\setminus$ executeifdefined  $\setminus$ exitloop **\exitloop \exitloop** exitloopnow **\exitloopnow** expanded **\expanded {...}** expdoif **\expdoif {...}** {...} {...} fakebox **\fakebox** ...<br>fastdecrement **\fastdecrement** \fastdecrement fastincrement **\fastincrement** \... fastloopfinal **\fastloopfinal** fastloopindex **\fastloopindex** fastscale **\fastscale {...} {...}** fastsetup **\fastsetup**  $\{ \ldots \}$ fastswitchtobodyfont **\fastswitchtobodyfont {...}** fastsxsy **\fastsxsy {...} {...} {...}** feature **\feature [...] [...]** feature:direct **\feature {...}** {...} fence **\fence**  $\begin{tabular}{ll} \hline \texttt{fenced} & \texttt{\{...}\{... \}} \\ \texttt{fence:example} & \texttt{\{...}\} \end{tabular}$  $fence: example$ fetchallmarks **\fetchallmarks [...]** fetchmark  $\{\ldots\}$ <br>fetchmarking  $\{\ldots\}$  [...] [...] fetchonemark **\fetchonemark [...] [...]** fetchtwomarks **\fetchtwomarks [...]** fieldbody **\fieldbody [...] [..=..]** figurefilename **\figurefilename**

```
emphasistypeface being a set of the contract of the contract of the contract of the contract of the contract of the contract of the contract of the contract of the contract of the contract of the contract of the contract 
enumerazione:example \ENUMERAZIONE [...] {...} ... \par
                                                   executeifdefined \executeifdefined {...} {...}
expandcheckedcsname \expandcheckedcsname \... {...} {...}
expandeddoif \exp\{\{\ldots\} \{\ldots\} \}expandeddoifelse because and the contract of the contract of the contract of the contract of the contract of the contract of the contract of the contract of the contract of the contract of the contract of the contract of 
expandeddoifnot because the contract of the contract of the contract of the contract of the contract of the contract of the contract of the contract of the contract of the contract of the contract of the contract of the c
expandfontsynonym \expandfontsynonym \... {...}
expdoifcommonelse \expdoifcommonelse {...} {...} {...} {...}
expdoifelse because and the contract of the contract of the contract of the contract of the contract of the contract of the contract of the contract of the contract of the contract of the contract of the contract of the c
expdoifelsecommon \expdoifelsecommon {...} {...} {...} {...}
expdoifelseinset \expdoifelseinset {...} {...} {...}
expdoifinsetelse better as a consequently consequently exploifinsetelse {...} {...} {...}
expdoifnot \expdoifnot {...} {...} {...}
externalfigurecollectionmaxheight \externalfigurecollectionmaxheight {...}
externalfigurecollectionmaxwidth \externalfigurecollectionmaxwidth {...}
externalfigurecollectionminheight \externalfigurecollectionminheight {...}
externalfigurecollectionminwidth \externalfigurecollectionminwidth {...}
externalfigurecollectionparameter \externalfigurecollectionparameter {...} {...}
                                                   fastdecrement \fastdecrement \...
fastlocalframed \fastlocalframed [...] [..=..] {...}
fastsetupwithargument \fastsetupwithargument {...} {...}
fastsetupwithargumentswapped \fastsetupwithargumentswapped {...} {...}
fetchallmarkings \fetchallmarkings [...] [...]
                                                   fetchmarking \fetchmarking [...] [...] [...]
fetchonemarking \fetchonemarking [...] [...] [...]
fetchruntinecommand betchruntinecommand \ldots {...}
fetchtwomarkings \fetchtwomarkings [...] [...]
fifthoffivearguments \fifthoffivearguments {...} {...} {...} {...} {...}
fifthofsixarguments \fifthofsixarguments {...} {...} {...} {...} {...} {...}
figuraesterna \figuraesterna [...] [...] [..=..]
```
figurefilepath **\figurefilepath** figurefiletype **\figurefiletype** figurefullname **\figurefullname** figureheight **\figureheight** figurenaturalheight **\figurenaturalheight** figurenaturalwidth **\figurenaturalwidth** figurewidth **\figurewidth** filename **filename**  $\{ \ldots \}$ filledhboxb **\filledhboxb ... {...}** filledhboxc **\filledhboxc ... {...}** filledhboxg **\filledhboxg ... {...}** filledhboxk **\filledhboxk ... {...}** filledhboxm **\filledhboxm ... {...}** filledhboxr **\filledhboxr ... {...}** filledhboxy **\filledhboxy ... {...}** filler **\filler**  $\{... \}$ fillupto **\fillupto [...] {...}** filterreference **and the contract of the contract of the contract of the findtwopassdata {...}<br>findtwopassdata <b>\findtwopassdata** {...} firstcharacter **\firstcharacter** firstinlist **\firstinlist [...]** firstrealpage **\firstrealpage** firstrealpagenumber **\firstrealpagenumber** firstsubpagenumber **\firstsubpagenumber** firstuserpage **\firstuserpage** firstuserpagenumber **\firstuserpagenumber** flag **\flag** {...} flushbox **\flushbox {...} {...}** flushboxregister **\flushboxregister ...** flushcollector **\flushcollector [...]** flushedrightlastline **\flushedrightlastline** flushlayer **\flushlayer [...]** flushlocalfloats **\flushlocalfloats** flushnextbox **\flushnextbox** flushnotes **\flushnotes** flushshapebox **\flushshapebox** flushtextflow **\flushtextflow {...}** flushtokens **\flushtokens [...]** flushtoks **\flushtoks \...** fontalternative **\fontalternative** fontbody **\fontbody** fontchar **\fontchar {...}** fontcharbyindex **\fontcharbyindex {...}** fontclass **\fontclass** fontface **\fontface \fontface** fontsize **\fontsize**  $\setminus$  **fontsize** fontstyle **\fontstyle**

```
figuresymbol \figuresymbol [...] [..=..]
\left.\begin{array}{ccccc} \text{filterfromnext} & \text{...} & \text{...} & \text{...} & \text{...} & \text{...} & \text{...} & \text{...} \end{array}\right\}OPT filterfromvalue \filterfromvalue {...} {...} {...}
filterpages and the contract of the contract of the contract of the contract of the contract of the filterreference \{.\,.\,\}findtwopassdata \findtwopassdata {...} {...}
finishregisterentry \finishregisterentry [...] [..=..] [..=..]
firstcounter \firstcounter [...] [...]
firstcountervalue \firstcountervalue [...]
firstoffivearguments \firstoffivearguments {...} {...} {...} {...} {...}
firstoffourarguments \firstoffourarguments {...} {...} {...} {...}
firstofoneargument \firstofoneargument {...}
firstofoneunexpanded \firstofoneunexpanded {...}
firstofsixarguments being a constant of the set of the set of the set of the set of the set of the set of the set of the set of the set of the set of the set of the set of the set of the set of the set of the set of the s
firstofthreearguments \firstofthreearguments {...} {...} {...}
firstofthreeunexpanded \firstofthreeunexpanded {...} {...} {...}
firstoftwoarguments \firstoftwoarguments {...} {...}
firstoftwounexpanded \firstoftwounexpanded {...} {...}
firstsubcountervalue \firstsubcountervalue [...] [...]
fitfieldframed \fitfieldframed [..=..] {...}
fittopbaselinegrid \fittopbaselinegrid {...}
floatuserdataparameter \floatuserdataparameter {...}
flushoutputstream \flushoutputstream [...]
fontclassname business here here here here here here here here here here here here here here here here here here here here here here here here here here here here 
fontfeaturelist but heaturelist heaturelist heaturelist heaturelist heaturelist heaturelist heaturelist heaturelist heaturelist heaturelist heaturelist heaturelist heaturelist heaturelist hea
forcecharacterstripping \forcecharacterstripping
forcelocalfloats \forcelocalfloats
```
forgeteverypar **\forgeteverypar** forgetparagraphfreezing **\forgetparagraphfreezing** forgetparskip **\forgetparskip** forgetparwrapper **\forgetparwrapper** forgetragged **\forgetragged** formula **\formula [...] {...}** foundbox **\foundbox {...} {...}** frameddimension **but all the contract of the contract of the contract of the contract of the contract of the contract of the contract of the contract of the contract of the contract of the contract of the contract of the c** framedparameter **\framedparameter {...}** frazione: instance  $\{FRACTION \{... \} \{... \}$ frazione:instance:binom  $\phi$  \binom {...} {...} frazione:instance:dbinom **binom**  $\ddot{...}$  **{...**} frazione:instance:dfrac  $\{f \in \mathcal{A} \}$ frazione:instance:frac  $\{f \in \{1, 1, 2, \ldots\}$ frazione:instance:sfrac \sfrac **{...} {...}** frazione:instance:tbinom \tbinom **{...} {...}** frazione:instance:xfrac  $\{xffra}$   $\{... \} \{... \}$ <br>frazione:instance:xxfrac  $\{xffra}$   $\{... \} \{... \}$ frazione:instance:xxfrac<br>freezedimenmacro freezemeasure **being the contract of the set of the set of the set of the set of the set of the set of the set of the set of the set of the set of the set of the set of the set of the set of the set of the set of the set o** freezeparagraphproperties **\freezeparagraphproperties** frenchspacing **better of the contract of the contract of the contract of the contract of the contract of the contract of the contract of the contract of the contract of the contract of the contract of the contract of the c** fromlinenote **\fromlinenote [...] {...}** frozenhbox **\frozenhbox {...}** frule **b**  $\{true\}$ GetPar **\GetPar**  $\setminus$ GIORNOSETTIMANA **\GIORNOSETTIMANA {...}** GotoPar **\GotoPar \GotoPar** Greeknumerals **being a contract of the contract of the Contract of Creeknumerals**  $\{ \ldots \}$ getboxllx **but allow contained the contained but allows the contained but allows**  $\qquad$  **<b>contained but allows**  $\qquad$  **contained but allows**  $\qquad$  **contained but allows**  $\qquad$  **contained but allows**  $\qquad$  **contained but al** getboxlly **by yetboxlly** ... getbufferdata **blue assumed as a contract of the set of the set of the set of the set of the set of the set of the set of the set of the set of the set of the set of the set of the set of the set of the set of the set of t** getcommacommandsize **business \getcommacommandsize [...]** etcommalistsize **business \getcommalistsize [...]** getdatavalue **business are all the contract of the contract of the set of the set of the set of the set of the s** getdefinedbuffer **business and the contract of the contract of the contract of the contract of the contract of the contract of the contract of the contract of the contract of the contract of the contract of the contract** getdocumentargument **being the controller of the controller of the controller of the controller**  $\setminus$ **getdocumentargument**  $\set{...}$ getdocumentfilename **business and the set of the set of the set of the set of the set of the set of the set of the set of the set of the set of the set of the set of the set of the set of the set of the set of the set of** getdummyparameters **\getdummyparameters [..=..]** getfirstcharacter **business and the set of the set of the set of the set of the set of the set of the set of the set of the set of the set of the set of the set of the set of the set of the set of the set of the set of t** getfirsttwopassdata **\getfirsttwopassdata {...}** getfromluatable **\getfromluatable \...** {...} getglyphstyled **\getglyphstyled** {...} {...} getinlineuserdata **\getinlineuserdata** getlasttwopassdata **\getlasttwopassdata {...}** getlocalfloat **blue as a contract of the set of the set of the set of the set of the set of the set of the set of the set of the set of the set of the set of the set of the set of the set of the set of the set of the set o** etlocalfloats **between**  $\qquad$  **\getlocalfloats** etMPdrawing **blue and the contract of the contract of the contract of the contract of the contract of the contract of the contract of the contract of the contract of the contract of the contract of the contract of the cont** getmessage **business business business business business business business business c business business business business business business business business business business business** 

forgetparameters **\forgetparameters [...] [..=..]** fourthoffivearguments  $\{... \} \{... \} \{... \} \{... \}$ fourthoffourarguments  $\{... \} \{... \} \{... \} \$ fourthofsixarguments **\fourthofsixarguments** {...} {...} {...} {...} {...} {...} freezedimenmacro **\freezedimenmacro \... \...** gdefconvertedargument **\frac{\deff{\mathbf{\mathbf{\mathbf{\mathbf{\mathbf{\mathbf{\mathbf{\mathbf{\mathbf{\mathbf{\mathbf{\mathbf{\mathbf{\mathbf{\mathbf{\mathbf{\mathbf{\mathbf{\mathbf{\mathbf{\mathbf{\mathbf{\mathbf{\ma** gdefconvertedcommand **by the converted of the converted of the converted of the converted of the converted of the converted of the converted of the converted of the converted of the converted of the converted of the conver** getboxfromcache **business \getboxfromcache {...}**  $\{ \ldots \}$  ... getdayoftheweek **\getdayoftheweek {...} {...} {...}** getdayspermonth **\getdayspermonth {...} {...}** getdocumentargumentdefault **between the set of the set of the set of the set of the set of the set of the set of the set of the set of the set of the set of the set of the set of the set of the set of the set of the set of** getemptyparameters **between the set of the set of the set of the set of the set of the set of the set of the set of the set of the set of the set of the set of the set of the set of the set of the set of the set of the set** geteparameters **between the contract of the contract of the contract of the contract of the contract of the contract of the contract of the contract of the contract of the contract of the contract of the contract of the co** getexpandedparameters **by the contract of the contract of the contract of the contract of the contract of the contract of the contract of the contract of the contract of the contract of the contract of the contract of the** getfiguredimensions **\getfiguredimensions [...] [..=..]** getfromcommacommand **better as a set of the set of the set of the set of the set of the set of the set of the set of the set of the set of the set of the set of the set of the set of the set of the set of the set of the se** getfromcommalist **better as a set of the set of the set of the set of the set of the set of the set of the set of the set of the set of the set of the set of the set of the set of the set of the set of the set of the set o** getfromtwopassdata **\getfromtwopassdata {...} {...}** getglyphdirect **being a set of the contract of the set of the set of the set of the set of the set of the set of the set of the set of the set of the set of the set of the set of the set of the set of the set of the set of** getgparameters **\getgparameters [...]** [..=..] getMPlayer **\getMPlayer [...]**  $[...]$   $[...]$   $[...]$   $[...]$ getnamedglyphdirect **between the controller of the controller of the controller of the controller of the controller of the controller of the controller of the controller of the controller of the controller of the controlle** getnamedglyphstyled **by \getnamedglyphstyled** {...} {...} getnamedtwopassdatalist **between the set of the set of the set of the set of the set of the set of the set of the set of the set of the set of the set of the set of the set of the set of the set of the set of the set of th** 

getnoflines **\getnoflines**  $\{\ldots\}$ getobject  $\{... \}$  {...} getpaletsize **\getpaletsize [...]** getparwrapper **\getparwrapper {...}** getprivatechar **by the contract of the contract of the contract of the contract of the contract of the contract of the contract of the contract of the contract of the contract of the contract of the contract of the contrac** getprivateslot **\getprivateslot** {...} getrandomseed **\getrandomseed** \... getrawnoflines **by the contract of the contract of the contract of the contract of the contract of the contract of the contract of the contract of the contract of the contract of the contract of the contract of the contrac** getreferenceentry **butchene and the set of the set of the set of the set of the set of the set of the set of the set of the set of the set of the set of the set of the set of the set of the set of the set of the set of t** gettokenlist **between the contract of the contract of the contract of the contract**  $\lambda$  **of**  $\lambda$  **and**  $\lambda$  **and**  $\lambda$  **and**  $\lambda$  **and**  $\lambda$  **and**  $\lambda$  **and**  $\lambda$  **and**  $\lambda$  **and**  $\lambda$  **and**  $\lambda$  **and**  $\lambda$  **and**  $\lambda$  **and**  $\lambda$  **and**  $\lambda$  **and**  $\lambda$ gettwopassdata **by the contract of the contract of the contract of the contract of the contract of the contract of the contract of the contract of the contract of the contract of the contract of the contract of the contrac** getuserdata **between the contract of the contract of the contract of the contract of the contract of the contract of the contract of the contract of the contract of the contract of the contract of the contract of the contr** getuvalue **by the set of the set of the set of the set of the set of the set of the set of the set of the set of the set of the set of the set of the set of the set of the set of the set of the set of the set of the set of** getvalue **\getualue {...}** getvariable **business and the contract of the contract of the contract of the contract of the contract of the contract of the contract of the contract of the contract of the contract of the contract of the contract of th** giornosettimana **\giornosettimana {...}** globaldisablemode **by a superficient of the set of the set of the set of the set of the set of the set of the set of the set of the set of the set of the set of the set of the set of the set of the set of the set of the se** globalenablemode **by the contract of the contract of the contract of the contract of the contract of the contract of the contract of the contract of the contract of the contract of the contract of the contract of the contr** globalletempty **\efficients** \efficients \efficients \efficients \efficients \efficients \efficients \efficients \efficients \efficients \efficients \efficients \efficients \efficients \efficients \efficients \efficients \ globalpopbox **by the contract of the contract of the contract of the contract of the contract of the contract of the contract of the contract of the contract of the contract of the contract of the contract of the contract** globalpopmacro **\election** \election \election \election \election \election \election \election \election \election \election \election \election \election \election \election \election \election \election \election \elec globalpreventmode **business and the contract of the contract of the contract of the contract of the contract of the contract of the contract of the contract of the contract of the contract of the contract of the contract** globalpushbox **\globalpushbox ...** globalpushmacro **biographic intervals of the set of the set of the set of the set of the set of the set of the s** globalundefine **by the contract of the contract of the contract of the contract of the contract of the contract of the contract of the contract of the contract of the contract of the contract of the contract of the contrac** glyphfontfile **\glyphfontfile {...}** gobbleoneargument **business and the contract of the contract of the contract of the contract of the contract of the contract of the contract of the contract of the contract of the contract of the contract of the contract** gobbleoneoptional **being a set of the contract of the contract of the contract of the contract of the contract of the contract of the contract of the contract of the contract of the contract of the contract of the contract** gobblesingleempty **\gobblesingleempty [...]** gobblespacetokens **\gobblespacetokens** gobbleuntil **\gobbleuntil** \... grabuntil **\grabuntil**  $\{... \} \ldots$ grafiamanuale **blue and the set of the set of the set of the set of the set of the set of the set of the set of the set of the set of the set of the set of the set of the set of the set of the set of the set of the set of** 

```
getnaturaldimensions \getnaturaldimensions ...
getobjectdimensions betch betch betch betch heads betch heads betch heads betch heads betch heads betch heads betch heads betch heads betch heads betch heads betch heads b
getparameters by contract the contract of the contract of the contract of the contract of the contract of the contract of the contract of the contract of the contract of the contract of the contract of the contract of the
getrandomcount \getrandomcount \frac{\getrandomcount \... {...} {...}
getrandomdimen between the contract of the contract of the contract of the contract of the contract of the contract of the contract of the contract of the contract of the contract of the contract of the contract of the co
getrandomfloat between the contract of the contract of the contract of the contract of the contract of the contract of the contract of the contract of the contract of the contract of the contract of the contract of the co
getrandomnumber between contained \begin{cases} contained <b>between heating heating heating heating heating heating heating heating heating heating heating heating heating heating heating he
getraweparameters between constant of the set of the set of the set of the set of the set of the set of the set of the set of the set of the set of the set of the set of the set of the set of the set of the set of the s
getrawgparameters but all the set of the set of the set of the set of the set of the set of the set of the set of the set of the set of the set of the set of the set of the set of the set of the set of the set of the set 
getrawparameters betrawhere \getrawparameters [...] [..=..]
getrawxparameters betraware the control of the control of the control of the control of the control of the control of the control of the control of the control of the control of the control of the control of the control o
                                                                                             getreference \getreference [...] [...]
getroundednoflines by the contract of the contract of the contract of the contract of the contract of the contract of the contract of the contract of the contract of the contract of the contract of the contract of the con
getsubstring \setminus getsubstring \setminus \setminus \gettwopassdatalist blue as a controlled with the set of the set of the set of the set of the set of the set of the set of the set of the set of the set of the set of the set of the set of the set of the set of the set of 
getvariabledefault \getvariabledefault {...} {...} {...}
getxparameters by contract in the set of the set of the set of the set of the set of the set of the set of the set of the set of the set of the set of the set of the set of the set of the set of the set of the set of the 
globalprocesscommalist business business \globalprocesscommalist \ldots \...
globalpushreferenceprefix \globalpushreferenceprefix {...} ... \globalpopreferenceprefix
globalswapcounts \globalswapcounts \... \...
globalswapdimens being a contract to the contract of the contract of the contract of the contract of the contract of the contract of the contract of the contract of the contract of the contract of the contract of the cont
globalswapmacros being a controlled as a controlled by the set of the set of the set of the set of the set of the set of the set of the set of the set of the set of the set of the set of the set of the set of the set of t
gobbledoubleempty business \gobbledoubleempty [...] [...]
gobbleeightarguments being the computer of the computer summers \{...}\ \{...}\ \{...}\ \{...}\ \{...}\ \{...}\gobblefivearguments but all the contract of the contract of the contract of the contract of the contract of the contract of the contract of the contract of the contract of the contract of the contract of the contract of t
gobblefiveoptionals but all the contract of the contract of the contract of the contract of the contract of the contract of the contract of the contract of the contract of the contract of the contract of the contract of t
gobblefourarguments business and the composite of the composite of the composite \{\ldots\} {...} {...} {...}
gobblefouroptionals but all the set of the set of the set of the set of the set of the set of the set of the set of the set of the set of the set of the set of the set of the set of the set of the set of the set of the se
gobbleninearguments being the contract of the contract of the contract of the contract of the contract of the contract of the contract of the contract of the contract of the contract of the contract of the contract of the
gobblesevenarguments \{\ldots\} {...} \{\ldots\} {...} \{\ldots\} {...} \{\ldots\} {...}
gobblesixarguments being a support of the contract of the contract of the contract of the contract of the contract of the contract of the contract of the contract of the contract of the contract of the contract of the con
gobbletenarguments \gobbletenarguments {...} {...} {...} {...} {...} {...} {...} {...} {...} {...}
gobblethreearguments being a computed \gobblethreearguments {...} {...}
gobblethreeoptionals business \gobblethreeoptionals [...] [...] [...]
gobbletwoarguments being the set of the set of the set of the set of the set of the set of the set of the set o
gobbletwooptionals become as a constant of the set of the set of the set of the set of the set of the set of the set of the set of the set of the set of the set of the set of the set of the set of the set of the set of th
gobbleuntilrelax being the support of the set of the set of the set of the set of the set of the set of the set of the set of the set of the set of the set of the set of the set of the set of the set of the set of the set
grabbufferdata bulgarabufferdata bulgarabufferdata [...] [...] [...] [...]
grabbufferdatadirect \grabbufferdatadirect {...} {...} {...}
```
grande **\grande** ... grassetto **\grassetto** grassettocorsivo **\grassettocorsivo** grassettoinclinato **\grassettoinclinato** grave  $\{... \}$ grayvalue **by the set of the set of the set of the set of the set of the set of the set of the set of the set of the set of the set of the set of the set of the set of the set of the set of the set of the set of the set of** greeknumerals **business and the contract of the contract of the contract of the contract of the contract of the contract of the contract of the contract of the contract of the contract of the contract of the contract of** griglia **\griglia [..=..]** grossofontdeltesto **\grossofontdeltesto** gsetboxllx **\gsetboxllx ... {...}** gsetboxlly **\gsetboxlly** ... {...} gujaratinumerals **\gujaratinumerals {...}** hairspace **\hairspace** halflinestrut **\halflinestrut** halfstrut **\halfstrut** halfwaybox **\halfwaybox {...}** hash **\hash** hat  $\hat{...}$ <br>hboxofvbox<br>**hboxofvbox** hbox:example  $\lambda$ **hboxBOX** {...} hdofstring **\hdofstring {...}** headhbox **\headhbox ... {...}** headnumbercontent **\headnumbercontent** headnumberdistance **\headnumberdistance** headnumberwidth **\headnumberwidth** headsetupspacing **beadsetupspacing headsetupspacing** headtextcontent **\headtextcontent** headtextdistance **\headtextdistance** headtextwidth **\headtextwidth** headvbox ... {...} headwidth **\headwidth** hebrewnumerals **\hebrewnumerals {...}** heightofstring **\heightofstring {...}** help: instance  $\Huge{\wedge} \begin{bmatrix} \end{bmatrix} \{... \} \{... \} \{... \}$ hexnumber **\hexnumber {...}** hglue **\hglue ...** hiddencitation **\hiddencitation [...]** hiddencite **\hiddencite**  $\hbox{\bf{...}}$ highlight **\highlight [...] {...}** highlight:example \HIGHLIGHT **{...}** highordinalstr **\highordinalstr {...}** hilo **\hilo [...] {...} {...}** hl **\hl [...]** hpackbox **\hpackbox** hpackedbox **\hpackedbox** hphantom **\hphantom {...}** hpos **\hpos {...} {...}** hsmash **\hsmash {...}**<br>hsmashbox **\hsmashbox** ... hsmashed **\hsmashed {...}** hspace **being the contract of the contract of the contract of the contract of the contract of the contract of the contract of the contract of the contract of the contract of the contract of the contract of the contract of** htdpofstring **\htdpofstring {...}** htofstring **\htofstring {...}** hyphen **\hyphen** hyphenatedfile **\hyphenatedfile {...}** 

greedysplitstring **binding binding heads in the set of the set of the set of the set of the set of the set of the set of the set of the set of the set of the set of the set of the set of the set of the set of the set o** groupedcommand **because the conductance of the conductance of the conductance of the conductance of the conductance of the conductance of the conductance of the conductance of the conductance of the conductance of the cond** gurmurkhinumerals **\gurmurkhinumerals {...}** handletokens **black handletokens** ... \with \... hboxofvbox **\hboxofvbox ...** hboxreference **\hboxreference [...] {...}** headreferenceattributes **\headreferenceattributes** heightanddepthofstring **\heightanddepthofstring {...}** heightspanningtext **heightspanningtext** {...} {...} help:instance:helptext \helptext **[...] {...} {...}** hexstringtonumber **\hexstringtonumber {...}** himilo **\himilo {...} {...} {...}** horizontalgrowingbar **\horizontalgrowingbar [..=..]** horizontalpositionbar **beiden as a contract to the contract of the contract of the contract of the contract of the contract of the contract of the contract of the contract of the contract of the contract of the contract of** hsizefraction **\hsizefraction {...}** {...} hsmashbox **\hsmashbox ...** hyphenatedcoloredword **\hyphenatedcoloredword {...}** hyphenatedfilename **\hyphenatedfilename {...}** hyphenatedhbox **\hyphenatedhbox {...}**

hyphenatedpar **by** hyphenatedpar **f**...} hyphenatedurl **buychers hyphenatedurl**  $\h$ **hyphenatedurl**  $\{...$ hyphenatedword **\hyphenatedword {...}** INRSTEX **\INRSTEX** ibox **\ibox {...}** idxfromluatable **\idxfromluatable**  $\lambda$ ... ... ifassignment **\ifassignment ... \else ... \fi** iff **\iff** ifinobject **\ifinobject ... \else ... \fi** ifinoutputstream **\ifinoutputstream ... \else ... \fi** ifparameters **\ifparameters ... \else ... \fi** iftrialtypesetting **\iftrialtypesetting ... \else ... \fi** ignoreimplicitspaces **\ignoreimplicitspaces** ignoretagsinexport **\ignoretagsinexport [...]** ignorevalue **\ignorevalue {...}** ignoto **\ignoto** impliedby **\impliedby** implies **\implies** imposta **\imposta [...]** impostaallineamento **\impostaallineamento [...]** impostablocco **\impostablocco [...] [..=..]** impostabloccosezione **\impostabloccosezione [...] [..=..]** impostabuffer **\impostabuffer [...] [..=..]** impostacapoversi **\impostacapoversi [...] [...] [..=..]** impostacapoversi:assignment **\impostacapoversi [...] [..=..]** impostacaption **being the contract of the contract of the contract of the contract of the contract of the contract of the contract of the contract of the contract of the contract of the contract of the contract of the cont** impostacaptions **\impostacaptions [...] [..=..]** impostacima **\impostacima [...] [..=..]** impostaclippling **\impostaclippling [..=..]** impostacolonne **\impostacolonne [..=..]** impostacolore **\impostacolore [...]** impostacolori **\impostacolori [..=..]** impostacommento **\impostacommento [...] [..=..]** impostacommentopagina **\impostacommentopagina [..=..]** impostadescrizioni **\impostadescrizioni [...] [..=..]** impostadimensionicarta **\impostadimensionicarta [...] [..=..]** impostadimensionicarta:name **\impostadimensionicarta [...] [...]** impostaelementi **\impostaelementi [...] [..=..]** impostaelencazioni **\impostaelencazioni [...] [..=..]** impostaelenco **\impostaelenco [...] [..=..]** impostaelencocombinato **\impostaelencocombinato [...] [..=..]** impostaelencocombinato:instance \impostaCOMBINEDLIST **[..=..]** impostaelencocombinato:instance:content \impostacontent **[..=..]** impostaenumerazioni **\impostaenumerazioni [...] [..=..]** impostafigureesterne **\impostafigureesterne [...] [..=..]** impostafondo **\impostafondo [...] [..=..]** impostafontdeltesto **\impostafontdeltesto [...]** impostaforms **\impostaforms [..=..]** impostaformule **\impostaformule [...] [..=..]** impostagruppocolonne **\impostagruppocolonne [...] [..=..]** impostaincorniciato **\impostaincorniciato [...] [..=..]** impostainiziatermina **\impostainiziatermina [...] [..=..]** impostainstestazione **\impostainstestazione [...] [..=..]** impostainterazione **\impostainterazione [...] [..=..]** impostainterazione:name **\impostainterazione [...]** impostainterlinea **\impostainterlinea [...] [..=..]** impostainterlinea:argument **\impostainterlinea [...]** impostainterlinea:name **\impostainterlinea [...]** impostalayout **\impostalayout [...] [..=..]** impostalayout:name **\impostalayout [...]** impostalineemargine **\impostalineemargine [...] [..=..]** impostalineenere **\impostalineenere [..=..]** impostalineeriempimento **\impostalineeriempimento [..=..]** impostalineesottili **\impostalineesottili [..=..]** impostalineetesto **\impostalineetesto [..=..]**

immediatesavetwopassdata **\immediatesavetwopassdata {...} {...} {...}** impostaambientefontdeltesto **\impostaambientefontdeltesto** [...] [...] [..=..]<br>impostaampiezzariga **[...]** impostaampiezzariga **\impostaampiezzariga [...]** impostabarrainterazione **\impostabarrainterazione [...] [..=..]** impostacampi **\impostacampi [...] [..=..] [..=..] [..=..]** impostacampo **\impostacampo [...] [...] [..=..] [..=..] [..=..]** impostalingua **\impostalingua [...] [..=..]**

impostamakeup **\impostamakeup [...] [..=..]** impostamarcatura **\impostamarcatura [...] [..=..]** impostamenuinterazione **\impostamenuinterazione [...] [..=..]** impostamenzione **\impostamenzione [..=..]** impostanotepdp **\impostanotepdp [..=..]** impostanumerazionecapoversi **\impostanumerazionecapoversi [..=..]** impostanumerazionepagina **\impostanumerazionepagina [..=..]** impostanumerazionerighe **\impostanumerazionerighe [...] [..=..]** impostanumeropagina **\impostanumeropagina [..=..]** impostanumerosottopagina **\impostanumerosottopagina [..=..]** impostanumerotesta **\impostanumerotesta [...] [...]** impostaoggettimobili **\impostaoggettimobili [...] [..=..]** impostaoggettomobile **\impostaoggettomobile [...] [..=..]** impostaordinamento **\impostaordinamento [...] [..=..]** impostaoutput **\impostaoutput [...]** impostaparranging **\impostaparranging [...]** impostapdp **\impostapdp**  $\{... \}$  [..=..] impostapiustretto **\impostapiustretto [...] [..=..]** impostaposizionamento **\impostaposizionamento [...] [..=..]** impostaposizionamentoopposti **waxaa intiberiisiise interventimal (i.e.**.) impostaprogrammi [..=..] impostaprogrammi [..=..] impostaprogrammi **impostaprogrammi impostaprogrammi impostaprogrammi impostaregistro i**...] [ impostaregistro:argument **\impostaregistro [...] [...] [..=..]** impostaregistro:instance \impostaREGISTER **[...] [..=..]** impostaregistro:instance:index \impostaindex **[...] [..=..]** impostarientro **\impostarientro [...]** impostariferimento **\impostariferimento [..=..]** impostarighe **\impostarighe [...] [..=..]** impostarigheriempimento **\impostarigheriempimento [..=..]** impostarigovuoto **\impostarigovuoto [...]** impostarotazione **\impostarotazione [..=..]** impostaschermointerazione **\impostaschermointerazione [..=..]** impostasegnosillabazione **\impostasegnosillabazione [..=..]** impostasetsimboli **\impostasetsimboli [...]** impostasfondi **\impostasfondi {...**] [...] [...=..]<br>impostasfondi:page **\impostasfondi {...**] [..=..] impostasfondo **\impostasfondo [...] [..=..]** impostasinonimi **\impostasinonimi [...] [..=..]** impostasistema **\impostasistema [..=..]** impostaspaziatura **\impostaspaziatura [...]** impostaspaziobianco **\impostaspaziobianco [...]** impostastrut **be a set of the contract of the contract integration**  $\infty$ **.**  $\infty$ impostatabelle **\impostatabelle [..=..]** impostatabulato **\impostatabulato [...] [...] [..=..]** impostatavolozza **\impostatavolozza [...]** impostatesta **\impostatesta [...] [..=..]** impostateste **\impostateste [...] [..=..]** impostatesto **\impostatesto [...] [..=..]** impostatestoetichette:instance \impostaLABELtesto **[...] [..=..]** impostatestoetichette:instance:btxlabel \impostabtxlabeltesto **[...] [..=..]** impostatestoetichette:instance:head **\impostaheadtesto** [...] [..=..]<br>impostatestoetichette:instance:label **\impostalabeltesto** [...] [..=..] impostatestoetichette:instance:label \impostalabeltesto **[...] [..=..]** impostatestoetichette:instance:mathlabel \impostamathlabeltesto **[...] [..=..]** impostatestoetichette:instance:operator \impostaoperatortesto **[...] [..=..]** impostatestoetichette:instance:prefix<br>impostatestoetichette:instance:suffix<br> $\{$ impostasuffixtesto  $[\ldots]$   $[\ldots]$ impostatestoetichette:instance:suffix \impostasuffixtesto **[...] [..=..]** impostatestoetichette:instance:taglabel \impostataglabeltesto **[...] [..=..]** impostatestoetichette:instance:unit \impostaunittesto **[...] [..=..]** impostatolleranza **\impostatolleranza [...]** impostatransizionepagina **\impostatransizionepagina [...]** impostatype **\impostatype [...] [..=..]** impostatyping **\impostatyping [...] [..=..]** impostaurl **\impostaurl [..=..]** imposta:direct **\imposta {...}**

impostamaiuscole **\impostamaiuscole [...] [..=..]** impostaregistro **\impostaregistro [...] [..=..]** \impostasfondi [...] [..=..] impostaspezzamentooggettomobile **\impostaspezzamentooggettomobile [..=..]** impostatesticima **\impostatesticima [...] [...] [...] [...] [...]** impostatestifondo **\impostatestifondo [...] [...] [...] [...] [...]** impostatestiincorniciati **\impostatestiincorniciati [...] [..=..]** impostatestiintestazioni **\impostatestiintestazioni [...] [...] [...] [...] [...]** impostatestipdp **\impostatestipdp [...] [...] [...] [...] [...]** impostatestotesti **butchers butchers \impostatestotesti** [...] [...] [...] [...] [...] [...]

```
25
```
inclinato **\inclinato** inclinatograssetto **\inclinatograssetto** includemenu **\includemenu [...]** includesvgbuffer **\includesvgbuffer [...] [..=..]** includesvgfile **\includesvgfile [...] [..=..]** includeversioninfo **\includeversioninfo {...}** incorniciato **\incorniciato [..=..] {...}** incorniciato:instance  $\{FRMED$  [..=..] {...} incorniciato:instance:fitfieldframed \fitfieldframed **[..=..] {...}** incorniciato:instance:unframed  $\text{unframed}$   $\text{unframed}$   $\ldots$ incrementa **\incrementa \...** incrementa:argument **\incrementa (...)** incrementcounter **\incrementcounter [...] [...]** incrementedcounter **\incrementedcounter [...]** incrementpagenumber **\incrementpagenumber** incrementsubpagenumber **\incrementsubpagenumber** incrementvalue **\incrementvalue {...}** indentation **\indentation** infofont<br>
infofonthold<br> **infofonthold**<br> **infofont** infofontbold<br>
inheritparameter<br> **inheritparameter**<br> **inheritparameter**<br> **inheritparameter** inhibitblank **\inhibitblank** initializeboxstack **\initializeboxstack {...}** inizia **\inizia [...] ... \termina** iniziaallmodes **\iniziaallmodes [...] ... \terminaallmodes** iniziaambiente **\iniziaambiente [...] ... \terminaambiente** iniziaambiente:string **\iniziaambiente ... ... \terminaambiente** iniziaasciimode **\iniziaasciimode ... \terminaasciimode** iniziabar **\iniziabar [...] ... \terminabar** iniziabuffer **\iniziabuffer [...] ... \terminabuffer** iniziabuffer:instance \iniziaBUFFER **...** \terminaBUFFER iniziabuffer:instance:hiding \iniziahiding **...** \terminahiding iniziacollect **\iniziacollect ... \terminacollect** iniziacollecting **\iniziacollecting ... \terminacollecting** iniziacolore **\iniziacolore [...] ... \terminacolore**

in **\in {...} {...} [...]** inheritparameter **\inheritparameter [...] [...] [...]** iniziaalignment **\iniziaalignment [...] ... \terminaalignment** iniziaallineacentro **\iniziaallineacentro ... \terminaallineacentro** iniziaallineadestra **\iniziaallineadestra ... \terminaallineadestra** iniziaallineasinistra **\iniziaallineasinistra ... \terminaallineasinistra** iniziaambientebloccosezione **\iniziaambientebloccosezione [...] ... \terminaambientebloccosezione** iniziaattachment:instance \iniziaATTACHMENT **[...] [..=..] ...** \terminaATTACHMENT iniziaattachment:instance:attachment \iniziaattachment **[...] [..=..] ...** \terminaattachment iniziabbordermatrix **\iniziabbordermatrix ... \terminabbordermatrix** iniziabitmapimage **\iniziabitmapimage [..=..] ... \terminabitmapimage** iniziabordermatrix **biniziabordermatrix** (iniziabordermatrix iniziabordermatrix iniziabtxrendering<br>iniziabtxrendering iniziabtxrendering iniziabtxrendering iniziabtxrendering iniziabtxrendering iniziabtxrendering iniziabtx iniziabtxrenderingdefinitions **\iniziabtxrenderingdefinitions [...] ... \terminabtxrenderingdefinitions** iniziacapoverso **\iniziacapoverso [...] [..=..] ... \terminacapoverso** iniziacapoverso:instance \iniziaSECTION **[..=..] [..=..] ...** \terminaSECTION iniziacapoverso:instance:chapter **\iniziachapter [..=..]** [..=..] ... \terminachapter iniziacapoverso:instance:part \iniziapart **[..=..] [..=..] ...** \terminapart iniziacapoverso:instance:section \iniziasection **[..=..] [..=..] ...** \terminasection iniziacapoverso:instance:subject **with all iniziasubject** [..=..] [..=..] ... \terminasubject iniziacapoverso:instance:subsection \iniziasubsection **[..=..] [..=..] ...** \terminasubsection iniziacapoverso:instance:subsubject **[..=..]**  $\in$  [..=..] ... \terminasubsubject iniziacapoverso:instance:subsubsection \iniziasubsubsection **[..=..] [..=..] ...** \terminasubsubsection iniziacapoverso:instance:subsubsubject \iniziasubsubsubject **[..=..] [..=..] ...** \terminasubsubsubject iniziacapoverso:instance:subsubsubsection \iniziasubsubsubsection **[..=..] [..=..] ...** \terminasubsubsubsection iniziacapoverso:instance:subsubsubsubject \iniziasubsubsubsubject **[..=..] [..=..] ...** \terminasubsubsubsubject iniziacapoverso:instance:subsubsubsubsection \iniziasubsubsubsubsection **[..=..] [..=..] ...** \terminasubsubsubsubsection iniziacapoverso:instance:subsubsubsubsubject \iniziasubsubsubsubsubject **[..=..] [..=..] ...** \terminasubsubsubsubsubject iniziacapoverso:instance:title \iniziatitle **[..=..] [..=..] ...** \terminatitle iniziacatcodetable **\iniziacatcodetable \... ... \terminacatcodetable** iniziacenteraligned **\iniziacenteraligned ... \terminacenteraligned** iniziacharacteralign **\iniziacharacteralign [..=..] ... \terminacharacteralign** iniziacharacteralign:argument **\iniziacharacteralign [...] ... \terminacharacteralign** iniziacheckedfences **\iniziacheckedfences ... \terminacheckedfences** iniziachemical **\iniziachemical [...] [..=..] ... \terminachemical** iniziacodatabella **\iniziacodatabella [...] ... \terminacodatabella** iniziacodatabulato **\iniziacodatabulato [...] ... \terminacodatabulato** iniziacolorintent **\iniziacolorintent [...] ... \terminacolorintent** iniziacoloronly **\iniziacoloronly [...] ... \terminacoloronly**

iniziadmath **\iniziadmath ... \terminadmath** iniziaeffect:example \iniziaEFFECT **...** \terminaEFFECT iniziaexpanded **\iniziaexpanded ... \terminaexpanded** iniziafisso **\iniziafisso [...] ... \terminafisso** iniziafont **\iniziafont [...] ... \terminafont**

iniziacolorset **\iniziacolorset [...] ... \terminacolorset** iniziacolumnset **\iniziacolumnset [...] [..=..] ... \terminacolumnset** iniziacolumnsetspan **\iniziacolumnsetspan [...] [..=..] ... \terminacolumnsetspan** iniziacolumnset:example  $\infty$  **hiniziaCOLUMNSET** [..=..] ... \terminaCOLUMNSET iniziacombination **\iniziacombination [...] [..=..] ... \terminacombination** iniziacombination:matrix **\iniziacombination [...] [...] ... \terminacombination** iniziacommentopagina **\iniziacommentopagina ... \terminacommentopagina** iniziacommento:instance  $\infty$   $\infty$   $\infty$   $\infty$   $\infty$   $\infty$   $\infty$   $\infty$   $\infty$   $\infty$   $\infty$   $\infty$ iniziacommento:instance:comment \iniziacomment **[...] [..=..] ...** \terminacomment iniziacomponenet **\iniziacomponenet [...] ... \terminacomponenet** iniziacomponenet:string **\iniziacomponenet ... ... \terminacomponenet** iniziacontextcode **\iniziacontextcode ... \terminacontextcode** iniziacontextdefinitioncode **\iniziacontextdefinitioncode ... \terminacontextdefinitioncode** iniziactxfunction **\iniziactxfunction ... ... \terminactxfunction** iniziactxfunctiondefinition **\iniziactxfunctiondefinition ... ... \terminactxfunctiondefinition** iniziacurrentcolor **\iniziacurrentcolor ... \terminacurrentcolor** iniziacurrentlistentrywrapper **\iniziacurrentlistentrywrapper ... \terminacurrentlistentrywrapper** iniziadelimited **\iniziadelimited [...] [...] [...] ... \terminadelimited** iniziadelimitedtext **\iniziadelimitedtext [...] [...] [...] ... \terminadelimitedtext** iniziadelimitedtext:instance \iniziaDELIMITEDTEXT **[...] [...] ...** \terminaDELIMITEDTEXT iniziadelimitedtext:instance:aside \iniziaaside [...] [...] ... \terminaaside<br>iniziadelimitedtext:instance:blockquote \iniziablockquote [...] [...] ... \termina iniziadelimitedtext:instance:blockquote \iniziablockquote [...] [...] ... \terminablockquote<br>iniziadelimitedtext:instance:quotation \iniziaquotation [...] [...] ... \terminaquotation \iniziaquotation [...] [...] ... \terminaquotation iniziadelimitedtext:instance:quote **\iniziaquote**  $\ldots$  [...]  $\ldots$  \terminaquote iniziadelimitedtext:instance:speech **\iniziaspeech** [...] [...] ... \terminaspeech iniziadescrizione:example \iniziaDESCRIZIONE **[..=..] ...** \terminaDESCRIZIONE iniziadescrizione:example:title \iniziaDESCRIZIONE **[...] {...} ...** \terminaDESCRIZIONE iniziadisplaymath **\iniziadisplaymath ... \terminadisplaymath** iniziadocument **\iniziadocument [...] [..=..] ... \terminadocument** iniziadocument:example \iniziadocument **[...] [..=..] ...** \terminadocument iniziaeffect **\iniziaeffect [...] ... \terminaeffect** iniziaelement **\iniziaelement {...} [..=..] ... \terminaelement** iniziaelemento **\iniziaelemento [...] ... \terminaelemento** iniziaembeddedxtable **\iniziaembeddedxtable [..=..] ... \terminaembeddedxtable** iniziaembeddedxtable:name **\iniziaembeddedxtable [...] ... \terminaembeddedxtable** iniziaenumerazione:example \iniziaENUMERAZIONE **[..=..] ...** \terminaENUMERAZIONE iniziaenumerazione:example:title \iniziaENUMERAZIONE **[...] {...} ...** \terminaENUMERAZIONE iniziaexceptions **\iniziaexceptions [...] ... \terminaexceptions** iniziaexpandedcollect **\iniziaexpandedcollect ... \terminaexpandedcollect** iniziaextendedcatcodetable **\iniziaextendedcatcodetable \... ... \terminaextendedcatcodetable** iniziaexternalfigurecollection **\iniziaexternalfigurecollection [...] ... \terminaexternalfigurecollection** iniziafacingfloat **\iniziafacingfloat [...] ... \terminafacingfloat** iniziafigura **\iniziafigura [...] [...] [..=..] ... \terminafigura** iniziafittingpage **\iniziafittingpage [...] [..=..] ... \terminafittingpage** iniziafittingpage:instance \iniziaFITTINGPAGE **[..=..] ...** \terminaFITTINGPAGE iniziafittingpage:instance:MPpage \iniziaMPpage **[..=..] ...** \terminaMPpage iniziafittingpage:instance:TEXpage \iniziaTEXpage **[..=..] ...** \terminaTEXpage iniziafloatcombination **\iniziafloatcombination [..=..] ... \terminafloatcombination** iniziafloatcombination:matrix **\iniziafloatcombination [...] ... \terminafloatcombination** iniziafloattext:instance \iniziaFLOATtesto **[...] [...] {...} ...** \terminaFLOATtesto iniziafloattext:instance:chemical \iniziachemicaltesto **[...] [...] {...} ...** \terminachemicaltesto iniziafloattext:instance:figure \iniziafiguretesto **[...] [...] {...} ...** \terminafiguretesto iniziafloattext:instance:graphic \iniziagraphictesto **[...] [...] {...} ...** \terminagraphictesto iniziafloattext:instance:intermezzo \iniziaintermezzotesto [...] [...] {...} ... \terminaintermezzotesto iniziafloattext:instance:table \iniziatabletesto **[...] [...] {...} ...** \terminatabletesto iniziafontclass **\iniziafontclass [...] ... \terminafontclass** iniziafontsolution **\iniziafontsolution [...] ... \terminafontsolution** iniziaformula **\iniziaformula [...] ... \terminaformula** iniziaformula:assignment **\iniziaformula [..=..] ... \terminaformula** iniziaformula:instance \iniziaFORMULAformula **[...] ...** \terminaFORMULAformula iniziaformula:instance:md \iniziamdformula **[...] ...** \terminamdformula iniziaformula:instance:mp \iniziampformula **[...] ...** \terminampformula iniziaformula:instance:sd \iniziasdformula **[...] ...** \terminasdformula iniziaformula:instance:sp \iniziaspformula **[...] ...** \terminaspformula iniziaformule **\iniziaformule [...] ... \terminaformule** iniziaframedcell **\iniziaframedcell [..=..] ... \terminaframedcell** iniziaframedcontent **\iniziaframedcontent [...] ... \terminaframedcontent**

iniziahelp:instance \iniziaHELP **[...] ...** \terminaHELP iniziaimath **\iniziaimath ... \terminaimath** iniziaintertext **\iniziaintertext ... \terminaintertext** iniziaknockout **\iniziaknockout ... \terminaknockout** inizialayout **\inizialayout [...] ... \terminalayout** inizialinetable **\inizialinetable ... \terminalinetable** inizialingua **\inizialingua [...] ... \terminalingua** inizialua **\inizialua ... \terminalua** inizialuacode **\inizialuacode ... \terminaluacode** iniziaMPclip **\iniziaMPclip {...} ... \terminaMPclip** iniziaMPcode **\iniziaMPcode {...} ... \terminaMPcode** iniziaMPrun **\iniziaMPrun {...} ... \terminaMPrun** iniziamathalignment:instance:align \iniziaalign **[..=..] ...** \terminaalign

iniziaframedrow **\iniziaframedrow [..=..] ... \terminaframedrow** iniziaframedtable **\iniziaframedtable [...] [..=..] ... \terminaframedtable** iniziagridsnapping **\iniziagridsnapping [...] ... \terminagridsnapping** iniziagridsnapping:list **\iniziagridsnapping [...] ... \terminagridsnapping** iniziahboxestohbox **\iniziahboxestohbox ... \terminahboxestohbox** iniziahboxregister **\iniziahboxregister ... ... \terminahboxregister** iniziahelp:instance:helptext \iniziahelptext **[...] ...** \terminahelptext iniziahighlight **\iniziahighlight [...] ... \terminahighlight** iniziahyphenation **\iniziahyphenation [...] ... \terminahyphenation** iniziaimpaccato **\iniziaimpaccato [...] ... \terminaimpaccato** iniziaincorniciato **\iniziaincorniciato [...] [..=..] ... \terminaincorniciato** iniziaindentedtext **\iniziaindentedtext [...] ... \terminaindentedtext** iniziaindentedtext:example \iniziaINDENTEDTEXT **...** \terminaINDENTEDTEXT iniziainterazione **\iniziainterazione [...] ... \terminainterazione** iniziainterface **\iniziainterface ... ... \terminainterface** iniziaitemgroup **\iniziaitemgroup [...] [...] [..=..] ... \terminaitemgroup** iniziaitemgroup:instance \iniziaITEMGROUP **[...] [..=..] ...** \terminaITEMGROUP iniziaitemgroup:instance:itemize \iniziaitemize **[...] [..=..] ...** \terminaitemize iniziaJScode **\iniziaJScode ... ... ... ... \terminaJScode** iniziaJSpreamble **\iniziaJSpreamble ... ... ... ... \terminaJSpreamble** inizialinealignment **\inizialinealignment [...] ... \terminalinealignment** inizialineamargine **\inizialineamargine [...] ... \terminalineamargine** inizialineamargine:assignment **\inizialineamargine [..=..] ... \terminalineamargine** inizialineatesto **\inizialineatesto {...} ... \terminalineatesto** inizialinecorrection **\inizialinecorrection [...] ... \terminalinecorrection** inizialinefiller **\inizialinefiller [...] [..=..] ... \terminalinefiller** inizialinenumbering **\inizialinenumbering [...] [..=..] ... \terminalinenumbering** inizialinenumbering:argument **\inizialinenumbering [...] [...] ... \terminalinenumbering** inizialinetablebody **\inizialinetablebody ... \terminalinetablebody** inizialinetablecell **\inizialinetablecell [..=..] ... \terminalinetablecell** inizialinetablehead **\inizialinetablehead ... \terminalinetablehead** inizialocalfootnotes **\inizialocalfootnotes ... \terminalocalfootnotes** inizialocalheadsetup **\inizialocalheadsetup** ... \terminalocalheadsetup ... \terminalocalheadsetup inizialocallinecorrection  $\infty$ inizialocallinecorrection **\inizialocallinecorrection [...] ... \terminalocallinecorrection** inizialocalnotes **\inizialocalnotes [...] ... \terminalocalnotes** inizialocalsetups **\inizialocalsetups [...]** [...] ... \terminalocalsetups inizialocalsetups inizialocalsetups **\inizialocalsetups** ... ... \terminalocalsetups **inizialocalsetups** ... ... \terminalocalsetups ... ... \termi \inizialocalsetups ... ... \terminalocalsetups inizialuaparameterset **\inizialuaparameterset [...] ... \terminaluaparameterset** inizialuasetups **\inizialuasetups [...] [...] ... \terminaluasetups** inizialuasetups:string **\inizialuasetups ... ... \terminaluasetups** iniziaMPdefinitions **\iniziaMPdefinitions {...} ... \terminaMPdefinitions** iniziaMPdrawing **\iniziaMPdrawing [...] ... \terminaMPdrawing** iniziaMPenvironment **\iniziaMPenvironment [...] ... \terminaMPenvironment** iniziaMPextensions **\iniziaMPextensions {...} ... \terminaMPextensions** iniziaMPinclusions **\iniziaMPinclusions [...] {...} ... \terminaMPinclusions** iniziaMPinitializations **\iniziaMPinitializations ... \terminaMPinitializations** iniziaMPpositiongraphic **\iniziaMPpositiongraphic {...} {...} ... \terminaMPpositiongraphic** iniziaMPpositionmethod **\iniziaMPpositionmethod {...} ... \terminaMPpositionmethod** iniziamakeup **\iniziamakeup [...] [..=..] ... \terminamakeup** iniziamakeup:instance \iniziaMAKEUPmakeup **[..=..] ...** \terminaMAKEUPmakeup iniziamakeup:instance:middle \iniziamiddlemakeup **[..=..] ...** \terminamiddlemakeup iniziamakeup:instance:page  $\infty$  **because the set of the set of the set of the set of the set of the set of the set of the set of the set of the set of the set of the set of the set of the set of the set of the set of the** iniziamakeup:instance:standard **biograms** \iniziastandardmakeup [..=..] ... \terminastandardmakeup iniziamakeup:instance:text  $\in$   $\{iniziatextmakeup$  $...$ iniziamarginblock **\iniziamarginblock [...] ... \terminamarginblock** iniziamarkedcontent **\iniziamarkedcontent [...] ... \terminamarkedcontent** iniziamarkpages **\iniziamarkpages [...] ... \terminamarkpages** iniziamathalignment:instance \iniziaMATHALIGNMENT **[..=..] ...** \terminaMATHALIGNMENT iniziamathalignment:instance:mathalignment \iniziamathalignment **[..=..] ...** \terminamathalignment

iniziamathcases:instance:cases \iniziacases **[..=..] ...** \terminacases iniziamathmatrix:instance:matrix \iniziamatrix **[..=..] ...** \terminamatrix iniziamathmode **\iniziamathmode ... \terminamathmode** iniziamaxaligned **\iniziamaxaligned ... \terminamaxaligned** iniziamixedcolumns:instance:columns \iniziacolumns **[..=..] ...** \terminacolumns iniziamode **by the contract of the contract of the contract of the contract of the contract of the contract of the contract of the contract of the contract of the contract of the contract of the contract of the contract of** iniziamodule:string **\iniziamodule ... ... \terminamodule** inizianarrower **\inizianarrower [...] ... \terminanarrower** inizianarrower:example \iniziaNARROWER **[...] ...** \terminaNARROWER inizianegativo **\inizianegativo ... \terminanegativo** inizianota:instance  $\in$   $\in$   $\{iniziaNOTE$   $\ldots$   $\}$  ...  $\text{term} in0ITE$ inizianota:instance:assignment \iniziaNOTE **[..=..] ...** \terminaNOTE inizianota:instance:assignment:endnote **\iniziaendnote [..=..]** ... \terminaendnote inizianota:instance:endnote \iniziaendnote **[...] ...** \terminaendnote inizianotext **\inizianotext ... \terminanotext** inizianotmode **\inizianotmode [...] ... \terminanotmode** iniziaopposto **\iniziaopposto ... \terminaopposto** iniziaoverprint **\iniziaoverprint ... \terminaoverprint** iniziapagecolumns:instance \iniziaPAGECOLUMNS **...** \terminaPAGECOLUMNS iniziapar **\iniziapar [...] [..=..] ... \terminapar** iniziaparagraphs:example \iniziaPARAGRAPHS **...** \terminaPARAGRAPHS iniziaparallel:example \iniziaPARALLEL **...** \terminaPARALLEL iniziapositivo **\iniziapositivo ... \terminapositivo** iniziaposporre **\iniziaposporre [...] ... \terminaposporre**

iniziamathcases:instance \iniziaMATHCASES **[..=..] ...** \terminaMATHCASES iniziamathcases:instance:mathcases \iniziamathcases **[..=..] ...** \terminamathcases iniziamathmatrix:instance \iniziaMATHMATRIX **[..=..] ...** \terminaMATHMATRIX iniziamathmatrix:instance:mathmatrix \iniziamathmatrix **[..=..] ...** \terminamathmatrix iniziamathmatrix:instance:thematrix \iniziathematrix **[..=..] ...** \terminathematrix iniziamathstyle **\iniziamathstyle [...] ... \terminamathstyle** iniziamatrices **\iniziamatrices [..=..] ... \terminamatrices** iniziamenuinterattivo **\iniziamenuinterattivo [...] ... \terminamenuinterattivo** iniziamettiformula **\iniziamettiformula [..=..] ... \terminamettiformula** iniziamettiformula:argument **\iniziamettiformula [...] ... \terminamettiformula** iniziamiddlealigned **\iniziamiddlealigned ... \terminamiddlealigned** iniziamixedcolumns **\iniziamixedcolumns [...] [..=..] ... \terminamixedcolumns** iniziamixedcolumns:instance \iniziaMIXEDCOLUMNS [..=..] ... \terminaMIXEDCOLUMNS iniziamixedcolumns:instance:boxedcolumns \iniziaboxedcolumns [..=..] ... \terminaboxedcolumns \iniziaboxedcolumns [..=..] ... \terminaboxedcolumns iniziamixedcolumns:instance:itemgroupcolumns \iniziaitemgroupcolumns **[..=..] ...** \terminaitemgroupcolumns iniziamodeset **biographic iniziamodeset [...]** {...} ... \terminamodeset iniziamodule **iniziamodule**  $\{... \}$ ... \terminamodule iniziamodule **\iniziamodule [...] ... \terminamodule** iniziamoduletestsection **\iniziamoduletestsection ... \terminamoduletestsection** iniziamulticolumns **\iniziamulticolumns [..=..] ... \terminamulticolumns** inizianamedsection **\inizianamedsection [...] [..=..] [..=..] ... \terminanamedsection** inizianamedsubformulas **\inizianamedsubformulas [...] {...} ... \terminanamedsubformulas** inizianicelyfilledbox **\inizianicelyfilledbox [..=..] ... \terminanicelyfilledbox** inizianointerference **\inizianointerference ... \terminanointerference** inizianotallmodes **\inizianotallmodes [...] ... \terminanotallmodes** inizianota:instance:assignment:footnote **\iniziafootnote** [..=..] ... \terminafootnote \iniziafootnote [...] ... \terminafootnote iniziaoutputstream **\iniziaoutputstream [...] ... \terminaoutputstream** iniziapagecolumns **\iniziapagecolumns [..=..] ... \terminapagecolumns** iniziapagecolumns:name **\iniziapagecolumns [...] ... \terminapagecolumns** iniziapagefigure **\iniziapagefigure [...] [..=..] ... \terminapagefigure** iniziapagelayout **\iniziapagelayout [...] ... \terminapagelayout** iniziaparagraphs **\iniziaparagraphs [...] ... \terminaparagraphs** iniziaparagraphscell **\iniziaparagraphscell ... \terminaparagraphscell** iniziaparbuilder **\iniziaparbuilder [...] ... \terminaparbuilder** iniziaplacefloat **\iniziaplacefloat [...] [..=..] [..=..] ... \terminaplacefloat** iniziaplacefloat:instance \iniziamettiFLOAT **[..=..] [..=..] ...** \terminamettiFLOAT iniziaplacefloat:instance:chemical \iniziamettichemical **[..=..] [..=..] ...** \terminamettichemical iniziaplacefloat:instance:figure \iniziamettifigure **[..=..] [..=..] ...** \terminamettifigure iniziaplacefloat:instance:graphic \iniziamettigraphic **[..=..] [..=..] ...** \terminamettigraphic iniziaplacefloat:instance:intermezzo \iniziamettiintermezzo **[..=..] [..=..] ...** \terminamettiintermezzo iniziaplacefloat:instance:table \iniziamettitable **[..=..] [..=..] ...** \terminamettitable iniziaplacepairedbox **\iniziaplacepairedbox [...] [..=..] ... \terminaplacepairedbox** iniziaplacepairedbox:instance \iniziamettiPAIREDBOX **[..=..] ...** \terminamettiPAIREDBOX iniziaplacepairedbox:instance:legend **biomagnetial and a set of the set of the set of the set of the set of the s** iniziapositioning **biographs \iniziapositioning [...]** [..=..] ... \terminapositioning iniziapositionoverlay **\iniziapositionoverlay {...} ... \terminapositionoverlay** iniziapostponingnotes **\iniziapostponingnotes ... \terminapostponingnotes** iniziaprocessassignmentcommand **\iniziaprocessassignmentcommand [..=..] ... \terminaprocessassignmentcommand** iniziariga **\iniziariga [...]** iniziaruby **\iniziaruby [...] ... \terminaruby** iniziasetups:string **\iniziasetups ... ... \terminasetups** iniziashift **\iniziashift [...] ... \terminashift** iniziaspread **\iniziaspread ... \terminaspread** iniziastyle:argument **\iniziastyle [...] ... \terminastyle** iniziastyle:instance \iniziaSTYLE **...** \terminaSTYLE iniziasubstack **\iniziasubstack ... \terminasubstack**

iniziaprocessassignmentlist **\iniziaprocessassignmentlist [..=..] ... \terminaprocessassignmentlist** iniziaprocesscommacommand **\iniziaprocesscommacommand [...] ... \terminaprocesscommacommand** iniziaprocesscommalist **\iniziaprocesscommalist [...] ... \terminaprocesscommalist** iniziaprodotto **\iniziaprodotto [...] ... \terminaprodotto** iniziaprodotto:string **\iniziaprodotto ... ... \terminaprodotto** iniziaprogetto **\iniziaprogetto [...] ... \terminaprogetto** iniziaprogetto:string **\iniziaprogetto ... ... \terminaprogetto** iniziaprotectedcolors **\iniziaprotectedcolors ... \terminaprotectedcolors** iniziapubblicazione **\iniziapubblicazione [...] [..=..] ... \terminapubblicazione** iniziarandomized **\iniziarandomized ... \terminarandomized** iniziarawsetups **\iniziarawsetups [...] [...] ... \terminarawsetups** iniziarawsetups:string **\iniziarawsetups ... ... \terminarawsetups** iniziareadingfile **\iniziareadingfile ... \terminareadingfile** iniziaregime **\iniziaregime [...] ... \terminaregime** iniziareusableMPgraphic **\iniziareusableMPgraphic {...} {...} ... \terminareusableMPgraphic** iniziarighe:instance \iniziaLINES **[..=..] ...** \terminaLINES iniziarighe:instance:lines **butter in the set of the set of the set of the set of the set of the set of the set o** iniziascript **building the contract of the contract of the contract of the contract of the contract of the contra**<br>
iniziasection block **building the contract of the contract of the contract of the contract of the contract** iniziasectionblock **\iniziasectionblock** [...] [..=..] ... \terminasectionblock<br>iniziasectionblock:instance \iniziaSECTIONBLOCK [..=..] ... \terminaSECTIONBLOCK \iniziaSECTIONBLOCK [..=..] ... \terminaSECTIONBLOCK iniziasectionblock:instance:appendices **biominiziaappendices**  $\in$ ...... \terminaappendices iniziasectionblock:instance:backmatter \iniziabackmatter **[..=..] ...** \terminabackmatter iniziasectionblock:instance:bodymatter \iniziabodymatter **[..=..] ...** \terminabodymatter iniziasectionblock:instance:frontmatter \iniziafrontmatter **[..=..] ...** \terminafrontmatter iniziasectionlevel **\iniziasectionlevel [...] [..=..] [..=..] ... \terminasectionlevel** iniziasetups **\iniziasetups [...] [...] ... \terminasetups** iniziasfondo **\iniziasfondo [..=..] ... \terminasfondo** iniziasfondo:example \iniziaSFONDO **[..=..] ...** \terminaSFONDO iniziasidebar **\iniziasidebar [...] [..=..] ... \terminasidebar** iniziasimplecolumns **\iniziasimplecolumns [..=..] ... \terminasimplecolumns** iniziasospeso **\iniziasospeso [..=..] {...} ... \terminasospeso** iniziasospeso:argument **\iniziasospeso [...] {...} ... \terminasospeso** iniziasovrapponi **\iniziasovrapponi ... \terminasovrapponi** iniziaspecialitem:item **biographic iniziaspecialitem** [...] [...] ... \terminaspecialitem iniziaspecialitem:none **\iniziaspecialitem [...] ... \terminaspecialitem** iniziaspecialitem:symbol **\iniziaspecialitem [...] {...} ... \terminaspecialitem** iniziasplitformula **\iniziasplitformula ... \terminasplitformula** iniziasplittext **\iniziasplittext ... \terminasplittext** iniziastartstop:example \iniziaSTARTSTOP **...** \terminaSTARTSTOP iniziastaticMPfigure **\iniziastaticMPfigure {...} ... \terminastaticMPfigure** iniziastaticMPgraphic **\iniziastaticMPgraphic {...} {...} ... \terminastaticMPgraphic** iniziastretto **\iniziastretto [...] [..=..] ... \terminastretto** iniziastretto:assignment **biographic iniziastretto [..=..]** [...] ... \terminastretto iniziastretto:name **\iniziastretto [...] [...] ... \terminastretto** iniziastrictinspectnextcharacter **\iniziastrictinspectnextcharacter ... \terminastrictinspectnextcharacter** iniziastyle **\iniziastyle [..=..] ... \terminastyle** iniziasubformulas **\iniziasubformulas [...] ... \terminasubformulas** iniziasubjectlevel **\iniziasubjectlevel [...] [..=..] [..=..] ... \terminasubjectlevel** iniziasubsentence **\iniziasubsentence ... \terminasubsentence** iniziasymbolset **\iniziasymbolset [...] [..=..] ... \terminasymbolset** iniziaTABLE **\iniziaTABLE [..=..] ... \terminaTABLE** iniziaTABLEbody **\iniziaTABLEbody [..=..] ... \terminaTABLEbody** iniziaTABLEfoot **\iniziaTABLEfoot [..=..] ... \terminaTABLEfoot** iniziaTABLEhead **\iniziaTABLEhead [..=..] ... \terminaTABLEhead** iniziaTABLEnext **\iniziaTABLEnext [..=..] ... \terminaTABLEnext** iniziatabella **\iniziatabella [|...|] [..=..] ... \terminatabella** iniziatabella:name **\iniziatabella [...] [..=..] ... \terminatabella** iniziatabelle **\iniziatabelle [|...|] ... \terminatabelle** iniziatabelle:name **\iniziatabelle [...] ... \terminatabelle** iniziatabulato **\iniziatabulato** [|...|] **[..=..] ... \terminatabulato OPT** iniziatabulato:instance \iniziaTABULATE **[...] [..=..] ...** \terminaTABULATE iniziatabulato:instance:fact \iniziafact **[...] [..=..] ...** \terminafact iniziatabulato:instance:legend \inizialegend **[...] [..=..] ...** \terminalegend iniziatesta **\iniziatesta [...] {...} ... \terminatesta**

iniziatesto **\iniziatesto ... \terminatesto** iniziatexcode **\iniziatexcode ... \terminatexcode** iniziatextflow **\iniziatextflow [...] ... \terminatextflow** iniziatokens **\iniziatokens [...] ... \terminatokens** iniziatyping:instance \iniziaTYPING **[..=..] ...** \terminaTYPING iniziatyping:instance:argument \iniziaTYPING **[...] ...** \terminaTYPING iniziatyping:instance:argument:LUA \iniziaLUA **[...] ...** \terminaLUA iniziatyping:instance:argument:MP \\iniziaMP  $\{... \} ... \ \termin aMP$ iniziatyping:instance:argument:TEX \iniziaTEX  $\{... \}$  ... \terminaTEX iniziatyping:instance:argument:typing \iniziatyping **[...] ...** \terminatyping iniziatyping:instance:argument:XML iniziatyping:instance:LUA  $\in$   $\{inizialUA [\dots] \dots \term inallUA$ iniziatyping:instance:MP  $\infty$   $\infty$   $\infty$   $\infty$   $\infty$   $\text{trivialMP }$   $\infty$  ... \terminaMP iniziatyping:instance:TEX \iniziaTEX **[..=..] ...** \terminaTEX iniziatyping:instance:typing **iniziatyping**  $\in$ ...] ... \terminatyping iniziatyping:instance:XML \iniziaXML **[..=..] ...** \terminaXML iniziaunpacked **\iniziaunpacked ... \terminaunpacked** iniziavaia **\iniziavaia [...] ... \terminavaia** iniziavboxtohbox **\iniziavboxtohbox ... \terminavboxtohbox** iniziaviewerlayer:example \iniziaVIEWERLAYER **...** \terminaVIEWERLAYER iniziaxcolumn **\iniziaxcolumn [..=..] ... \terminaxcolumn** iniziaxcolumn:name **\iniziaxcolumn [...] ... \terminaxcolumn** iniziaxmlraw **\iniziaxmlraw ... \terminaxmlraw** iniziaxmlsetups:string **\iniziaxmlsetups ... ... \terminaxmlsetups** iniziaxrow **\iniziaxrow [...] [..=..] ... \terminaxrow** iniziaxtable **\iniziaxtable [..=..] ... \terminaxtable**

iniziatestatabella **\iniziatestatabella [...] ... \terminatestatabella** iniziatestatabulato **\iniziatestatabulato [...] ... \terminatestatabulato** iniziatestoaiuto **\iniziatestoaiuto [...] ... \terminatestoaiuto** iniziatestoetichetta:instance \iniziaLABELtesto **[...] [...] ...** \terminaLABELtesto iniziatestoetichetta:instance:btxlabel \iniziabtxlabeltesto **[...] [...] ...** \terminabtxlabeltesto iniziatestoetichetta:instance:head \iniziaheadtesto **[...] [...] ...** \terminaheadtesto iniziatestoetichetta:instance:label \inizialabeltesto **[...] [...] ...** \terminalabeltesto iniziatestoetichetta:instance:mathlabel **\iniziamathlabeltesto** [...] [...] ... \terminamathlabeltesto iniziatestoetichetta:instance:operator \iniziaoperatortesto **[...] [...] ...** \terminaoperatortesto iniziatestoetichetta:instance:prefix \iniziaprefixtesto **[...] [...] ...** \terminaprefixtesto iniziatestoetichetta:instance:suffix \iniziasuffixtesto **[...] [...] ...** \terminasuffixtesto iniziatestoetichetta:instance:taglabel \iniziataglabeltesto **[...] [...] ...** \terminataglabeltesto iniziatestoetichetta:instance:unit \iniziaunittesto [...] [...] ... \terminaunittesto iniziatestoincorniciato:instance \iniziaFRAMEDTEXT **[...] [..=..] ...** \terminaFRAMEDTEXT iniziatestoincorniciato:instance:framedtext **\iniziaframedtext** [...] [..=..] ... \terminaframedtext iniziatexdefinition **\iniziatexdefinition ... ... ... ... ... ... ... ... \terminatexdefinition** iniziatextbackground **\iniziatextbackground [...] [..=..] ... \terminatextbackground** iniziatextbackgroundmanual **\iniziatextbackgroundmanual ... \terminatextbackgroundmanual** iniziatextbackground:example \iniziaTEXTBACKGROUND **[..=..] ...** \terminaTEXTBACKGROUND iniziatextcolor **iniziatextcolor \iniziatextcolor [...]** ... \terminatextcolor iniziatextcolorintent  $\{$  \iniziatextcolorintent ... \terminatextcolor iniziatextcolorintent **\iniziatextcolorintent ... \terminatextcolorintent** iniziatokenlist **\iniziatokenlist [...] ... \terminatokenlist** iniziatransparent **\iniziatransparent [...] ... \terminatransparent** iniziatypescript **\iniziatypescript [...] [...] [...] ... \terminatypescript** iniziatypescriptcollection **\iniziatypescriptcollection [...] ... \terminatypescriptcollection** iniziatyping:instance:argument:PARSEDXML \iniziaPARSEDXML **[...] ...** \terminaPARSEDXML iniziatyping:instance:PARSEDXML \iniziaPARSEDXML **[..=..] ...** \terminaPARSEDXML iniziauniqueMPgraphic **\iniziauniqueMPgraphic {...} {...} ... \terminauniqueMPgraphic** iniziauniqueMPpagegraphic **\iniziauniqueMPpagegraphic {...} {...} ... \terminauniqueMPpagegraphic** iniziausableMPgraphic **\iniziausableMPgraphic {...} {...} ... \terminausableMPgraphic** iniziauseMPgraphic **\iniziauseMPgraphic {...} {...} ... \terminauseMPgraphic** iniziausemathstyleparameter **\iniziausemathstyleparameter \... ... \terminausemathstyleparameter** iniziauserdata **\iniziauserdata [...] [..=..] ... \terminauserdata** iniziausingbtxspecification **\iniziausingbtxspecification [...] ... \terminausingbtxspecification** iniziavboxregister **\iniziavboxregister ... ... \terminavboxregister** iniziavboxtohboxseparator **\iniziavboxtohboxseparator ... \terminavboxtohboxseparator** iniziaviewerlayer **\iniziaviewerlayer [...] ... \terminaviewerlayer** iniziavtopregister **\iniziavtopregister ... ... \terminavtopregister** iniziaxcell **\iniziaxcell [...] [..=..] ... \terminaxcell** iniziaxcellgroup **\iniziaxcellgroup [...] [..=..] ... \terminaxcellgroup** iniziaxgroup **\iniziaxgroup [...] [..=..] ... \terminaxgroup** iniziaxmldisplayverbatim **\iniziaxmldisplayverbatim [...] ... \terminaxmldisplayverbatim** iniziaxmlinlineverbatim **\iniziaxmlinlineverbatim [...] ... \terminaxmlinlineverbatim** iniziaxmlsetups **\iniziaxmlsetups [...] [...] ... \terminaxmlsetups** iniziaxrowgroup **\iniziaxrowgroup [...] [..=..] ... \terminaxrowgroup** iniziaxtablebody **\iniziaxtablebody [..=..] ... \terminaxtablebody**

inlinebuffer **\inlinebuffer [...]** inlinedbox **\inlinedbox {...}** inlinemath **\inlinemath {...}** inlinemathematics **\inlinemathematics {...}** inlinemessage **\inlinemessage {...}** inlinerange **\inlinerange [...]** innerflushshapebox **\innerflushshapebox** input **\input {...}** inputfilebarename **\inputfilebarename** inputfilename **\inputfilename \inputfilename \inputfilename \inputfilename \inputfilename** inputfilerealsuffix **\inputfilerealsuffix**  $\begin{tabular}{ll} \multicolumn{1}{c|{}}\text{input} & \text{input} & \text{input} & \text{input} \\ \text{input} & \text{input} & \text{input} \\ \end{tabular}$ input:string **\input ...** inriga **\inriga {...} [...]** insertpages **\insertpages [...] [...] [..=..]** inspectluatable **\inspectluatable** \... installactionhandler **\installactionhandler {...}** installactivecharacter **\installactivecharacter ...** installalingua **\installalingua [...] [..=..]** installalingua:name **\installalingua [...] [...]** installattributestack **\installattributestack \...** installctxfunction **\installctxfunction \...** {...}<br>installctyscanner **\installctyscanner** \ { \ installglobalmacrostack **\installglobalmacrostack \...** installmacrostack **\installmacrostack \...** installnamespace **\installnamespace {...}** installsetuphandler **\installsetuphandler \... {...}**

iniziaxtablebody:name **\iniziaxtablebody [...] ... \terminaxtablebody** iniziaxtablefoot **\iniziaxtablefoot [..=..] ... \terminaxtablefoot** iniziaxtablefoot:name **\iniziaxtablefoot [...] ... \terminaxtablefoot** iniziaxtablehead **\iniziaxtablehead [..=..] ... \terminaxtablehead** iniziaxtablehead:name **\iniziaxtablehead [...] ... \terminaxtablehead** iniziaxtablenext **\iniziaxtablenext [..=..] ... \terminaxtablenext** iniziaxtablenext:name **\iniziaxtablenext [...] ... \terminaxtablenext** iniziaxtable:example \iniziaXTABLE **[..=..] ...** \terminaXTABLE iniziaxtable:name **\iniziaxtable [...] ... \terminaxtable** inlineordisplaymath **\inlineordisplaymath {...} {...}** inlineprettyprintbuffer **biographs \inlineprettyprintbuffer** {...} {...} inputfilesuffix **\inputfilesuffix** installanddefineactivecharacter **\installanddefineactivecharacter ... {...}** installautocommandhandler **\installautocommandhandler \... {...}** \... installautosetuphandler **\installautosetuphandler \... {...}** installbasicautosetuphandler **\installbasicautosetuphandler \... {...} \...** installbasicparameterhandler **\installbasicparameterhandler \... {...}** installbottomframerenderer **\installbottomframerenderer** {...} {...} <br>installcommandhandler **\installier** \... {...} \... installcommandhandler **\installcommandhandler \... {...} \...**<br>installcorenamespace **\installcorenamespace {...**} installcorenamespace **\installcorenamespace {...}** installctxscanner **\installctxscanner \... {...}** installdefinehandler **\installdefinehandler \... {...} \...** installdefinitionset **\installdefinitionset \... {...}** installdefinitionsetmember *\installdefinitionsetmember* \... {...} \... {...} installdirectcommandhandler **\installdirectcommandhandler \... {...}** installdirectparameterhandler **\installdirectparameterhandler \... {...}** installdirectparametersethandler **\installdirectparametersethandler \... {...}** installdirectsetuphandler **\installdirectsetuphandler \... {...}** installdirectstyleandcolorhandler **\installdirectstyleandcolorhandler \... {...}** installframedautocommandhandler **\installframedautocommandhandler \... {...} \...** installframedcommandhandler **\installframedcommandhandler \... {...} \...** installleftframerenderer **\installleftframerenderer {...} {...}** installoutputroutine **\installoutputroutine \... {...}** installpagearrangement **\installpagearrangement ... {...}** installparameterhandler **\installparameterhandler \... {...}** installparameterhashhandler **\installparameterhashhandler \... {...}** installparametersethandler **\installparametersethandler \... {...}** installparentinjector **\installparentinglective \installparentinjector \... {...}** installprotectedctxfunction **\installprotectedctxfunction \... {...}** installprotectedctxscanner **\installprotectedctxscanner \... {...}** installrightframerenderer **\installrightframerenderer {...} {...}** installrootparameterhandler **\installrootparameterhandler \... {...}** installsetuponlycommandhandler **\installsetuponlycommandhandler \... {...}** installshipoutmethod **\installshipoutmethod {...} {...}** installsimplecommandhandler **binstallsimplecommandhandler \...** {...} \... installsimpleframedcommandhandler **\installsimpleframedcommandhandler** \... {...} \...

installunitsspace **\installunitsspace {...} {...}** integerrounding **\integerrounding {...}** intertext **\intertext** {...} interwordspaceafter **\interwordspaceafter** interwordspacebefore **\interwordspacebefore** interwordspaces **\interwordspaces {...}** interwordspacesafter **\interwordspacesafter {...}** interwordspacesbefore **\interwordspacesbefore {...}** intorno **\intorno [...]** invokepagehandler **\invokepagehandler {...} {...}** italiccorrection **\italiccorrection** italicface **\italicface**  $\tilde{a}$ itemtag **\itemtag [...]** jobfilename **\jobfilename** kap **\kap {...}** keeplinestogether **\keeplinestogether {...}** keepunwantedspaces **\keepunwantedspaces** kerncharacters **between the contracters**  $\ker$  **herncharacters**  $\ldots$   $\ldots$ koreancirclenumerals **\koreancirclenumerals {...}** koreannumerals **\koreannumerals {...}** koreannumeralsc **\koreannumeralsc {...}** koreannumeralsp **blue and the contract of the contract of the contract of the contract of the contract of the contract of the contract of the contract of the contract of the contract of the contract of the contract of the** koreanparentnumerals **\koreanparentnumerals {...}** LAMSTEX **\LAMSTEX** LATEX **\LATEX** LamSTeX **\LamSTeX** LaTeX **\LaTeX** Lettera **\Lettera** {...} Lettere **\Lettere** {...} LUAJITTEX **\LUAJITTEX** LUAMETATEX **\LUAMETATEX** \LUAMETATEX \LUATEX \LUATEX \LUATEX \LUATEX \LUATEX \LUATEX \LUATEX \LUATEX \LUATEX \LUATEX \LUATEX \LUATEX \... LUATEX **\LUATEX** Lua **\Lua** LuajitTeX **\LuajitTeX** LuaMetaTeX **\LuaMetaTeX** LuaTeX **\LuaTeX** labellanguage:instance \LABELlingua labellanguage:instance:btxlabel \btxlabelingua labellanguage:instance:head \headlingua labellanguage:instance:label \labellingua labellanguage:instance:mathlabel \mathlabellingua labellanguage:instance:operator \\operatorlingua labellanguage:instance:prefix  $\preceq$ labellanguage:instance:suffix \suffixlingua labellanguage:instance:taglabel \taglabellingua labellanguage:instance:unit \unitlingua labeltexts:instance  $\text{LABELtexts } \{... \} \{... \}$ labeltexts:instance:head **belief as a set of the set of the set of the set of the set of the set of the set of the set of the set of the set of the set of the set of the set of the set of the set of the set of the set of t** labeltexts:instance:label  $\{ \ldots \}$  {...} labeltexts:instance:mathlabel \mathlabeltexts **{...} {...}** languageCharacters **\languageCharacters {...}** languagecharacters **\languagecharacters {...}** languagecharwidth **being a community and the set of the set of the set of the set of the set of the set of the s**<br>
last counter **being a community of the set of the set of the set of the set of the set of the set of the se** lastcountervalue **\lastcountervalue [...]** lastdigit **\lastdigit {...}** lastlinewidth **\lastlinewidth** lastnaturalboxdp **\lastnaturalboxdp** lastnaturalboxht **\lastnaturalboxht** lastnaturalboxwd **\lastnaturalboxwd** lastparwrapper **\lastparwrapper {...}** lastpredefinedsymbol **\lastpredefinedsymbol** lastrealpage **black in the contract of the contract of the contract of the contract of the contract of the contract of the contract of the contract of the contract of the contract of the contract of the contract of the con** 

installstyleandcolorhandler **\installstyleandcolorhandler \... {...}** installswitchcommandhandler **\installswitchcommandhandler \... {...}** \... installswitchsetuphandler **\installswitchsetuphandler \... {...}** installtexdirective **biased in the set of the set of the set of the set of the set of the set of the set of the s** installtextracker **\installtextracker {...}** {...} installtopframerenderer **\installtopframerenderer {...} {...}** installunitsseparator **\installunitsseparator {...} {...}** installversioninfo **\installversioninfo {...} {...}** jobfilesuffix **\jobfilesuffix** lastcounter **\lastcounter [...] [...]**

lastsubpagenumber **\lastsubpagenumber** lasttwodigits **\lasttwodigits {...}** lastuserpage **\lastuserpage** lastuserpagenumber **\lastuserpagenumber** lateluacode **\lateluacode {...}** layerheight **\layerheight \layerheight** layerwidth **\layerwidth** lbox **\lbox ... {...}** lchexnumber **\lchexnumber {...}** lchexnumbers **\lchexnumbers {...}** leftbottombox **\leftbottombox {...}** leftbox **\leftbox {...}** lefthbox **\lefthbox {...}** leftlabeltext:instance \leftLABELtesto **{...}** leftlabeltext:instance:head \leftheadtesto {...}<br>leftlabeltext:instance:label \leftlabeltesto {...} leftlabeltext:instance:label **and intervals are all intervals and i** \leftlabeltesto {...}<br>leftlabeltext:instance:mathlabel **below** \leftmathlabeltesto {...} leftlabeltext:instance:mathlabel<br>leftline leftorrighthbox **\leftorrighthbox ... {...}** leftorrightvbox **\leftorrightvbox ... {...}** leftorrightvtop **\leftorrightvtop ... {...}** leftskipadaption **\leftskipadaption** leftsubguillemot **\leftsubguillemot** lefttopbox **\lefttopbox {...}** lefttoright **bless and the set of the set of the set of the set of the set of the set of the set of the set of the set of the set of the set of the set of the set of the set of the set of the set of the set of the set of** lefttorighthbox **\lefttorighthbox ... {...}** lefttorightvbox **\lefttorightvbox ... {...}** lefttorightvtop **\lefttorightvtop ... {...}** letbeundefined **\letbeundefined {...}** letempty **\letempty**  $\ldots$ letgvalue **b letgvalue**  $\lceil \ldots \rceil$  \ **letgvalue**  $\lceil \ldots \rceil$  \ \ ... letgvalueempty **\letgvalueempty {...}** letgvalurelax **b letgvalurelax** {...} lettera **\lettera {...}** letterampersand **\letterampersand** letterat **\letterat** letterbackslash **\letterbackslash** letterbar **\letterbar** letterbgroup **blue and the contract of the contract of the contract of the contract of the contract of the contract of the contract of the contract of the contract of the contract of the contract of the contract of the con** letterclosebrace **\letterclosebrace** lettercolon **\lettercolon** letterdollar **\letterdollar** letterdoublequote **\letterdoublequote** lettere **\lettere**  $\setminus \cdot$  $\label{eq:rel}$ letterescape **\letterescape** letterexclamationmark **\letterexclamationmark** letterhash **\letterhash** letterhat **\letterhat** letterleftbrace **\letterleftbrace** letterleftbracket **\letterleftbracket** letterleftparenthesis **\letterleftparenthesis** lettermore **\lettermore** letteropenbrace **\letteropenbrace** letterpercent **\letterpercent** letterquestionmark **\letterquestionmark** letterrightbrace **\letterrightbrace** letterrightbracket **\letterrightbracket** letterrightparenthesis **\letterrightparenthesis** lettersinglequote **\lettersinglequote** letterslash **\letterslash**

lastrealpagenumber **\lastrealpagenumber** lastsubcountervalue **\lastsubcountervalue [...] [...]** layeredtext **\layeredtext [..=..] [..=..] {...} {...}** lazysavetaggedtwopassdata **beiden as a constant of the set of the set of the set of the set of the set of the s** lazysavetwopassdata **\lazysavetwopassdata {...} {...} {...}** leftline **\leftline {...}** letcatcodecommand **becatcodecommand and**  $\ldots$ **...**  $\ldots$ letcscsname **bleed and the contract of the contract of the contract of the contract of the contract of the contract of the contract of the contract of the contract of the contract of the contract of the contract of the con** letcsnamecs **bless \letcsnamecs** \csname ... \endcsname \... letcsnamecsname **bleed as a constant of the constant of the constant and letcsname** ... \endcsname \csname \csname \csname \csname \csname \csname \csname \csname \csname \csname \csname \csname \csname \csname \csname \cs letdummyparameter **\letdummyparameter** {...} \... letterless **\letterless**

lettertilde **\lettertilde \lettertilde** letterunderscore **\letterunderscore letvalue 1... letvalue 1... letvalue**  $\{... \} \ldots$ letvalueempty **\letvalueempty {...}** letvaluerelax **\letvaluerelax {...}** lfence **\lifence** {...} lhbox **\lhbox {...}** lineanera **\lineanera [..=..]** lineasottile **\lineasottile** lineatesto **\lineatesto [...] {...}** linebox **\linebox {...}** lineenere **\lineenere [..=..]** lineesottili **\lineesottili [..=..]** linenote:instance \LINENOTE **{...}** linenote:instance:linenote \linenote **{...}** lingua **\lingua [...]** linguaprincipale **\linguaprincipale [...]** lingua:example \LANGUAGE listcitation **\listcitation [..=..] [...]** listcitation:alternative **\listcitation [...] [...]** listcite **\listcite [..=..] [...]** listcite:alternative **\listcite [...] [...]** listcite:userdata **\listcite [..=..] [..=..]** listnamespaces **\listnamespaces** literalmode **\literalmode** llap **\llap {...}** loadanyfile **\loadanyfile [...]** loadanyfileonce **\loadanyfileonce [...]** loadcldfile **\loadcldfile [...]** loadfontgoodies **\loadfontgoodies [...]**  $\label{eq:10} $$Ioadluafile $$$ loadluafileonce **\loadluafileonce [...]** loadtexfile **\loadtexfile [...]** loadtexfileonce **\loadtexfileonce [...]** loadtypescriptfile **\loadtypescriptfile [...]** localhsize **\localhsize** localpopbox **\localpopbox ...** localpopmacro **\localpopmacro** \... localpushbox **\localpushbox ...** localpushmacro **\localpushmacro \...**  $\label{thm:local-parallel} \text{local} \text{undefined} \quad \{ \ldots \}$ locatedfilepath **\locatedfilepath** locatefilepath **\locatefilepath {...}** locfilename **\locfilename {...}** lomihi **\lomihi {...} {...} {...}** lowercased **\lowercased {...}** lowercasing **blowercasing**  $\text{lowercasing}$ lowerleftdoubleninequote **\lowerleftdoubleninequote** lowerleftsingleninequote **\lowerleftsingleninequote** lowerrightdoubleninequote **\lowerrightdoubleninequote** lowerrightsingleninequote **\lowerrightsingleninequote** lowhigh:instance  $\text{LOWHIGH } [\dots] \{... \} \{... \}$ lowmidhigh:instance \LOWMIDHIGH **{...} {...} {...}**

letterspacing **\letterspacing [...] {...}** limitatefirstline **\limitatefirstline {...} {...} {...}** limitatelines **\limitatelines {...} {...} {...}** limitatetext **\limitatetext {...} {...} {...}** limitatetext:list **\limitatetext {...} {...} {...}** lineeriempimento **\lineeriempimento [..=..] {...} {...}** linefillerhbox **\linefillerhbox \linefillerhbox**  $\ldots$ } ... {...}<br>linefillerwhoy **\linefillerwhoy \linefillerwhoy \linefillerwhoy \linefillerwhoy \linefillerwhoy \linefillerwhoy \linefillerwhoy \linefillerw** linefillervbox **\linefillervbox**  $\{\ldots\}$  ... {...} <br>linefillervtop  $\ldots\}$ \linefillervtop [...] ... {...}<br>\LINENOTE {...} linespanningtext **\linespanningtext {...} {...} {...}** listcitation:userdata **\listcitation [..=..] [..=..]** loadbtxdefinitionfile **\loadbtxdefinitionfile**  $\ldots$ <br>loadbtxreplacementfile **\loadbtxreplacementfile** [... loadbtxreplacementfile **\loadbtxreplacementfile [...]** loadcldfileonce **\loadcldfileonce [...]** loadspellchecklist **\loadspellchecklist [...] [...]** localframed **\localframed [...] [..=..] {...}** localframedwithsettings **\localframedwithsettings [...] [..=..] {...}** lowerbox **\lowerbox {...} \... {...}** lowercasestring **blowercasestring** ... \to \...

1top **\ltop ...** {...} luacode **1.112** \luacode {...} luaexpr **\luaexpr** {...} luajitTeX **\luajitTeX** luamajorversion **\luamajorversion** luametaTeX **\luametaTeX** luaminorversion **\luaminorversion** luasetup **\luasetup {...}** luaTeX **\luaTeX** luaversion **\luaversion \luaversion** lunghezzaelenco **\lunghezzaelenco** MESE **\MESE**  $\text{MESE}$  {...} METAFONT **\METAFONT** METAPOST **\METAPOST** MetaFont **\MetaFont** MetaFun **\MetaFun** MetaPost **\MetaPost** MKII **\MKII** MKIV **\MKIV** MKIX **\MKIX** MKLX **\MKLX** MKVI **\MKVI** MKXI **\MKXI** MKXL **\MKXL** MONTHLONG  $\{\ldots\}$ MPanchor **\MPanchor {...}** MPbetex **\MPbetex {...}** MPc **\MPc {...}** MPd **\MPd {...}** MPdrawing **\MPdrawing {...}** MPh **\MPh {...}** MPII **\MPII** MPIV **\MPIV** MPLX **\MPLX** MPll **\MPll {...}** MPlr **\MPlr {...}** MPls **\MPls {...}** MPn **\MPn {...}** MPoptions **\MPoptions {...}** MPp **\MPp {...}** MPpage **\MPpage {...}** MPpardata **\MPpardata {...}** MPpos **\MPpos {...}** MPposset **\MPposset {...}** MPr **\MPr {...}**

lrtbbox **\lrtbbox {...} {...} {...} {...} {...}** ltrhbox **\ltrhbox ... {...}** ltrvbox **\ltrvbox ... {...}** ltrvtop **\ltrvtop ... {...}**  $\label{lem:main} \begin{minipage}[c]{0.9\linewidth} \hline \rule{0.2cm}{0.2cm} \hline \rule{0.2cm}{0.2cm} \hline \rule{0.2cm}{0.2cm} \hline \rule{0.2cm}{0.2cm} \hline \rule{0.2cm}{0.2cm} \hline \rule{0.2cm}{0.2cm} \hline \rule{0.2cm}{0.2cm} \hline \rule{0.2cm}{0.2cm} \hline \rule{0.2cm}{0.2cm} \hline \rule{0.2cm}{0.2cm} \hline \rule{0.2cm}{0.2cm} \hline \rule{0.2cm}{0.2cm} \hline \rule{0$ luaenvironment **\luaenvironment ...** luaexpanded **\luaexpanded {...}** luafunction **\luafunction {...}** luaparameterset **\luaparameterset {...} {...}** METAFUN **\METAFUN** MONTHSHORT **{...}** MPcode **\MPcode \MPcode \MPcode \MPcode \MPcode \MPcode \MPcode \MPcode \MPcode \MPcode \MPcode \MPcode \MPcode \MPcode \MPcode \MPcode \MPcode \MPcode \MPcode \MPcode \MPcode \MPc** MPcolor **\MPcolor {...}** MPcoloronly **\MPcoloronly {...}**<br>MPcolumn **\MPcolumn \MPcolumn \MPcolumn \MPcolumn \** MPcolumn **\MPcolumn {...}** MPfontsizehskip **\MPfontsizehskip {...}** MPgetmultipars **\MPgetmultipars {...} {...}** MPgetmultishape **\MPgetmultishape {...} {...}** MPgetposboxes **\MPgetposboxes {...} {...}** MPinclusions **\MPinclusions [...] {...} {...}** MPleftskip **\MPleftskip {...}** MPmenubuttons **\MPmenubuttons {...}** MPoverlayanchor **\MPoverlayanchor {...}** MPplus **\MPplus {...} {...} {...}** MPpositiongraphic **\MPpositiongraphic {...} {..=..}** MPrawvar **\MPrawvar {...} {...}** MPregion **\MPregion {...}**

MPrest **\MPrest {...} {...}** MPrightskip **\MPrightskip {...}** MPrs **\MPrs {...}** MPstring **\MPstring {...}** MPtext {...} MPtransparency **\MPtransparency {...}** MPul **{...}** MPur **{...}** MPVI **\MPVI** MPv **\MPv {...} {...} {...}** MPvar **\MPvar {...}** MPvariable **\MPvariable {...}** MPvv **\MPvv {...} {...}** MPw **\MPw {...}** MPwhd **\MPwhd {...}** MPXL **\MPXL** MPx **\MPx {...}** MPxy **\MPxy {...}** MPxywhd **\MPxywhd {...}** MPy **\MPy {...}** m<br>
maiuscoletto<br>
maiuscoletto<br> **maiuscoletto** maiuscoletto **being the contract of the contract of the set of the maiuscoletto {...}<br>maiuscolo <b>being the contract of the contract of the contract of the contract of the contract of the contract of the contract of the con** makecharacteractive **\makecharacteractive ...** makerawcommalist **\makerawcommalist [...] \...** makestrutofbox **\makestrutofbox ...** mapfontsize **but all the contract of the contract of the contract**  $\mathcal{L}$  **mapfontsize**  $\ldots$ **] [...]** marcatura **\marcatura (...,...) (...,...) [...]** margindata **\margindata [...] [..=..] [..=..] {...}** margindata:instance \MARGINDATA **[..=..] [..=..] {...}** margindata:instance:atleftmargin  $\text{after} \quad \{\ldots\} \quad \{\ldots\} \quad \{\ldots\} \quad \{\ldots\}$ margindata:instance:atrightmargin \atrightmargin **[..=..] [..=..] {...}** margindata:instance:ininner **increases** \ininner [..=..] [..=..] {...} margindata:instance:ininneredge \ininneredge **[..=..] [..=..] {...}** margindata:instance:ininnermargin \ininnermargin **[..=..] [..=..] {...}** margindata:instance:inleft  $\{i, j, k\}$ margindata:instance:inleftedge \inleftedge **[..=..] [..=..] {...}** margindata:instance:inleftmargin \inleftmargin **[..=..] [..=..] {...}** margindata:instance:inmargin \inmargin **[..=..] [..=..] {...}** margindata:instance:inother **but all incremental incredibility**  $\in$  [..=..] [..=..] {...} margindata:instance:inouter **and increases**  $\infty$  (.....) [.....]  $\{... \}$  [....]  $\{... \}$ margindata:instance:inouteredge  $\{i.e., 1, ..., 1, ..., 1\}$ margindata:instance:inoutermargin \inoutermargin **[..=..]** [..=..] {...} margindata:instance:inright  $\{$ inright  $\{$ ...=..]  $[$ ...=...]  $\{$ ...} margindata:instance:inrightedge  $\{$ inrightedge  $[$ ..=..]  $[$ ...=..]  $\{$ ...} margindata:instance:inrightmargin \inrightmargin **[..=..] [..=..] {...}** margindata:instance:margintext **with the set of the set of the set of the set of the set of the set of the set of the set of the set of the set of the set of the set of the set of the set of the set of the set of the set o** markcontent **\markcontent [...]** {...} markedpages **\markedpages [...]** markinjector **\markinjector [...]** markpage **business in the contract of the contract of the contract of the contract of the contract of the contract of the contract of the contract of the contract of the contract of the contract of the contract of the cont** markreferencepage **\markreferencepage** mat **\mat {...}** matematica **\matematica [...] {...}** matematica:assignment **but all the contract of the contract**  $\mathbb{R}$ **.** The matematica  $[...]$   $\{... \}$ math  $\mathbb{L}$  and  $\mathbb{L}$  and  $\mathbb{L}$  mathbf **\mathbf \mathbf** mathbi **\mathbi** mathblackboard **\mathblackboard** mathbs **\mathbs** mathcommand:example  $\text{MATHCCOMMAND} \{... \}$ mathdefault **\mathdefault \mathdefault \mathdefault \mathdouble**  $\lambda$ mathdoubleextensible:instance \MATHDOUBLEEXTENSIBLE **{...} {...}** mathdoubleextensible:instance:doublebar \doublebar **{...} {...}** mathdoubleextensible:instance:doublebrace \doublebrace {...} {...} mathdoubleextensible:instance:doublebracket \doublebracket **{...} {...}** mathdoubleextensible:instance:doubleparent \doubleparent **{...} {...}** mathdoubleextensible:instance:overbarunderbar \overbarunderbar **{...} {...}** mathdoubleextensible:instance:overbraceunderbrace \overbraceunderbrace **{...} {...}** mathdoubleextensible:instance:overbracketunderbracket \overbracketunderbracket **{...} {...}**

maiuscolo **\maiuscolo {...}** mathdouble **\mathdouble [...] {...} {...} {...}** mathdoubleextensible:instance:overparentunderparent \overparentunderparent **{...} {...}**

mathextensible:instance  $\text{MATHEXTENSIBLE} \{... \} \{... \}$ mathextensible:instance:cleftarrow **\cleftarrow {...}** {...} mathextensible:instance:crightarrow \crightarrow **{...} {...}** mathextensible:instance:crightoverleftarrow \crightoverleftarrow **{...} {...}** mathextensible:instance:eleftarrowfill \eleftarrowfill **{...} {...}** mathextensible:instance:eleftharpoondownfill \eleftharpoondownfill **{...} {...}** mathextensible:instance:eleftharpoonupfill  $\text{left}$  \eleftharpoonupfill {...} {...}  $\dots$ } mathextensible:instance:eleftrightarrowfill \eleftrightarrowfill **{...} {...}** mathextensible:instance:eoverbarfill \eoverbarfill **{...} {...}** mathextensible:instance:eoverbracefill \eoverbracefill {...} {...}<br>mathextensible:instance:eoverbracketfill \eoverbracketfill {...} {...} mathextensible:instance:eoverbracketfill \eoverbracketfill **{...} {...}** mathextensible:instance:eoverparentfill \eoverparentfill **{...} {...}** mathextensible:instance:erightarrowfill \erightarrowfill **{...} {...}** mathextensible:instance:erightharpoondownfill \erightharpoondownfill **{...} {...}** mathextensible:instance:erightharpoonupfill \erightharpoonupfill {...} {...}<br>mathextensible:instance:etwoheadrightarrowfill \etwoheadrightarrowfill {...} {...} mathextensible:instance:etwoheadrightarrowfill \etwoheadrightarrowfill **{...} {...}** mathextensible:instance:eunderbarfill \eunderbarfill **{...} {...}** mathextensible:instance:eunderbracefill \eunderbracefill **{...} {...}** mathextensible:instance:eunderbracketfill \eunderbracketfill {...} {...}<br>mathextensible:instance:eunderparentfill \eunderparentfill {...} {...} mathextensible:instance:eunderparentfill \eunderparentfill {\mathextensible:instance:mequal \\megual {...} {...} mathextensible:instance:mequal  $\text{mod} \$  \mequal  $\{... \} \{... \}$ <br>mathextensible:instance:mhookleftarrow \mhookleftarrow {...} {...} mathextensible:instance:mhookleftarrow **\mhookleftarrow \mhookleftarrow {...}** {...} mathextensible:instance:mhookrightarrow **\mhookrightarrow** {...} {...} mathextensible:instance:mhookrightarrow \mhookrightarrow **{...} {...}** mathextensible:instance:mLeftarrow \mLeftarrow **{...} {...}** mathextensible:instance:mLeftrightarrow \mLeftrightarrow **{...} {...}** mathextensible:instance:mleftarrow \mleftarrow **{...} {...}** mathextensible:instance:mleftharpoondown \mleftharpoondown **{...} {...}** mathextensible:instance:mleftharpoonup \mleftharpoonup **{...} {...}** mathextensible:instance:mleftrightarrow \mleftrightarrow **{...} {...}** mathextensible:instance:mleftrightharpoons \mleftrightharpoons **{...} {...}** mathextensible:instance:mmapsto \mmapsto **{...} {...}** mathextensible:instance:mRightarrow \mRightarrow **{...} {...}** mathextensible:instance:mrel \mrel {...} {...} mathextensible:instance:mrightarrow \mrightarrow **{...} {...}** mathextensible:instance:mrightharpoondown \mrightharpoondown **{...} {...}** mathextensible:instance:mrightharpoonup \mrightharpoonup **{...} {...}** mathextensible:instance:mrightleftharpoons  $\{... \} \{... \}$  mathextensible:instance:mrightoverleftarrow  $\{... \} \{... \}$ mathextensible:instance:mrightoverleftarrow \mrightoverleftarrow **{...} {...}** mathextensible:instance:mtriplerel \mtriplerel **{...} {...}** mathextensible:instance:mtwoheadleftarrow **\mtwoheadleftarrow {...}** {...} mathextensible:instance:mtwoheadrightarrow **\mtwoheadrightarrow** {...} {...} mathextensible:instance:mtwoheadrightarrow \mtwoheadrightarrow **{...} {...}** mathextensible:instance:tequal \tequal {...} {...}<br>mathextensible:instance:thookleftarrow \thookleftarrow {...} {...} mathextensible:instance:thookleftarrow \thookleftarrow **{...} {...}** mathextensible:instance:thookrightarrow \thookrightarrow **{...} {...}** mathextensible:instance:tLeftarrow \tLeftarrow **{...} {...}** mathextensible:instance:tLeftrightarrow \tLeftrightarrow **{...} {...}** mathextensible:instance:tleftarrow **\tleftarrow \tleftarrow {...}** {...} mathextensible:instance:tleftharpoondown **\tleftharpoondown** {...} {...} mathextensible:instance:tleftharpoondown \tleftharpoondown **{...} {...}** mathextensible:instance:tleftharpoonup \tleftharpoonup **{...} {...}** mathextensible:instance:tleftrightarrow \tleftrightarrow **{...} {...}** mathextensible:instance:tleftrightharpoons \tleftrightharpoons **{...} {...}** mathextensible:instance:tmapsto \tmapsto **{...} {...}** mathextensible:instance:tRightarrow \tRightarrow **{...} {...}** mathextensible:instance:trel  $\text{t} \text{t} \text{t} \text{t} \text{t} \text{t} \text{t}$ mathextensible:instance:trightarrow \trightarrow **{...} {...}** mathextensible:instance:trightharpoondown \trightharpoondown **{...} {...}** mathextensible:instance:trightharpoonup \trightharpoonup **{...} {...}** mathextensible:instance:trightleftharpoons \trightleftharpoons **{...} {...}** mathextensible:instance:trightoverleftarrow \trightoverleftarrow **{...} {...}** mathextensible:instance:ttriplerel \ttriplerel **{...} {...}** mathextensible:instance:ttwoheadleftarrow \ttwoheadleftarrow **{...} {...}** mathextensible:instance:ttwoheadrightarrow \ttwoheadrightarrow {...} {...}<br>mathextensible:instance:xequal \xequal {...} {...}  $mathext{emside}:\texttt{instance:} \texttt{x} \texttt{equal}$ mathextensible:instance:xhookleftarrow \xhookleftarrow **{...} {...}** mathextensible:instance:xhookrightarrow \xhookrightarrow **{...} {...}** mathextensible:instance:xLeftarrow **\xLeftarrow {...}** {...} mathextensible:instance:xLeftrightarrow \xLeftrightarrow **{...} {...}** mathextensible:instance:xleftarrow \xleftarrow **{...} {...}**  $\label{th:main} $$mathexistsible: instance: xleft that \text{map} \end{th} $$ \xleft that \text{map} \leftarrow \; \xleft that \text{map} \right in the xleft that \text{map} \right in the xleft that \text{map} \right in the xleft that \text{map} \right in the xleft that \text{map} \right in the xleft that \text{map} \right in the xleft that \text{map} \right in the xleft that \text{map} \right in the xleft that \text{map} \right in the xleft that \text{map} \right in the xleft that \text{map} \right in the xleft that \text{map} \right in the xleft that \text{map} \right in the xleft that \text{map} \right in the xleft that \text{map} \right$ mathextensible:instance:xleftharpoonup \xleftharpoonup **{...} {...}** mathextensible:instance:xleftrightarrow \xleftrightarrow **{...} {...}**

mathextensible:instance:xleftrightharpoons \xleftrightharpoons **{...} {...}**

```
mathextensible:instance:xRightarrow \xRightarrow {...} {...}
mathextensible:instance:xrel \{... \} {...}
mathextensible:instance:xrightarrow \xrightarrow {...} {...}
mathextensible:instance:xrightharpoondown \xrightharpoondown {...} {...}
mathextensible:instance:xrightharpoonup \xrightharpoonup {...} {...}
mathextensible:instance:xrightleftharpoons \xrightleftharpoons {...} {...}
mathextensible:instance:xrightoverleftarrow \xrightoverleftarrow {...} {...}
mathextensible:instance:xtriplerel \xtriplerel {...} {...}
mathextensible:instance:xtwoheadleftarrow \xtwoheadleftarrow {...} {...}
mathextensible:instance:xtwoheadrightarrow \xtwoheadrightarrow {...} {...}
mathfraktur \mathfraktur
mathframed:instance \text{MATHFRAMED} [..=..] {...}
mathframed:instance:inmframed<br>mathframed:instance:mcframed \inmframed \inmframed [..=..] {...}
mathframed: \mathtt{instance} : \mathtt{mcframed}mathframed:instance:mframed business \{..=..\} \{... \}mathfunction \mathfunction {...}
mathit \mathit
mathitalic \mathitalic
mathmatrix:instance \text{MATHMATH} [..=..] {...}<br>mathmatrix:instance:thematrix \text{the matrix} [..=..] {...}
mathmatrix:instance:thematrix \thematrix [..=..] {...}
mathop \mathop {...}<br>mathornament:example \mathop \mathornament:example \mathop \mathornament:example
mathematic: examplemathover \mathover \mathbb{I} \cup \mathbb{I} (...} {...}
mathoverextensible:example \text{MATHOVEREXT}ENSIBLE \{ \ldots \}mathovertextextensible:instance \text{MATHOVERTEXTENTS} \MATHOVERTEXTEXTENSIBLE \{\ldots\} {...}
mathovertextextensible:instance:overbar \overbar {...} {...}
mathovertextextensible:instance:overbartext \overbartext {...} {...}
mathovertextextensible:instance:overbrace \overbrace {...} {...}
mathovertextextensible:instance:overbracetext \overbracetext {...} {...}
mathovertextextensible:instance:overbracket \overbracket {...} {...}
mathovertextextensible:instance:overbrackettext \overbrackettext {...} {...}
mathovertextextensible:instance:overleftarrow \overleftarrow {...} {...}
mathovertextextensible:instance:overleftharpoondown \overleftharpoondown {...} {...}
mathovertextextensible:instance:overleftharpoonup \overleftharpoonup {...} {...}
mathovertextextensible:instance:overleftrightarrow \overleftrightarrow {...} {...}
mathovertextextensible:instance:overparent \overparent {...} {...}
mathovertextextensible:instance:overparenttext \overparenttext {...} {...}
mathovertextextensible:instance:overrightarrow \overrightarrow {...} {...}
mathovertextextensible:instance:overrightharpoondown \overrightharpoondown {...} {...}<br>mathovertextextensible:instance:overrightharpoonup \overrightharpoonup {...} {...}
mathovertextextensible:instance:overrightharpoonup \overrightharpoonup {...} {...}
mathovertextextensible:instance:overtwoheadleftarrow \overtwoheadleftarrow {...} {...}<br>mathovertextensible:instance:overtwoheadrightarrow \overtwoheadrightarrow {...} {...}
mathovertextextensible:instance:overtwoheadrightarrow \overtwoheadrightarrow {...} {...}
mathradical:example \text{MATHRADICAL} [...] {...}
mathrm \mathrm
mathscript \mathscript \mathscript \mathcal{L}mathsl \mathsl \mathsl \mathsl \mathsl \mathsl \mathsl \mathbf{mathss \mathss
mathtext \mathtext ... {...}
mathtextbf \mathtextbf ... {...}
mathtextbi \mathtextbi ... {...}
mathtextbs but all the contract of the contract of the contract of the contract of the contract of the contract of the contract of the contract of the contract of the contract of the contract of the contract of the contra
mathtextit \mathtextit ... {...}
mathtextsl \mathtextsl ... {...}
mathtexttf \mathtexttf ... {...}
mathtf \mathtf \mathtf \mathtf \mathtf \lambdamathtriplet \mathtriplet [...] {...} {...} {...}
mathtriplet:example \text{MATHTRIPLET} [...] {...} {...}
mathtt \mathtt
mathunder \mathunder \{\ldots\} \{ \ldots \}mathunderextensible:example \MATHUNDEREXTENSIBLE {...}
mathundertextextensible:instance<br>mathundertextextensible:instance:underbar<br>\underbar {...} {...}<br>\{... \}mathundertextextensible:instance:underbar \underbar {...} {...}
mathundertextensible:instance:underbartext \underbartext {...} {...}<br>mathundertextensible:instance:underbrace \underbrace {...} {...}
mathundertextextensible:instance:underbrace \underbrace {...} {...}
mathundertextextensible:instance:underbracetext \underbracetext {...} {...}
mathundertextextensible:instance:underbracket \underbracket {...} {...}
mathundertextextensible:instance:underbrackettext \underbrackettext {...} {...}
mathundertextextensible:instance:underleftarrow \underleftarrow {...} {...}
mathundertextextensible:instance:underleftharpoondown \underleftharpoondown {...} {...}
mathundertextextensible:instance:underleftharpoonup \underleftharpoonup {...} {...}
mathundertextextensible:instance:underleftrightarrow \underleftrightarrow {...} {...}
```

```
mathextensible:instance:xmapsto \xmapsto {...} {...}
```
mathundertextextensible:instance:underparent \underparent **{...} {...}** mathundertextextensible:instance:underparenttext \underparenttext **{...} {...}** mathundertextextensible:instance:underrightarrow \underrightarrow **{...} {...}** mathundertextextensible:instance:underrightharpoondown \underrightharpoondown **{...} {...}** mathundertextextensible:instance:underrightharpoonup \underrightharpoonup **{...} {...}** mathundertextextensible:instance:undertwoheadleftarrow \undertwoheadleftarrow **{...} {...}** mathundertextextensible:instance:undertwoheadrightarrow \undertwoheadrightarrow **{...} {...}** mathunstacked:example \MATHUNSTACKED mathupright **\mathupright \mathupright \mathupright** mathword **\mathword ... {...}** mathwordbf **\mathwordbf ... {...}** mathwordbi **\mathwordbi ... {...}** mathwordbs **\mathwordbs ... {...}** mathwordit **\mathwordit ... {...}** mathwordsl **\mathwordsl ... {...}** mathwordtf **\mathwordtf ... {...}** math:assignment **\math [..=..]** {...} maxaligned **\maxaligned {...}** mbox **\mbox {...}** measure **\measure {...}** measured **\measured {...}**<br>medskip **because and all the contract of the contract of the contract**  $\mathcal{L}$ **.** medspace **\medspace** menuinterattivo **\menuinterattivo [...] [..=..]** mese  $\{\ldots\}$ message **business has a contract the contract of the contract of the contract of the contract of the contract of the contract of the contract of the contract of the contract of the contract of the contract of the contrac** mettielenco **\mettielenco [...] [..=..]** mettielencocombinato **\mettielencocombinato [...] [..=..]** mettielencocombinato:instance \mettiCOMBINEDLIST **[..=..]** mettielencocombinato:instance:content \metticontent **[..=..]** mettifiancoafianco **\mettifiancoafianco {...} {...}** mettiformula **\mettiformula [...] {...}** mettiingriglia **\mettiingriglia [...] {...}** mettiingriglia:list **\mettiingriglia [...] {...}** mettinotepdp **\mettinotepdp**  $\ldots$ mettinotepdplocali **\mettinotepdplocali [..=..]** mettinumeropagina **\mettinumeropagina** mettiregistro **\mettiregistro [...] [..=..]** mettiregistro:instance \mettiREGISTER **[..=..]** mettiregistro:instance:index \mettiindex **[..=..]** mettisegnalibro **\mettisegnalibro [...] [...] [..=..]** mettisottoformula **\mettisottoformula [...] {...}** mettiunosullaltro **\mettiunosullaltro {...} {...}** mfence **\mfence {...}** mfunction **\mfunction {...}** mfunctionlabeltext **\mfunctionlabeltext {...}** mhbox **\mhbox {...}** middlealigned **\middlealigned {...}** middlebox **\middlebox {...}** midhbox **\midhbox {...}** midsubsentence **\midsubsentence** minimalhbox **\minimalhbox ... {...}** mixedcaps **\mixedcaps {...}** mkvibuffer **\mkvibuffer [...]** moduleparameter **\moduleparameter {...} {...}** molecule **\molecule {...}** mono **\mono** monograssetto **\monograssetto** mononormal **\mononormal** monthlong **\monthlong {...}** monthshort **\monthshort {...}** mostraambientefontdeltesto **\mostraambientefontdeltesto [...]** mostracolore **\mostracolore [...]** mostracornice **\mostracornice [...] [...]** mostrafontdeltesto **\mostrafontdeltesto [...]** mostragriglia **\mostragriglia [...]** mostragruppocolori **\mostragruppocolori [...] [...]** mostraimpostazioni **\mostraimpostazioni [...]** mostralyout **\mostralyout [...]** mostramakeup **\mostramakeup [...]** mostrasetsimboli **\mostrasetsimboli [...]**

medskip **\medskip** mostrastampa **\mostrastampa [...] [...] [..=..]**

mostrastruts **\mostrastruts** mprandomnumber **\mprandomnumber** mtext **\mtext {...}** m:assignment **\m [..=..] {...}** Numeri **\Numeri** {...} Numeriromani **\Numeriromani {...}** namedheadnumber **\namedheadnumber {...}** naturalhpack **but allow the contract of the contract of the contract of the contract of the contract of the contract of the contract of the contract of the contract of the contract of the contract of the contract of the co** naturaltpack **but all the control of the control of the control of the control of the control of the control of the control of the control of the control of the control of the control of the control of the control of the c** naturalvbox **\naturalvbox** ... {...}<br>naturalvcenter **\naturalventer** ... {. naturalvcenter **\naturalvcenter** ... {...}<br>naturalvpack **\naturalvpack** ... {...} naturalvtop **butters has a constant of the constant of the constant of the constant**  $\lambda$  **is a constant of the constant of the constant of the constant of the constant of the constant of the constant of the constant of th** naturalwd **\naturalwd** \naturalwd ... negatecolorbox **\negatecolorbox** ... negated **\negated** {...} negemspace **\negemspace \negemspace** negenspace **\negenspace \negenspace** negthinspace **by the contract of the contract of the contract of the contract of the contract of the contract of the contract of the contract of the contract of the contract of the contract of the contract of the contract** newattribute **\newattribute \...** newcatcodetable **\newcatcodetable \...** newcounter **\newcounter**  $\lambda \ldots$ newevery **\newevery**  $\ldots$   $\ldots$ newfrenchspacing **biographs heather in the set of the set of the set of the set of the set of the set of the set of the set of the set of the set of the set of the set of the set of the set of the set of the set of the s** newluatable **\newluatable \**newluatable \... newmode **\newmode \newmode**  $\{ \ldots \}$ newsignal **\newsignal**  $\ldots$ newsystemmode **\newsystemmode**  $\{...$ nextbox **\nextbox** nextboxht<br>
nextboxhtdp<br> **hextboxhtdp**<br> **hextboxhtdp** nextboxwd<br> **\nextboxwd** nextcounter **\nextcounter**  $\text{[...]}$  [...] nextcountervalue **business \nextcountervalue [...]** nextdepth **\nextdepth \nextdepth** nextparagraphs **\nextparagraphs** nextparagraphs:example  $\setminus$ successivoPARAGRAPHS nextrealpage **biddens hextrealpage**  $\lambda$  **hextrealpage** nextrealpagenumber **\nextrealpagenumber** nextsubpagenumber **\nextsubpagenumber** nextuserpage **business and the contract of the contract of the contract of the contract of the contract of the contract of the contract of the contract of the contract of the contract of the contract of the contract of the** nextuserpagenumber **\nextuserpagenumber** nientelineecimafondo **\nientelineecimafondo** nientelineintestazionepdp **\nientelineintestazionepdp** nientespazio **\nientespazio** nocap **\nocap {...}** nocharacteralign **biology \nocharacteralign \nocharacteralign** nocitation **\nocitation \nocitation \nocitation \nocitation \nocitation \nocitation \nocitation \nocitation \nocitation \nocitation \nocitation \nocitation \nocitation \nocitation \nocitation** nocitation:direct **\nocitation** {...} nocite **\nocite \nocite \**nocite  $\cdot$ nocite:direct **\nocite**  $\{\ldots\}$ nodetostring **\nodetostring \mathematic \nodetostring \mathematic \nodetostring \mathematic \nodetostring \mathematic \nodetostring \mathematic \nodetostring \mathematic \nodetostring \mathematic \nodetostring \mathematic** noffigurepages **\noffigurepages** noflines **\noflines** noflinesinbox **\noflinesinbox ...** noflocalfloats **\noflocalfloats** noheightstrut **\noheightstrut** nohyphens **\nohyphens**

mostratavolozza **\mostratavolozza [...] [...]** NormalizeFontHeight **being the controlleration \NormalizeFontHeight \... {...}** {...} NormalizeFontWidth **\NormalizeFontWidth \... {...}** {...} NormalizeTextHeight **\NormalizeTextHeight {...} {...} {...}** NormalizeTextWidth **\NormalizeTextWidth {...}** {...} namedstructureheadlocation **\namedstructureheadlocation {...}** namedstructureuservariable **business \namedstructureuservariable {...}** {...} namedstructurevariable **business \namedstructurevariable {...}** {...} namedtaggedlabeltexts **business hamedtaggedlabeltexts** {...} {...} {...} {...} nascondiblocchi **\nascondiblocchi \nascondiblocchi** [...] [...]<br>naturalhbox **\naturalhbox** ... {...} naturalhbox **\naturalhbox ... {...}** naturalvpack **\naturalvpack ... {...}** nextboxdp **\nextboxdp** nextboxhtdp **\nextboxhtdp** nextsubcountervalue **business in the set of the set of the set of the set of the set of the set of the set of the set of the set of the set of the set of the set of the set of the set of the set of the set of the set of th** noindentation **\noindentation** 

noitem **\noitem** nonfrenchspacing **but a confrenching the confrenching of the confrenching**  $\Omega$  **on**  $\Omega$ nonmathematics **\nonmathematics {...}** nonvalidassignment **but all the set of the set of the set of the set of the set of the set of the set of the set of the set of the set of the set of the set of the set of the set of the set of the set of the set of the set** normalboldface **\normalboldface \normalboldface** normale **\normale** normalitalicface **bidding the contract of the contract of the contract of the contract of the contract of the contract of the contract of the contract of the contract of the contract of the contract of the contract of the** normalizedfontsize **\normalizedfontsize** normalslantedface **bidden has a constant of the constant of the constant of the constant of the constant of the constant of the constant of the constant of the constant of the constant of the constant of the constant of** normaltypeface **\normaltypeface** nota **\nota \nota \nota \nota \nota \nota \nota \nota \nota \nota \nota \nota \nota \nota \nota \nota \nota \nota \nota \nota \nota \nota \nota \nota \nota \nota \nota** nota:instance \NOTE [...] {...}<br>nota:instance:assignment \NOTE [..=..] nota:instance:assignment \NOTE **[..=..]** nota:instance:assignment:endnote \endnote \endnote [..=..] nota:instance:assignment:footnote \footnote \footnote [..=..] nota:instance:endnote **below and a hold in the set of the set of the set of the set of the set of the set of the set of the set of the set of the set of the set of the set of the set of the set of the set of the set of** nota:instance:footnote **butter help in the set of the set of the set of the set of the set of the set of the set of the set of the set of the set of the set of the set of the set of the set of the set of the set of the s** notesymbol **\notesymbol [...]** [...] notragged **\notragged \notragged** ntimes **\ntimes {...} {...}** numberofpoints **\numberofpoints** {...} numeri **\numeri**  $\lambda$  \numeri  $\{\ldots\}$ numeriromani **\numeriromani {...}** numeroformula **\numeroformula [...]** numeropagina **\numeropagina** numeropaginacompleto **\numeropaginacompleto** numerotesta **\numerotesta [...]** [...] numerotestacorrente **\numerotestacorrente** obeydepth **\obeydepth** objectdepth **\objectdepth** objectheight **\objectheight** objectmargin **\objectmargin** objectwidth **\objectwidth** obox **\obox {...}** octnumber **\octnumber {...}** octstringtonumber **\octstringtonumber {...}** offset **\offset [..=..] {...}** offsetbox **\offsetbox [..=..] \... {...}** onedigitrounding **bounding**  $\{... \}$ ordinaldaynumber **\ordinaldaynumber {...}** ordinalstr **\ordinalstr** {...} ornament:example \ORNAMENT **{...} {...}** outputfilename **\outputfilename** outputstreambox **\outputstreambox [...]** outputstreamcopy **\outputstreamcopy [...]** outputstreamunvbox **\outputstreamunvbox [...]** outputstreamunvcopy **\outputstreamunvcopy [...]** over **\over**  $\setminus$  \over  $\setminus$  ...] overlaybutton **being the contract of the contract overlaybutton [...]**<br>
overlaybutton:direct **being the contract overlaybutton**  $\{ \ldots \}$ overlaybutton:direct **\overlaybutton {...}** overlaycolor **\overlaycolor** overlaydepth **\overlaydepth** overlayfigure **\overlayfigure {...}** overlayheight **\overlayheight** overlayimage **\overlayimage {...}** overlaylinecolor **\overlaylinecolor** overlaylinewidth **\overlaylinewidth** overlayoffset **\overlayoffset** overlayrollbutton **\overlayrollbutton [...] [...]**

normalframedwithsettings **butters hormalframedwithsettings**  $[..=..]$   $[..]$ normalizebodyfontsize **\** \normalizebodyfontsize \... {...} normalizefontdepth **\normalizefontdepth**  $\ldots$  {...} {...} normalizefontheight **being the contract of the contract of the contract of the contract of the contract of the contract of the contract of the contract of the contract of the contract of the contract of the contract of the** normalizefontline **but all the set of the set of the set of the set of the set of the set of the set of the set of the set of the set of the set of the set of the set of the set of the set of the set of the set of the set** normalizefontwidth **\normalizefontwidth**  $\ldots$  {...} {...} normalizetextdepth **\normalizetextdepth {...}** {...} normalizetextheight **but all the set of the set of the set of the set of the set of the set of the set of the set of the set of the set of the set of the set of the set of the set of the set of the set of the set of the se** normalizetextline **but all the set of the set of the set of the set of the set of the set of the set of the set of the set of the set of the set of the set of the set of the set of the set of the set of the set of the set** normalizetextwidth **\normalizetextwidth {...}** {...} ornamenttext:collector **\ornamenttext [..=..] [..=..] {...} {...}** ornamenttext:direct **\ornamenttext [...] {...} {...}** ornamenttext:layer **\ornamenttext [..=..] [..=..] {...} {...}**

overlaywidth **\overlaywidth** overloaderror **\overloaderror** overset **\overset {...}** {...} PAROLA **\PAROLA** {...} PAROLE **\PAROLE** {...} Parola **\Parola**  $\{... \}$ Parole **\Parole {...}** PDFcolor **\PDFcolor {...}** PDFETEX **\PDFETEX** PDFTEX **\PDFTEX** PICTEX **\PICTEX** PiCTeX **\PiCTeX** PointsToReal **\PointsToReal {...} \...** PPCHTEX **\PPCHTEX** PPCHTeX **\PPCHTeX** PRAGMA **\PRAGMA** PtToCm **\PtToCm {...}** pagearea **\pagearea [...] [...] [...]** pagebreak **\pagebreak**  $\text{longe}$  **\pagebreak**  $\text{longe}$  ...] pagefigure **buying the contract of the contract of the contract of the contract of the contract of the contract of the contract of the pagein jection [...] [..=**  $\Box$  **[...] [...]** pagina **b b**  $\alpha$  [...] paletsize **\paletsize**  $\text{package}$ paragraphs:example \PARAGRAPHS parola **being the contract of the contract of the contract of the contract of the contract of the contract of the contract of the contract of the contract of the contract of the contract of the contract of the contract of** paroladestra **\paroladestra [...] {...}** pdfactualtext **business \pdfactualtext** {...} {...} pdfbackendcurrentresources **\pdfbackendcurrentresources** pdfcolor **\pdfcolor {...}** pdfeTeX **\pdfeTeX** pdfTeX **\pdfTeX** ped **\ped** {...} pedap **\pedap [...] {...} {...}** ped:instance  $\setminus$  LOW  $\{... \}$ ped:instance:unitslow \unitslow **{...}** percent **\percent** percentdimen **between the contract of the contract of the contract of the percent of the contract of the contract of the contract of the contract of the contract of the contract of the contract of the contract of the contr** perlungo **\perlungo {...}** permitcaretescape **\permitcaretescape** permitcircumflexescape **\permitcircumflexescape** permitspacesbetweengroups **\permitspacesbetweengroups** persiandecimals **\persiandecimals {...}** persiannumerals **\persiannumerals {...}** phantom **\phantom \phantom \phantom \** phantombox **\phantombox [..=..]** piccolo **\piccolo** piccolocorsivograssetto **\piccolocorsivograssetto** piccolofontdelcorpo **\piccolofontdelcorpo** piccolograssetto **\piccolograssetto** piccolograssettocorsivo **\piccolograssettocorsivo** piccolograssettoinclinato **\piccolograssettoinclinato** piccoloinclinato **\piccoloinclinato** piccoloinclinatograssetto **\piccoloinclinatograssetto** piccolonormale **\piccolonormale** piccolotype **\piccolotype \piccolotype** 

PointsToBigPoints **being the contract of the contract of the contract of the contract of the contract of the contract of the contract of the contract of the contract of the contract of the contract of the contract of the c** PointsToWholeBigPoints **\PointsToWholeBigPoints {...} \...** pageinjection **\pageinjection [...] [..=..]** pageinjection:assignment **\pageinjection [..=..] [..=..]** pagestaterealpage **being a constant of the constant of the constant of the constant of the constant of the constant of the constant of the constant of the constant of the constant of the constant of the constant of the con** pagestaterealpageorder **\pagestaterealpageorder {...} {...}** pdfbackendactualtext **\pdfbackendactualtext {...} {...}** pdfbackendsetcatalog **\pdfbackendsetcatalog {...} {...}** pdfbackendsetcolorspace **\pdfbackendsetcolorspace {...} {...}** pdfbackendsetextgstate **\pdfbackendsetextgstate {...} {...}** pdfbackendsetinfo **\pdfbackendsetinfo {...} {...}** pdfbackendsetname **\pdfbackendsetname {...} {...}** pdfbackendsetpageattribute **beidening at the set of the set of the set of the set of the pdfbackendsetpageresource {...} {...}<br>
pdfbackendsetpageresource <b>beidening at the set of the set of the set of the set of the set of** pdfbackendsetpageresource **\pdfbackendsetpageresource {...} {...}** pdfbackendsetpagesattribute **\pdfbackendsetpagesattribute {...} {...}** pdfbackendsetpattern **\pdfbackendsetpattern {...} {...}** pdfbackendsetshade **\pdfbackendsetshade {...} {...}** pickupgroupedcommand **\pickupgroupedcommand {...} {...} {...}**

placebtxrendering **being the superfect of the set of the set of the set of the set of the set of the set of the set of the set of the set of the set of the set of the set of the set of the set of the set of the set of the** placecitation **\placecitation**  $\Box$ placecomments **\placecomments** placecurrentformulanumber **\placecurrentformulanumber** placedbox **\placedbox**  $\{ \ldots \}$ placefloat:instance \mettiFLOAT **[...] [...] {...} {...}** placefloat:instance:chemical  $\setminus$  \mettichemical  $[\ldots]$   $\setminus \ldots$ }  $\set{...}$ placefloat:instance:figure  $\setminus$  **mettifigure** [...]  $\{ \ldots \}$  {...} placefloat:instance:graphic  $\setminus$  **hettigraphic [...]**  $\{... \} \{... \} \{... \}$ placefloat:instance:table  $\setminus$  \mettitable  $[\ldots]$   $\setminus$  {...}  $\{ \ldots \}$ } placeframed **\placeframed**  $\Delta$  [...]  $[...]$   $[...]$ placehelp **\placehelp** placeholder **\placeholder**  $\Delta$  \placeholder  $\Delta$  \placeinitial  $\Delta$ placelayer **\placelayer [...]** placelistoffloats:instance \placelistofFLOATS **[..=..]** placelistoffloats:instance:chemicals \placelistofchemicals **[..=..]** placelistoffloats:instance:figures \placelistoffigures **[..=..]** placelistoffloats:instance:graphics \placelistofgraphics **[..=..]** placelistoffloats:instance:intermezzi \placelistofintermezzi **[..=..]** placelistoffloats:instance:tables \placelistoftables **[..=..]** placelistofpublications **being the contract of the contract of the contract of placelistofpublications [...] [..=..]** placelistofsorts **\placelistofsorts [...] [..=..]** placelistofsorts:instance \placelistofSORTS **[..=..]** placelistofsorts:instance:logos \placelistoflogos **[..=..]** placelistofsynonyms **\placelistofsynonyms [...] [..=..]** placelistofsynonyms:instance \placelistofSYNONYMS **[..=..]** placelistofsynonyms:instance:abbreviations \placelistofabbreviations **[..=..]** placelocalnotes **\placelocalnotes [...] [..=..]** placement **\placement [...] [..=..] {...}** placement:example  $\P$ placenamedfloat **being the set of the set of the set of the set of the set of the set of the set of the set of the set of the set of the set of the set of the set of the set of the set of the set of the set of the set of t** placenamedformula **\placenamedformula [...] {...} {...}** placenotes **being a constant of the set of the set of the set of the set of the set of the set of the set of the set of the set of the set of the set of the set of the set of the set of the set of the set of the set of the** placepairedbox:instance  $\setminus$ <sup>1</sup> (...} {...} {...} {...} placepairedbox:instance:legend  $\setminus$   $\setminus$ placeparallel **\placeparallel [...] [...] [..=..]** placerawheaddata **\placerawheaddata [...]** placerawheadnumber **\placerawheadnumber [...]** placerawheadtext **\placerawheadtext [...]** placerawlist **\placerawlist**  $\Delta$  [...] [..=..] placerenderingwindow **\placerenderingwindow [...] [...]** popattribute **but a controlled to the controlled term**  $\text{p}$ popmacro **\popmacro**  $\Box$ popmode  $\Box$  **\popmode**  $\Box$ popsystemmode **buying the contract of the contract of the contract of the contract of the contract of the contract of the contract of the contract of the contract of the contract of the contract of the contract of the cont** positionoverlay **because the contract of the contract of the contract of the contract of the contract of the contract of the contract of the contract of the contract of the contract of the contract of the contract of the c** positionregionoverlay **because the contract of the contract of the contract of the contract of the contract of the contract of the contract of the contract of the contract of the contract of the contract of the contract of** posizionanumerotesta **\posizionanumerotesta [...]** posizionatestotesta **\posizionatestotesta [...]** posizione **bell posizione bell here here here here here here here here here here here here here here here here here here here here here here here here here here her** postponenotes **\postponenotes** predefinedfont **but all the contract of the contract of the contract of the contract of the contract of the contract of the contract of the contract of the contract of the contract of the contract of the contract of the co** predefinefont **being the contract of the contract of the contract of the contract of the contract of the contract of the contract of the contract of the contract of the contract of the contract of the contract of the contr** predefinesymbol **biographic intervals of the contract of the contract of the contract of the predefinesymbol**  $\Omega$ **...]<br>prefixedpagenumber** prendibuffer **\prendibuffer [...]** prendibuffer:instance \prendiBUFFER prendimarcatura **\prendimarcatura [...] [...] [...]** prependetoks **being a contract to a contract of the set of the set of the set of the set of the set of the set of the set of the set of the set of the set of the set of the set of the set of the set of the set of the set o** prependgvalue **being a contract to the contract of the contract of the contract of the contract of the contract of the contract of the contract of the contract of the contract of the contract of the contract of the contrac** prependtocommalist **being the community of the community of the community of the community of the community of the community of the community of the community of the community of the community of the community of the commu** prependtoks **become the contract of the contract of the contract of the contract of the contract of the contract of the contract of the contract of the contract of the contract of the contract of the contract of the contra** prependtoksonce **\prependtoksonce ... \to \...** prependvalue **being the contract of the contract of the contract of the contract of the contract of the contract of the contract of the contract of the contract of the contract of the contract of the contract of the contra** 

placeattachments **\placeattachments** placefloat **\placefloat [...] [...] [...] {...} {...}** placefloatcaption **\placefloatcaption \placefloatcaption** [...] [..=..] [..=..] placefloatwithsetups **being the contract of the contract of the contract of the contract of the contract of the contract of the contract of the contract of the contract of the contract of the contract of the contract of th** placefloat:instance:intermezzo **buttlermezzo here**  $\setminus$  **mettiintermezzo** [...] [...] {...} {...} placeinitial **\placeinitial [...]** placelayeredtext **\placelayeredtext** [...] [..=..]  $\{... \}$  {...}  $\{... \}$  placelistoffLOATS [..=..]  $\{... \}$  {...} placepairedbox **bulges bulges \placepairedbox** [...] [..=..] {...} {...} prefixedpagenumber **\prefixedpagenumber**

presetdocument **but all the set of the set of the set of the set of the set of the set of the set of the set of the set of the set of the set of the set of the set of the set of the set of the set of the set of the set of** presetfieldsymbols **\presetfieldsymbols [...]** presetlabeltext:instance \presetLABELtesto **[...] [..=..]** presetlabeltext:instance:head \presetheadtesto **[...] [..=..]** presetlabeltext:instance:label \presetlabeltesto **[...] [..=..]** presetlabeltext:instance:prefix \presetprefixtesto [...] [..=..] presetlabeltext:instance:suffix  $\preccurlyeq$  \presetsuffixtesto [...] [..=..] presetlabeltext:instance:unit  $\preceq$  \presetunittesto  $[\ldots]$  [..=..] pretocommalist **be a contract to the contract of the contract of the contract of the contract of the contract of the contract of the contract of the contract of the contract of the contract of the contract of the contract** prettyprintbuffer **\prettyprintbuffer {...} {...}** prevcounter **but all the set of the set of the set of the set of the set of the set of the set of the set of the set of the set of the set of the set of the set of the set of the set of the set of the set of the set of the** prevcountervalue **\prevcountervalue [...]** preventmode **\preventmode [...]** prevrealpage **\prevrealpage** prevrealpagenumber **\prevrealpagenumber** prevsubcountervalue **\prevsubcountervalue [...] [...]** prevsubpage **being the contract of the contract of the contract of the contract of the contract of the contract of the contract of the contract of the contract of the contract of the contract of the contract of the contrac** prevsubpagenumber **\prevsubpagenumber** prevuserpage **\prevuserpage** prevuserpagenumber **\prevuserpagenumber** primasottopagina **\primasottopagina** procent **\procent** processassignlist **being the contract of the contract of the contract of the contract of the contract of the contract of the contract of the contract of the contract of the contract of the contract of the contract of the c** processbetween **\processbetween** {...} \... processcolorcomponents **\processcolorcomponents {...}** processcommacommand **\processcommacommand [...] \...** processcommalist **being the contract of the contract of the contract of the contract of the contract of the contract of the contract of the contract of the contract of the contract of the contract of the contract of the co** processcontent **\processcontent {...}** \... processfile **\processfile {...}** processfilemany **being the contract of the contract of the contract of the processfilemany {...}** processfilenone **\processfilenone {...}** processfileonce **\processfileonce {...}** processisolatedchars **but a controlled in the controlled in the set of the controlled in the controlled in the set of the controlled in the processisolatedchars**  $\{ \ldots \}$  **\...** processisolatedwords **by the contract of the contract of the contract of the contract of the contract of the contract of the contract of the contract of the contract of the contract of the contract of the contract of the c** processlinetablebuffer **\processlinetablebuffer [...]** processlinetablefile **\processlinetablefile {...}** processMPbuffer **\processMPbuffer [...]** processMPfigurefile **\processMPfigurefile {...}** processmonth **because the contract of the contract of the contract of the contract of the contract of the contract of the contract of the contract of the contract of the contract of the contract of the contract of the cont** processranges **but all the contract of the contract of the contract of the contract of the contract of the contract of the contract of the contract of the contract of the contract of the contract of the contract of the con** processtexbuffer **\processTEXbuffer [...]** processuntil **\processuntil \cdub** processxtablebuffer **\processxtablebuffer [...]** prodotto **\prodotto [...]** prodotto:string **\prodotto ...** profiledbox **\profiledbox [...]** [..=..] {...}<br>profilegivenbox **\profilegivenbox** {...} ... progetto **\progetto**  $\neq$  **\progetto**  $\left[ \ldots \right]$ progetto:string **\progetto ...** programma **being the contract of the contract of the contract of the contract of the contract of the contract of the contract of the contract of the contract of the contract of the contract of the contract of the contract** pseudoMixedCapped **\pseudoMixedCapped {...}** pseudoSmallCapped **\pseudoSmallCapped {...}** pseudoSmallcapped **\pseudoSmallcapped {...}** pseudosmallcapped **\pseudosmallcapped {...}** pulsante **\pulsante [..=..] {...} [...]**

prerollblank **\prerollblank [...]** presetlabeltext:instance:btxlabel \presetbtxlabeltesto **[...] [..=..]** presetlabeltext:instance:mathlabel \presetmathlabeltesto [...] [..=..] presetlabeltext:instance:operator \presetoperatortesto **[...] [..=..]** presetlabeltext:instance:taglabel \presettaglabeltesto **[...] [..=..]** processaction **being the contract of the contract of the contract of the contract of the contract of the contract of the contract of the contract of the contract of the contract of the contract of the contract of the contr** processallactionsinset **being a supprocessallactionsinset** [...] [..,..=>..,..] processassignmentcommand **\processassignmentcommand [..=..] \...** processassignmentlist **being the contract of the contract of the contract of the contract of the contract of the contract of the contract of the contract of the contract of the contract of the contract of the contract of t** processbodyfontenvironmentlist **\processbodyfontenvironmentlist** \... processcommalistwithparameters **\processcommalistwithparameters [...] \...** processfirstactioninset **business here here here here here here here here here here here here here here here here here here here here here here here here here here here** processlist  $\text{1.3} \{...} \{... \}$ processseparatedlist **\processseparatedlist [...] [...] {...}** processtokens **\processtokens {...} {...} {...} {...} {...}** processyear **being a constructed**  $\mathbb{R}$  (...}  $\{ \ldots \} \{ \ldots \}$ profilegivenbox **\profilegivenbox {...} ...** pulsantemenu:button **\pulsantemenu [..=..] {...} {...}**

pulsante:example \BUTTON **[..=..] {...} [...]** punti **\punti [...]** punti:assignment **\punti**  $\lceil \ldots \rceil$ punto **\punto {...}** purenumber **\purenumber {...}** pushattribute **\pushattribute \pushattribute** \pushattribute \pushattribute \pushattribute \pushattribute \pushattribute \pushattribute \pushattribute \pushattribute \pushattribute \pushattribute \pushattribute \pushattrib pushbar  $\text{pushbar}$  ...] ... \popbar pushbutton  $\text{pushbution}$  [...] [...] pushmacro **\pushmacro \pushmacro \pushmacro \pushmacro \pushmacro \pushmacro \pushmacro \pushmacro \pushmacro \pushmacro \pushmacro \pushmacro \pushmacro \pushmacro \pushmacro \pushmacro \pushmacro \pushmacro \pushmacro \p** pushmode  $\lceil \ldots \rceil$ pushoutputstream **\pushoutputstream** [...] pushsystemmode **\pushsystemmode** {...} qquad **\qquad** quad **\quad** quads **\quads [...]** qualcheriga **\qualcheriga [...]** quarterstrut **\quarterstrut** quitcommalist **\quitcommalist \quitcommalist** quitprevcommalist **\quitprevcommalist** quittypescriptscanning **\quittypescriptscanning** ReadFile **\ReadFile** {...} raggedbottom **\raggedbottom** raggedcenter **\raggedcenter** raggedleft **\raggedleft** raggedright **\raggedright \raggedright** raggedwidecenter **\raggedwidecenter** raisebox **\raisebox** {...} \... {...} randomizetext **\randomizetext {...}** randomnumber **but all the contract of the contract of the contract of the contract of the contract of the contract of the contract of the contract of the contract of the contract of the contract of the contract of the cont** rawcounter **buying the contract of the contract of the contract of the contract**  $\{ \ldots \}$  **[...]** rawcountervalue **\rawcountervalue [...]** rawdate **\rawdate [...]** rbox **\rbox ... {...}** readfile **\readfile {...} {...} {...}** realpagenumber **\realpagenumber** realSmallCapped **\realSmallCapped {...}** realSmallcapped **\realSmallcapped {...}** realsmallcapped **\realsmallcapped {...}** recursedepth **\recursedepth**

pulsantemenu:interactionmenu **bulsantemenu** [...] [..=..]  $\{...$   $\{...$   $\}$ pulsantinterazione **\pulsantinterazione [..=..] [...]** pusharrangedpages **\pusharrangedpages ... \poparrangedpages** pushbutton **\pushbutton [...] [...]** pushcatcodetable **\pushcatcodetable ... \popcatcodetable** pushcolore **\pushcolore [...] ... \popcolore** pushendofline **\pushendofline ... \popendofline** pushindentation **bushindentation \pushindentation** ... \popindentation pushMPdrawing **\pushMPdrawing ... \popMPdrawing** pushmathstyle **\pushmathstyle ... \popmathstyle** pushpath **\pushpath [...]** ... \poppath pushpunctuation  $\Box$ pushpunctuation **bushpunctuation bushpunctuation \pushpunctuation \pushpunctuation \pushrandomseed** ... \poppunctuation **pushrandomseed** ... \poppunctuation **pushrandomseed** ... \poppunctuation **bushrandomseed** ... pushrandomseed **\pushrandomseed ... \poprandomseed** pushreferenceprefix **bushreferenceprefix**  $\{\ldots\}$  ... \popreferenceprefix pushsfondo **\pushsfondo [...] ... \popsfondo** putboxincache **\putboxincache {...} {...} ...** putnextboxincache **\putnextboxincache {...} {...} \... {...}** rawdoifelseinset **\rawdoifelseinset {...} {...} {...} {...}** rawdoifinset **\rawdoifinset {...} {...} {...}** rawdoifinsetelse **\rawdoifinsetelse {...} {...} {...} {...}** rawgetparameters **\rawgetparameters [...] [..=..]** rawprocessaction **\rawprocessaction [...] [..,..=>..,..]** rawprocesscommacommand **\rawprocesscommacommand [...] \...** rawprocesscommalist **\rawprocesscommalist [...] \...** rawstructurelistuservariable **\rawstructurelistuservariable {...}** rawsubcountervalue **\rawsubcountervalue [...] [...]** readfixfile **\readfixfile {...} {...} {...} {...}** readjobfile **business readjobfile**  $\{... \} \{... \} \{... \}$ readlocfile **being the contract of the contract of the contract of the contract of the contract of the contract of the contract of the contract of the contract of the contract of the contract of the contract of the contrac** readsetfile **\readsetfile {...} {...} {...} {...}** readsysfile **but allows readsysfile**  $\{... \} \{... \} \{... \}$ readtexfile **because the contract of the contract of the contract of the contract of the contract of the contract of the contract of the contract of the contract of the contract of the contract of the contract of the contr** readxmlfile **\readxmlfile {...} {...} {...}** recurselevel **\recurselevel**

recursestring **\recursestring** redoconvertfont **\redoconvertfont** referencecolumnnumber **\referencecolumnnumber** referencepagedetail **\referencepagedetail** referencepagestate **\referencepagestate** referenceprefix **\referenceprefix** referencerealpage **\referencerealpage** referencesymbol **\referencesymbol** registerctxluafile **\registerctxluafile {...} {...}** registerfontclass **\registerfontclass {...}** registersort **\registersort [...] [...]** registersynonym **beiders registersynonym** [...] [...]<br>
registerunit **beiders registerunit** [...] [..=..] registerunit **\registerunit**  $\text{[...]}$  [..=..]<br>registro:instance \REGISTER [...] {..+...+..} registro:instance:index \index **[...] {..+...+..}** registro:instance:ownnumber:index \index **[...] {...} {..+...+..}** regolare **\regolare \regolare** reimpostamarcatura **\reimpostamarcatura [...]** relatemarking **because the contract of the contract of the contract of the contract of the contract of the contract of the contract of the contract of the contract of the contract of the contract of the contract of the con** relaxvalueifundefined **\relaxvalueifundefined {...}** remainingcharacters **\remainingcharacters** removebottomthings **\removebottomthings** removedepth **\removedepth** removefromcommalist **\removefromcommalist {...} \...** removelastskip **\removelastskip** removelastspace **\removelastspace** removemarkedcontent **\removemarkedcontent [...]** removepunctuation **\removepunctuation** removetoks **\removetoks** ... \from \... removeunwantedspaces **\removeunwantedspaces** repeathead **\repeathead [...]** replacefeature **\replacefeature [...]** replacefeature:direct **\replacefeature {...}** replaceincommalist **\replaceincommalist \... {...}** replaceword **\replaceword [...] [...] [...]** rescan **\rescan \rescan \rescan \rescan \rescan \rescan \rescan \rescan \rescan \rescan \rescan \rescan \rescan \rescan \rescan \rescan \rescan \rescan \rescan \rescan \rescan \res** rescanwithsetup **\rescanwithsetup {...} {...}** resetallattributes **\resetallattributes** resetandaddfeature **\resetandaddfeature [...]** resetandaddfeature:direct **\resetandaddfeature {...}** resetbar **\resetbar** resetboxesincache **\resetboxesincache {...}** resetbreakpoints **\resetbreakpoints** resetbuffer **the contract of the contract of the contract of the contract of the contract of the contract of the contract of the contract of the contract of the contract of the contract of the contract of the contract of t** resetcharacteralign **\resetcharacteralign** resetcharacterkerning **\resetcharacterkerning** resetcharacterspacing **\resetcharacterspacing** resetcharacterstripping **\resetcharacterstripping** resetcollector **\resetcollector [...]** resetcounter **\resetcounter [...]** [...] resetctxscanner **by the contract of the contract of the contract of the contract of the contract of the contract of the contract of the contract of the contract of the contract of the contract of the contract of the contra** resetdigitsmanipulation **\resetdigitsmanipulation resetdirection \resetdirection** resetfeature **\resetfeature** resetflag **\resetflag** {...} resetfontcolorsheme **\resetfontcolorsheme** resetfontfallback **\resetfontfallback [...] [...]** resetfontsolution **\resetfontsolution** resethyphenationfeatures **\resethyphenationfeatures** resetinjector **\resetinjector [...]**

referenceformat:example \REFERENCEFORMAT **{...} {...} [...]** referring **\referring (...,...) (...,...) [...]** registerattachment **\registerattachment [...] [..=..]** registerexternalfigure **\registerexternalfigure [...] [...] [..=..]** registerhyphenationexception **\registerhyphenationexception [...] [...]** registerhyphenationpattern **\registerhyphenationpattern [...] [...]** registermenubuttons **\registermenubuttons [...] [...]** registerparwrapper **\registerparwrapper {...} {...} {...}** registerparwrapperreverse **\registerparwrapperreverse {...} {...} {...}**  $\{REGISTER [\ldots] \{...+...... \}$ registro:instance:ownnumber \REGISTER **[...] {...} {..+...+..}** relateparameterhandlers **being a constant of the constant of the constant of the constant of the constant of the constant of the constant of the constant of the constant of the constant of the constant of the constant of t** removesubstring **become that the contract of the contract of the contract of the contract of the contract of the contract of the contract of the contract of the contract of the contract of the contract of the contract of t** 

resetitaliccorrection **\resetitaliccorrection** resetlayer **\resetlayer [...]** resetlocalfloats **\resetlocalfloats** resetMPdrawing **\resetMPdrawing** resetMPenvironment **\resetMPenvironment** resetMPinstance **\resetMPinstance [...]** resetmarker **\resetmarker [...]** resetmode **\resetmode {...}** resetpagenumber **\resetpagenumber** resetparallel **\resetparallel [...] [...]** resetpath **\resetpath** resetpenalties **\resetpenalties** \... resetperiodkerning **\resetperiodkerning** resetprofile **\resetprofile** resetrecurselevel **\resetrecurselevel** resetreference **\resetreference [...]** resetreplacements **\resetreplacements** resetscript **\resetscript** resetsetups **\resetsetups [...]** resetshownsynonyms **\resetshownsynonyms [...]** resetsubpagenumber **\resetsubpagenumber** resetsystemmode **\resetsystemmode {...}** resettimer **\resettimer** resettokenlist **\resettokenlist [...]** resettrackers **\resettrackers** resettrialtypesetting **\resettrialtypesetting** resetusedsortings **\resetusedsortings [...]** resetusedsynonyms **\resetusedsynonyms [...]** resetuserpagenumber **\resetuserpagenumber** resetvalue **\resetvalue {...}** resetvisualizers **\resetvisualizers** reshapebox **\reshapebox {...}** restorebox  $\{... \}$  {...} restorecatcodes **\restorecatcodes**  $\begin{tabular}{ll} \end{tabular} \end{tabular} \begin{tabular}{ll} \end{tabular} \end{tabular} \begin{tabular}{ll} \end{tabular} \end{tabular} \begin{tabular}{ll} \end{tabular} \end{tabular} \begin{tabular}{ll} \end{tabular} \begin{tabular}{ll} \end{tabular} \end{tabular} \begin{tabular}{ll} \end{tabular} \begin{tabular}{ll} \end{tabular} \end{tabular} \begin{tabular}{ll} \end{tabular} \begin{tabular}{ll} \end{tabular} \end{tabular} \begin{tabular}{ll} \end{tabular} \begin{tabular}{ll} \end{tabular} \begin{tabular}{ll$ restoreendofline **\restoreendofline** restoreglobalbodyfont **\restoreglobalbodyfont** retestfeature **\retestfeature** reuseMPgraphic **\reuseMPgraphic {...} {..=..}** reuserandomseed **\reuserandomseed** reversehbox **\reversehbox ... {...}** reversehpack **\reversehpack ... {...}** reversetpack **\reversetpack ... {...}** reversevbox **\reversevbox ... {...}** reversevboxcontent **\reversevboxcontent ...** reversevpack **\reversevpack ... {...}** reversevtop **\reversevtop ... {...}** revivefeature **\revivefeature** rfence **\rfence** {...} rhbox **\rhbox {...}** rif **\rif [...] [...]** riferimento **\riferimento [...] {...}** riferimentopagina **\riferimentopagina [...]** riferimentotesto **\riferimentotesto [...] {...}** riflessione **\riflessione {...}** riga **\riga {...}** rigariempimento **\rigariempimento [..=..]** rightbottombox **\rightbottombox {...}** rightbox **\rightbox {...}** righthbox **\righthbox {...}** rightlabeltext:instance \rightLABELtesto **{...}** rightlabeltext:instance:head \rightheadtesto **{...}** rightlabeltext:instance:label \rightlabeltesto **{...}** rightlabeltext:instance:mathlabel \rightmathlabeltesto **{...}** rightline **\rightline {...}**

resetinteractionmenu **\resetinteractionmenu [...]** resetsymbolset **\resetsymbolset** resolvedglyphdirect **\resolvedglyphdirect {...} {...}** resolvedglyphstyled **\resolvedglyphstyled {...} {...}** restartcounter **business \restartcounter [...]**  $[\ldots]$   $[\ldots]$ restorecurrentattributes **\restorecurrentattributes {...}** reusableMPgraphic **\reusableMPgraphic {...} {..=..}**

rightpageorder **\rightpageorder** rightsubguillemot **\rightsubguillemot** righttoleft **\righttoleft** righttolefthbox **\righttolefthbox ... {...}** righttoleftvbox **\righttoleftvbox ... {...}** righttoleftvtop **\righttoleftvtop ... {...}** righttopbox **\righttopbox {...}** rigovuoto **\rigovuoto [...]** ring **\ring {...}** rlap **\rlap {...}** roman **\roman** rtlhbox **\rtlhbox ... {...}** rtlvbox **\rtlvbox** \rtlvbox \rtlvtop \rtlvtop \rtlvtop \rtlvtop \rtlvtop \rtlvtop \rtlvtop \rtlvtop \rtlvtop \rtlvtop \rtlvtop \rtlvtop \rtlvtop \rtlvtop \rtlvtop \rtlvtop \rtlvtop \rtlvtop \rtlvtop \rtlvtop \rtlvtop \rtlv rtop **\rtop ... {...}** ruby **\ruby [...] {...} {...}** ruledhbox **\ruledhbox ... {...}** ruledhpack **\ruledhpack ... {...}** ruledmbox **\ruledmbox {...}** ruledtopv **\ruledtopv ... {...}** ruledtpack **\ruledtpack ... {...}** ruledvbox **\ruledvbox ... {...}** ruledvpack **\ruledvpack ... {...}** ruledvtop **\ruledvtop** ... {...}<br>runMPbuffer **\runMPbuffer**  $\mathcal{F}$ runninghbox **\runninghbox {...}** ruota **\ruota [..=..] {...}** russianNumerals **\russianNumerals {...}** russiannumerals **\russiannumerals {...}** Smallcapped **1...**} safechar **\safechar {...}** samplefile **business and the samplefile field of**  $\text{samplefile} \{...\}$ sans **\sans** sansgrassetto **\sansgrassetto** sansnormal **\sansnormal** sansserif **\sansserif \sansserif** savebox **\savebox {...} {...} {...}** savebuffer **\savebuffer**  $\qquad \qquad \sim$ savebuffer:list **\savebuffer** [...] [...] savecounter **\savecounter \savecounter**  $\ldots$ savenormalmeaning **being the savenormalmeaning \...** sbox **\sbox {...}** scala **being the scala (i...)**  $[\ldots]$   $[\ldots]$   $[\ldots]$   $[\ldots]$ schermo **\schermo \schermo**  $\ldots$ } script:instance \SCRIPT script:instance:ethiopic \ethiopic script:instance:hangul \hangul script:instance:hanzi \hanzi script:instance:latin \latin \latin script:instance:nihongo \nihongo script:instance:test \test \test script:instance:thai \thai secondofsixarguments **becondofsixarguments** {...} {...} {...} {...} {...} {...}

rightorleftpageaction **\rightorleftpageaction {...} {...}** rightskipadaption **\rightskipadaption** robustaddtocommalist **\robustaddtocommalist {...} \...** robustdoifelseinset **\robustdoifelseinset {...} {...} {...} {...}** robustdoifinsetelse **\robustdoifinsetelse {...} {...} {...} {...}** robustpretocommalist **\robustpretocommalist {...} \...** rollbutton:button **\rollbutton [..=..] ... [...]** rollbutton:interactionmenu **\rollbutton [...] [..=..] ... [...]** rtlvtop **\rtlvtop ... {...}** runMPbuffer **\runMPbuffer [...]** ScaledPointsToBigPoints **being as a set of the set of the ScaledPointsToBigPoints {...} \...** ScaledPointsToWholeBigPoints **because the contract of the ScaledPointsToWholeBigPoints** {...} \... savebtxdataset **being a savebtxdataset** [...] [...] [...] ... savecolore **by the savecolore**  $\simeq$  ... \restorecolore savecurrentattributes **by the controller in the same of the same of the same of the same of the same of the same of the same of the same of the same of the same of the same of the same of the same of the same of the same o** savetaggedtwopassdata **by a savetaggedtwopassdata**  $\{ \ldots \}$   $\{ \ldots \}$   $\{ \ldots \}$ savetwopassdata **by a savetwopassdata {...}** {...} {...} scrividentroelenco **\scrividentroelenco [...] [..=..] {...}** scriviinelenco **being a constant of the constant of the constant of the constant of the constant of the constant of the constant of the constant of the constant of the constant of the constant of the constant of the consta**  $\verb|secondoffivearguments| and \verb|secondoffivearguments| and \verb|secondoffivearguments| and \verb|secondoffivearguments| and \verb|secondoffivearguments| and \verb|secondoffivearguments| and \verb|secondoffivearguments| and \verb|secondoffivearguments| and \verb|secondoffivearguments| and \verb|secondoffivearguments| and \verb|secondoffivearguments| and \verb|secondoffivearguments| and \verb|secondoffivearguments| and \verb|secondoffive} are used to be used.$ secondoffourarguments **become as a secondoffourarguments**  $\{ \ldots \} \{ \ldots \} \{ \ldots \}$ 

segnalibro **but all the segnalibro**  $\text{seq}$  **\segnalibro** [...]  $\{\ldots\}$ serializecommalist **being the serializecommalist**  $\ldots$ ] serializedcommalist **being the serialized commalist \serializedcommalist** serif **\serif** serifbold **\serifbold** serifnormal **blue and the serificial serificial serificial serificial serificial serificial serificial serificial serificial serificial serificial serificial serificial serificial serificial serificial serificial serific** setbar **\setbar \setbar \setbar \setbar \setbar \setbar \setbar \setbar \setbar \setbar \setbar \setbar \setbar \setbar \setbar \setbar \setbar \setbar \setbar \setbar \setbar \set** setbigbodyfont **\setbigbodyfont** setboxllx ... {...}  $\verb|setboxlly ... {...}$ setbreakpoints **butter and the set of the set of the set of the set of the set of the set of the set of the set of the set of the set of the set of the set of the set of the set of the set of the set of the set of the set**  $\begin{tabular}{ll} setcapstrut \\ setcactcodeable \\ \end{tabular} \end{tabular} \begin{tabular}{ll} setcapstrut \\ setcactcodeable \\ \end{tabular}$ setcharactercasing **betcharactercasing the set of the set of the set of the set of the set of the set of the set of the set of the set of the set of the set of the set of the set of the set of the set of the set of the set** setcharactercleaning **betcharactercleaning**  $\setminus$  **setcharactercleaning** [...] setcharacterkerning **betcharacterially \setcharacterkerning [...]** setcharacterspacing **betcharacters \setcharacterspacing [...]** setcharstrut **\setcharstrut {...}** setcolormodell **\setcolormodell**  $\{\ldots\}$ setcurrentfontclass **betcurrentfontclass**  $\ldots$ } setdatavalue **business in the set of the set of the set of the set of the set of the set of the set of the set of the set of the set of the set of the set of the set of the set of the set of the set of the set of the set o** setdefaultpenalties **better as a set of the set of the set of the set of the set of the set of the set of the set of the set of the set of the set of the set of the set of the set of the set of the set of the set of the se** setdirection **better as a set of the set of the set of the set of the set of the set of the set of the set of the set of the set of the set of the set of the set of the set of the set of the set of the set of the set of th** setemeasure **but all the setember of the setemeasure {...}** {...} setevalue **business and the setevalue field of the setevalue {...} {...}** setexpansion **beta heating a heating heating heating heating heating heating heating heating heating heating heating heating heating heating heating heating heating heating heating** setfirstline **business in the set of the set of the set of the set of the set of the set of the set of the set of the set of the set of the set of the set of the set of the set of the set of the set of the set of the set o** setfirstpasscharacteralign **biographs better and the setting of the setting of the setting of the setting of the setting of the setting of the setting of the setting of the setting of the setting of the setting of the se** setflag **\setflag {...}** setfont **\setfont** ... setfontcolorsheme **business and the setfontcolorsheme**  $\ldots$ setfontfeature **but a set of the set of the set of the set of the set of the set of the set of the set of the set of the set of the set of the set of the set of the set of the set of the set of the set of the set of the se** setfontsolution **between \setfontsolution**  $\ldots$ setfontstrut **better as a setfont of the set of the set of the set of the set of the set of the set of the set of the set of the set of the set of the set of the set of the set of the set of the set of the set of the set o** setfractions **better and the set of the set of the set of the set of the set of the set of the set of the set of the set of the set of the set of the set of the set of the set of the set of the set of the set of the set of** setglobalscript **\setglobalscript**  $\setminus$  **...**] setgmeasure **but all the setgmeasure f...**} {...} setgvalue **business and the set of the set of the set of the set of the set of the set of the set of the set of the set of the set of the set of the set of the set of the set of the set of the set of the set of the set o** sethboxregister **by \sethboxregister** ... {...} setinitial **\setinitial \setinitial**  $\ldots$  [..=..]

secondofthreearguments **become as a secondofthreearguments**  $\{... \} \{... \} \{... \}$ secondofthreeunexpanded **\secondofthreeunexpanded** {...} {...} secondoftwoarguments **become as a secondoftwoarguments**  $\{ \ldots \}$ secondoftwounexpanded **\secondoftwounexpanded {...} {...}** seeregister:instance  $\vee$   $\vee$   $\vee$   $\vee$   $\vee$   $\vee$   $\vee$   $\vee$   $\vee$   $\vee$   $\vee$   $\vee$   $\vee$   $\vee$   $\vee$   $\vee$   $\vee$   $\vee$   $\vee$   $\vee$   $\vee$   $\vee$   $\vee$   $\vee$   $\vee$   $\vee$   $\vee$   $\vee$   $\vee$   $\vee$   $\vee$   $\vee$   $\vee$   $\ve$ seeregister:instance:index **butter:**  $\vee$  **butter**  $\vee$  **h**  $\vee$  **h**  $\vee$  **h**  $\vee$  **h**  $\vee$  **h**  $\vee$  **h**  $\vee$  **h**  $\vee$  **h**  $\vee$  **h**  $\vee$  **h**  $\vee$  **h**  $\vee$  **h**  $\vee$  **h**  $\vee$  **h**  $\vee$  **h**  $\vee$  **h**  $\vee$  **h** select {...} {...} {...} {...} {...} {...} **OPT OPT OPT OPT OPT** selezionablocchi **\selezionablocchi [...] [...] [..=..]** setautopagestaterealpageno **\setautopagestaterealpageno {...}** setbuffer **\setbuffer**  $\setminus$  \setbuffer  $\setminus$  \setcapstrut  $\setminus$  \setcapstrut  $\setminus$ \setcatcodetable \... setcharacteralign **betcharacteralign**  $\setminus$  **setcharacteralign** {...} {...} setcharacteraligndetail **betcharacteraligndetail**  $\setminus$  **setcharacteraligndetail**  $\{... \} \{... \} \{... \}$ setcharacterstripping **betcharacterstripping [...]** setcollector **\setcollector [...]**  $[...]$   $[...]$   $[...]$ setcounter **\setcounter [...]** [...] [...] setcounterown **between and the set of the set of the set of the set of the set of the set of the set of the set of the set of the set of the set of the set of the set of the set of the set of the set of the set of the se** setctxluafunction **\setctxluafunction \setctxluafunction**  $\ldots$  } {...} setdataset **\setdataset**  $\ldots$  [...] [...] ... setdigitsmanipulation **beta \setdigitsmanipulation** [...] setdocumentargument **between the set of the set of the set of the set of the set of the set of the set of the set of the set of the set of the set of the set of the set of the set of the set of the set of the set of the se** setdocumentargumentdefault **betdocumentargumentdefault**  $\setminus$ **setdocumentargumentdefault**  $\setminus$ ..} setdocumentfilename **business \setdocumentfilename** {...} {...} setdummyparameter **\setdummyparameter** {...} {...} setelementexporttag **below as a setelementexporttag [...]** [...] [...] setevariable **between the setevariable setevariable {...}** {...} {...} setevariables **between the contract of the sete** of  $\mathbb{S}$ . **[...]** [..=..] setgvariable **business \setgvariable {...}** {...} setgvariables **being as a set of the set of the set of the set of the set of the set of the set of the set of the set of the set of the set of the set of the set of the set of the set of the set of the set of the set of th** sethyphenatedurlafter **being the sether in the sether is sether for the sether fields of the sether fields**  $\setminus$ sethyphenatedurlbefore **\sethyphenatedurlbefore {...}** sethyphenatedurlnormal **because and the sether of the sether of the sether of the sether and final final final final final fields**  $\mathbb{S}$ sethyphenationfeatures **business and the sether of the sether is sethyphenationfeatures** [...]

setinteraction **between the contraction and**  $\setminus$  **setinteraction** [...] setitaliccorrection **business \setitaliccorrection**  $\ldots$ setJSpreamble **\setJSpreamble**  $\setminus$ setJSpreamble  $\setminus$ ...}  $\{ \ldots \}$ setlinefiller **business and the set of the set of the set of the set of the set of the set of the set of the set of the set of the set of the set of the set of the set of the set of the set of the set of the set of the set** setlocalhsize **blue as a set of the set of the set of the set of the set of the set of the set of the set of the set of the set of the set of the set of the set of the set of the set of the set of the set of the set of the** setlocalscript **\setlocalscript [...]** setluatable **between the setluatable**  $\ldots$  **{...}** setMPtext **\setMPtext {...} {...}** setmainbodyfont **\setmainbodyfont \setmainbodyfont** setmainparbuilder **builder and the setmain of the setmain part of the setmain part of the setmain part of the setmain part of the setmain part of the setmain part of the setmain part of the setmain part of the setmain pa** setmarker **business in the setmarker contract of the setmarker**  $\ldots$ **]** [...] setmarking **between the set of the set of the set of the set of the set of the set of the set of the set of the set of the set of the set of the set of the set of the set of the set of the set of the set of the set of the** setmathstyle **\setmathstyle {...}** setmeasure **but all the set of the set of the set of the set of the set of the set of the set of the set of the set of the set of the set of the set of the set of the set of the set of the set of the set of the set of the** setmessagetext **being a setmessagetext** {...} {...} setmode **\setmode**  $\setminus$ **setmode**  $\setminus$ **.** setnostrut **b \setnostrut \setnostrut \setnostrut** setnote **\setnote \setnote \setnote \setnote \setnote \setnote \setnote \setnote \setnote \setnote \setnote \setnote \setnote \setnote \setnote \setnote \setnote \setnote \setnote \set** setnotetext:assignment **because as a setnotetext** [...] [..=..] setnote:assignment **\setnote [...]** [..=..] setoldstyle **\setoldstyle** setpagestate **business \setpagestate [...]** [...] setparagraphfreezing **bidding the setparagraph is the setparagraph in the set of the set of the set of the set of the set of the set of the set of the set of the set of the set of the set of the set of the set of the set o** setpercentdimen **business \setpercentdimen** {...} {...} setperiodkerning **better as a set of the set of the set of the set of the set of the set of the set of the set o** setposition **\setposition** {...} setpositiononly **because the contract of the contract of the contract of the contract of the contract of the contract of the contract of the contract of the contract of the contract of the contract of the contract of the c** setpositionstrut **between \setpositionstrut {...}** setprofile **business in the set of the set of the set of the set of the set of the set of the set of the set of the set of the set of the set of the set of the set of the set of the set of the set of the set of the set of** setrandomseed **by a set of the set of the set of the set of the set of the set of the set of the set of the set of the set of the set of the set of the set of the set of the set of the set of the set of the set of the set** setreference **\setreference [...]** [..=..] setreplacements **between the set of the set of the set of the set of the set of the set of the set of the set of the set of the set of the set of the set of the set of the set of the set of the set of the set of the set of** setrigidcolumnbalance **business in the set of the set of the set of the set of the set of the set of the set of the set of the set of the set of the set of the set of the set of the set of the set of the set of the set of** setscript **\setscript**  $\text{Setscript}$  [...] setsecondpasscharacteralign **biographics \setsecondpasscharacteralign** setsmallbodyfont **\setsmallbodyfont** setsmallcaps **but all the setsmallcaps**  $\setminus$  setsmallcaps setstrut **\setstrut \setstrut** setsuperiors **\setsuperiors** setsystemmode **\setsystemmode** {...}

setinjector **busing the setiming of the setimate of the setimate of**  $\setminus$  **setimiector**  $[\ldots]$  $[\ldots]$  $[\ldots]$ setinterfacecommand **\setinterfacecommand {...} {...}** setinterfaceconstant **betterfaceconstant**  $\{\ldots\}$  {...} setinterfaceelement **between the setimate**  $\setminus$  setinterfaceelement  $\{ \ldots \}$   $\setminus$  ...} setinterfacemessage **beinterfacemessage**  $\set{...}$   $\set{...}$ setinterfacevariable **be a set of the setimate of the set of the set of the set of the set of the set of the set of the set of the set of the set of the set of the set of the set of the set of the set of the set of the set** setinternalrendering **because the seties of the seties of the seties of the seties of the seties of the seties of the seties of the seties of the seties of the seties of the seties of the seties of the seties of the seties** setlayer **\setlayer \setlayer**  $\ldots$  [...] [....]  $\ldots$  ] setlayerframed **\setlayerframed**  $\ldots$  [..=..] [..=..] {...} setlayerframed:combination **blue combination \setlayerframed** [...] [..=..] {...} setlayertext **but all the contract text**  $\text{[} \ldots$  [..=..] [..=..] {...} setMPlayer **\setMPlayer [...] [...] [..=..] {...}** setMPpositiongraphic **\setMPpositiongraphic {...}** {...} {...} {...} setMPpositiongraphicrange **\setMPpositiongraphicrange {...} {...} {...} {...}**<br>setMPtext **\setMPtext** {...} {...} {...} {...} {...} {...} {...} {...} {...} {...} {...} {...} {...} {...} {...} {...} {...} } setMPvariable **\setMPvariable [...] [..=..]** setMPvariables **\setMPvariables**  $\left.\left.\right| \left.\right| \left.\right| \left.\right.$ setnotetext **between the contract**  $\mathbb{R}$  (...]  $\{... \}$   $\{... \}$ setobject  $\setminus$  setobject  $\ldots$   $\ldots$   $\ldots$ setpagereference **business \setpagereference {...}** {...} setpagestaterealpageno **bethering the setpagestaterealpageno {...}** {...} setpenalties **\setpenalties \... {...}** {...} setpositionbox **\setpositionbox {...}** \... {...} setpositiondata **between**  $\setminus$  **Setpositiondata** {...} {...} {...} setpositiondataplus **beth \setpositiondataplus {...}** {...} {...} {...} {...} setpositionplus **between a**  $\setminus$ **setpositionplus**  $\{... \} \ldots \{... \}$ setreferencedobject **\setreferencedobject** {...} {...} \... {...} setregisterentry **betregisterentry [...]** [..=..] [..=..] setrigidcolumnhsize **business \setrigidcolumnhsize {...}** {...} setsectionblock **business \setsectionblock** [...] [..=..] setsimplecolumnshsize **\setsimplecolumnshsize [..=..]** setstackbox **\setstackbox**  $\{...}$  {...}  $\{...}$ setstructurepageregister **between the setstructure pageregister** [...] [..=..] [..=..]

settabular **\settabular**  $\setminus$ settestcrlf **\settestcrlf**  $\setminus$  settestcrlf settightstrut **bettightstrut and the settightstrut and the settightstrut** settokenlist **bettokenlist**  $\setminus$  settokenlist  $[...]$   $\{... \}$ settrialtypesetting **bettrialtypesetting with the setter of the setter of the set of the set of the set of the set of the set of the set of the set of the set of the set of the set of the set of the set of the set of the** setuevalue **business in the setuevalue field of the setuevalue field**  $\setminus$  **setuevalue**  $\{ \ldots \}$  **{...}** setugvalue **by a setugvalue field of the setugvalue field**  $\setminus$  **setugvalue**  $\{... \}$  $\{... \}$ setupbackend **\setupbackend**  $\cdot$  .... setupbar **\setupbar \setupbar \setupbar**  $\left[ \ldots \right]$   $\left[ \ldots \right]$ setupbars **betupbars contained a**  $\left( \ldots \right)$  [...] [..=..] setupbleeding **between the contract of the setup-of-contract of the setup-of-contract of the setup-of-contract of the setup-of-contract of the setup-of-contract of the setup-of-contract of the setup-of-contract of the setu** setupbookmark **business in the setup-of-contract of the setup-of-contract**  $\left.\right.$  $\left.\right.$ setupbtx<br>setupbtxdataset<br>setupbtxdataset<br> $\set{...}$ <br>setupbtxdataset<br> $[...]$ setupbtx:name **\setupbtx** [...] setupdirections **betured as a construction of the setupdirections**  $\cdot$  ... setupenv **\setupenv [..=..]** setupexport **\setupexport [..=..]** setupfonts **between contained a b**  $\setminus$  **setupfonts** [..=..]

settaggedmetadata **bettaggedmetadata hereigedmetadata**  $\text{seta}$ settext **but in the set of the set of the set of the set of the set of the set of the set of the set of the set of the set of the set of the set of the set of the set of the set of the set of the set of the set of the set** settightobject **bettightobject**  $\set{...} \{... \} \ldots \{... \}$ settightreferencedobject **\settightreferencedobject** {...} {...} \... {...} settightunreferencedobject **\settightunreferencedobject** {...} {...} \... {...} setunreferencedobject **\setunreferencedobject** {...} {...} \... {...} setupalternativestyles **by the contract of the setupalternativestyles** [..=..] setupattachment **\setupattachment [...]** [..=..] setupattachments **\setupattachments**  $[...]$   $[...]$   $[...]$ \setupbtxdataset [...] [..=..] setupbtxlist **\setupbtxlist**  $\left[\ldots\right]$  [...] [..=..] setupbtxregister **\setupbtxregister [...] [..=..]** setupbtxrendering **betupbtxrendering**  $\setminus$ setupbtxrendering [...] [..=..] setupbutton **button \setupbutton \setupbutton c**  $\ldots$  **c**  $\ldots$  **c**  $\ldots$  **c**  $\ldots$  **c**  $\ldots$  **c**  $\ldots$  **c**  $\ldots$  **c**  $\ldots$  **c**  $\ldots$  **c**  $\ldots$  **c**  $\ldots$  **c**  $\ldots$  **c**  $\ldots$  **c**  $\ldots$  **c**  $\ldots$  **c**  $\ldots$  **c**  $\ldots$  setupcharacteralign **between the setupcharacteralign** [..=..] setupcharacterkerning **betwhen \setupcharacterkerning [...]** [..=..] setupcharacterspacing **betupcharacters \setupcharacterspacing [...] [...**=..] setupchemical **bettupchemical [...]**  $[...]$  [..=..] setupchemicalframed **\setupchemicalframed**  $\left.\right.\right]$  [...] setupcollector **\setupcollector [...]** [..=..] setupcolumnsetarea **by a setupcolumnsetarea** [...] [..=..] setupcolumnsetareatext **between \setupcolumnsetareatext** [...] [...] setupcolumnsetlines **betupcolumnentlines \setupcolumnsetlines** [...] [...] [...] [...] setupcolumnsetspan **betupcolumnsetspan**  $\setminus$ setupcolumnsetspan  $[\ldots]$   $[\ldots]$ setupcolumnsetstart **betupcolumnsetstart** [...] [...] [...] [...] setupcombination **betupcombination**  $\setminus$  **setupcombination** [...] [..=..] setupcounter **\setupcounter \setupcounter**  $\ldots$  [...] [..=..] setupdataset **\setupdataset [...]** [..=..] setupdelimitedtext **\setupdelimitedtext** [...] [..=..] setupdescription **\setupdescription** [...] [..=..] setupdocument **\setupdocument**  $\left[\ldots\right]$  [...] setupeffect **between the contract**  $\setminus$  **setupeffect** [...] [..=..] setupenumeration **between the contract of the setupenumeration**  $\ldots$ **]** [..=..] setupexpansion **between the contract of the setupexpansion**  $\left[\ldots\right]$  [..=..] setupexternalfigure **beture and the setupexternalfigure [...]** [..=..] setupexternalsoundtracks **between the setupexternal soundtracks** [..=..] setupfacingfloat **better as a setupfacing of the setupfacing float**  $\left[\ldots\right]$  [..=..] setupfieldbody **betupfieldbody**  $\setminus$  **setupfieldbody**  $[\dots]$   $[\dots]$ setupfieldcategory **because of the setupfieldcategory [...]** [..=..] setupfieldcontentframed **\setupfieldcontentframed [...] [..=..]** setupfieldlabelframed **\setupfieldlabelframed [...] [..=..]** setupfieldtotalframed **\setupfieldtotalframed [...] [..=..]** setupfiller **\setupfiller**  $\left[\ldots\right]$  [...] [....] setupfirstline **butters \setupfirstline [...]** [..=..] setupfittingpage **blue blue \setupfittingpage [...] [..=..]** setupfloatframed **\setupfloatframed [...] [..=..]** setupfontexpansion **between**  $\setminus$  **setupfontexpansion** [...] [..=..] setupfontprotrusion **\setupfontprotrusion \setupfontprotrusion [...]** [..=..] setupfontsolution **\setupfontsolution \setupfontsolution**  $\left[\ldots\right]$  [..=..] setupformula **\setupformula [...] [..=..]** setupformulaframed **\setupformulaframed [...] [..=..]** setupframedcontent **\setupframedcontent [...]** [..=..] setupframedtable **being a setupframediable [...]** [..=..] setupframedtablecolumn **betupframedtablecolumn \setupframedtablecolumn** [...] [...] [..=..]

setupframedtext **betured that is a setupframediate of the setupframediate in the setup of**  $\setminus$  **setupframediate i...] [..=..]** setuphelp **betuphelp betuphelp** [...]  $[...]$  [..=..] setuphigh **betuphigh**  $\setminus$  **setuphigh**  $[...]$   $[...]$ setuphighlight **between the contract of the setuphighlight**  $\setminus$  setuphighlight  $[...]$   $[...]$ setuphyphenation **between the contract of the setuphyphenation**  $\mathbf{S}$ ... setupindentedtext **\setupindentedtext** [...] [..=..] setupinitial **\setupinitial [...]** [..=..] setupinsertion **\setupinsertion [...] [..=..]** setupitaliccorrection **business \setupitaliccorrection** [...] setupitemgroup:assignment **\setupitemgroup [...] [..=..]**<br>setupitemgroup:instance **\impostalTEMGROUP** [...] [...] setuplabel **\setuplabel [...] [..=..]** setuplayer **between the contract of the setuplayer [...]** [..=..] setuplayeredtext **\setuplayeredtext** [...] [..=..] setuplinefiller **\setuplinefiller [...] [..=..]** setuplinenote **being a setuplinenote**  $\setminus$  setuplinenote  $[\dots]$   $[\dots]$ setuplistextra **\setuplistextra [...] [..=..]** setuplocalfloats **betuplocalfloats and the setuplocalfloats**  $\cdot$ ... setuplocalinterlinespace:argument **\setuplocalinterlinespace [...]** setuplocalinterlinespace:name **\setuplocalinterlinespace** [...] setuplow **\setuplow \setuplow \setuplow \setuplow \setuplow \setuplow \setuplow \setuplow \setuplow \setuplow \setuplow \setuplow \setuplow \setuplow \setuplow \setuplow \setuplow \setuplo** setuplowhigh  $\setminus$  **setuplowhigh**  $[...]$   $[...]$ setuplowmidhigh **betuplowmidhigh**  $\setminus$  **setuplowmidhigh**  $[...]$   $[...]$ setupMPgraphics **\setupMPgraphics [..=..]** setupMPinstance **\setupMPinstance [...]** [..=..] setupMPpage **\setupMPpage [..=..]** setupMPvariables **\setupMPvariables** [...] [..=..] setupmarginblock \setupmarginblock  $[\dots]$   $[\dots]$ setupmargindata **betupmargindata and the setupmargindata [...]** [..=..] setupmarginframed **between \setupmarginframed [...]** [..=..] setupmarginrule **beturned \setupmarginrule [...]** [..=..] setupmathcases **beturnathcases \setupmathcases [...]** [..=..] setupmathematics **between the setupmathematics**  $\ldots$ ] [..=..] setupmathfence **being a setupmathfence** [...] [..=..] setupmathfraction **\setupmathfraction**  $\ldots$  [...] [..=..] setupmathframed **\setupmathframed** [...] [..=..] setupmathmatrix **\setupmathmatrix [...] [..=..]** setupmathornament **between**  $\setminus$  **setupmathornament** [...] [..=..] setupmathradical **betupmathradical <b>betupmathradical**  $\qquad \qquad \text{setup} [...]$  [..=..] setupmathstackers **betupmathstackers** [...] [..=..] setupmathstyle **\setupmathstyle [...]** setupmixedcolumns **\setupmixedcolumns [...] [..=..]** setupmodule **betured as a setupmodule**  $\left.\right.$  $\left.\right.$  $\left.\right.$ setupmulticolumns **betupmulticolumns**  $\left[\ldots\right]$  [...] [..=..] setupnotation **between the contract of the setupnotation**  $\mathbb{I} \cup \mathbb{I}$ .... setupnotations **betupnotations and the setupnotations**  $\setminus$  **setupnotations** [...] [..=..] setupnote **between the contract of the setupnote [...]** [..=..] setupnotes **between the contract of the setupnotes [...]** [..=..] setupoffset **between the contract of the setupoffset**  $\$ ....]  $\verb|setbook| \verb|setbox| \verb|=.]{\verb|setbox|} \verb|=.]{\verb|setbox|} \verb|=.]{\verb|setbox|} \verb|=.]{\verb|setbox|} \verb|=.]{\verb|setbox|} \verb|=.]{\verb|setbox|} \verb|=.]{\verb|setbox|} \verb|=.]{\verb|setbox|} \verb|=.]{\verb|setbox|} \verb|=.]{\verb|setbox|} \verb|=.]{\verb|setbox|} \verb|=.]{\verb|setbox|} \verb|=.]{\verb|setbox|} \verb|=.]{\verb|setbox|} \verb|=.]{\verb|setbox|} \verb|=.]{\verb|setbox|} \$ setuporientation **between the setuporientation**  $\setminus$  **setuporientation** [...] [..=..] setupoutputroutine:name **business \setupoutputroutine [...]** setuppagechecker **\setuppagechecker**  $\ldots$  [...] [..=..] setuppagecolumns **\setuppagecolumns [...] [..=..]** setuppagestate **\setuppagestate [...]** [..=..] setuppairedbox **\setuppairedbox**  $\ldots$  **[...**] [..=..]

setupframedtablerow **\setupframedtablerow** [...] [...] [..=..]  ${\bf \label{thm:rel} {\bf \bf} \ set upglobal reference prefix}$ setupheadalternative **business in the setupheadalternative [...]** [..=..] setupitemgroup **betupitemgroup \setupitemgroup** [...] [...] [...] [....] [....] [... \impostaITEMGROUP [...] [...] [..=..] setupitemgroup:instance:itemize **business** \impostaitemize [...] [...] [..=..] setuplayouttext **\setuplayouttext** [...] [..=..]<br>setuplinefiller **\setuplinefiller** [...] [..=..] \setuplinefillers [...] [..=..] setuplinetable **blue b**  $\setminus$ **setuplinetable**  $\setminus$ **...**] [...] [...] [... setuplistalternative **\setuplistalternative [...] [..=..]** setuplocalinterlinespace **being a setuplocaling to the setuplocalines (...]** [..=..] setupmathalignment **between \setupmathalignment** [...] [..=..] setupmathfractions **\setupmathfractions**  $\ldots$ ] [..=..] setupoutputroutine **busine in the setupoutputroutine [...]** [..=..] setuppageinjection **because the contract of the contract of the contract of the contract of the contract of the contract of the contract of the contract of the contract of the contract of the contract of the contract of th** setuppageinjectionalternative **\setuppageinjectionalternative [...] [..=..]** setuppageshift **\setuppageshift** [...] [...] [...]

setuppairedbox:instance \impostaPAIREDBOX **[..=..]** setuppairedbox:instance:legend \impostalegend **[..=..]** setuppaper **\setuppaper**  $\ldots$ setupperiods **\setupperiods**  $\ldots$ setuppositionbar **\setuppositionbar [..=..]** setupprofile **\setupprofile [...]** [..=..] setupquotation **between the contract of the setup**  $\setminus$  setupquotation [..=..] setuprealpagenumber **beidenische Setup-Setup-ealpagenumber [..=..]** setupreferenceprefix **between**  $\setminus$  **setupreferenceprefix** [...] setupruby  $\left[\ldots\right]$  [...] [..=..] setups  $\setminus$  setups  $[...]$ setupscale **betures \setupscale [...]** [..=..] setupscript **between \setupscript**  $\ldots$  [...] [..=..] setupscripts **betures \setupscripts**  $\ldots$  [...] [..=..] setupselector **\setupselector [...] [..=..]** setupshift **\setupshift**  $\left[\ldots\right]$  [..=..] setupsidebar **betures: \setupsidebar [...]** [..=..] setupspellchecking **between**  $\setminus$ setupspellchecking [..=..] setupstretched **\setupstretched [..=..]** setupstyle **between**  $\setminus$  **setupstyle**  $\setminus$  **...**] [..=..] setupsymbols **\setupsymbols**  $[..=..]$ setupsynctex **\setupsynctex**  $\ldots$ setups:direct **\setups {...}** setupTEXpage **business in the contract of the contract of the setupTEXpage [..=..]** setuptagging **between the contract of the setuptagging [..=..]** setuptextflow **between the setuptextflow**  $\setminus$  setuptextflow  $[...]$   $[...]$ setuptextnote **business \setuptextnote**  $\ldots$  [...]  $\ldots$ setuptooltip **\setuptooltip [...]** [..=..] setupunit **between \setupunit [...]** [..=..] setupuserdata **between the contract of the setupuser of the setupuser of the setupuser of**  $\setminus$  **setupuserdata**  $[\ldots]$  $[\ldots]$ setupuserpagenumber **beidening the setupuser of the setupuserpagenumber [..=..]** setupversion **between the contract of the setup version**  $\Lambda$  and  $\Lambda$ setupviewerlayer **\setupviewerlayer [..=..]** setupvspacing **betures betures and the setup of the setup of**  $\setminus$  **setup vspacing**  $[...]$ setupxml  $\setminus$ setupxml  $[..=..]$ setupxtable **\setupxtable [...]** [..=..] setuvalue **business and the setuvalue field of the setuvalue**  $\{... \}$  {...} setuxvalue **business in the setuxvalue field of the setuxvalue field**  $\setminus$  **setuxvalue**  $\{ \ldots \}$  **{...}** setvalue **business in the set of the set of the set of the set of the set of the set of the set of the set of the set of the set of the set of the set of the set of the set of the set of the set of the set of the set of th** setvariables **betwariables and the set of the set of the set of the set of the set of the set of the set of the set of the set of the set of the set of the set of the set of the set of the set of the set of the set of th** setvboxregister **by a setubox-exister ...** {...}  ${\bf 1} \label{1} $$ set visualizerfont $$ \set{1} \quad \set{1} \quad \set$ setvtopregister **\setvtopregister** ... {...} setwidthof **\setwidthof ...** \to \... setxmeasure **but all the set of the set of the set of the set of the set of the set of the set of the set of the set of the set of the set of the set of the set of the set of the set of the set of the set of the set of the** setxvalue **\setxvalue {...}** {...} setxvariables **betwariables betwariables** [...] [..=..] sfondo **\sfondo** {...} sfondo:example  $\setminus$ SFONDO **{...**} shapedhbox **\shapedhbox {...}**

setupparagraph **betuparagraph**  $\setminus$  **setuparagraph**  $[\dots]$   $[\dots]$ setupparagraphintro **betupparagraphintro <b>betup**aragraphintro  $[\ldots]$   $[\ldots]$ setupparallel **betuparallel betuparallel [...]** [...] [...] ... setupperiodkerning **between \setupperiodkerning [...]** [..=..] setupplaceholder **\setupplaceholder**  $\setminus$  \setupplaceholder  $[\dots]$   $[ \dots]$ setupplacement **\setupplacement [...]** [..=..] setupprocessor **\setupprocessor**  $\left[\ldots\right]$  [..=..] setupreferenceformat **between the setupreferenceformat** [...] [..=..] setupreferencestructureprefix **\setupreferencestructureprefix** [...] [...] [..=..] setupregisters **beturegisters**  $\left[\ldots\right]$  [...] [..=..] setupregisters:argument **being a setup-of-setup-education**  $\setminus$  setup-egisters  $[...]$   $[...]$   $[...]$ setuprenderingwindow **\setuprenderingwindow** [...] [..=..] setupsubformula **\setupsubformula [...] [..=..]** setupsubformulas **betupsubformulas and**  $\left\{ \ldots \right\}$  [...] [..=..] setupTABLE  $\ldots$  [...] [...] [...] setuptextbackground **between the setuptextbackground**  $\setminus$  **setuptextbackground** [...] [..=..] setupuserdataalternative **betupuserdataalternative \setupuserdataalternative** [...] [..=..] setupwithargument **being a setupwithargument {...}** {...} setupwithargumentswapped **\setupwithargumentswapped** {...} {...} setvariable **between**  $\text{setvariable} \{... \} \{... \} \{... \}$ setxvariable **business and the set of the set of the set of the set of the set of the set of the set of the set of the set of the set of the set of the set of the set of the set of the set of the set of the set of the se** shiftbox **\shiftbox**  $\left\{ \ldots \right\}$ 

shift:instance  $\setminus$ SHIFT {...} shift:instance:shiftdown **business \shiftdown {...}** shift:instance:shiftup  $\in$  **\shiftup** {...} showallmakeup **blue as a showallmakeup**  $\simeq$   $\simeq$   $\simeq$   $\simeq$ showattributes **by the showattributes**  $\lambda$ showattributes showboxes **\showboxes** showbtxdatasetauthors **\showbtxdatasetauthors [..=..]** showbtxdatasetauthors:argument **\showbtxdatasetauthors [...]** showbtxdatasetfields **\showbtxdatasetfields [..=..]** showbtxdatasetfields:argument **\showbtxdatasetfields [...]** showbtxfields **\showbtxfields**  $\ldots$  $\label{thm:subt} \texttt{slowbtxfields: argument} \space{1.5mm} \begin{minipage}[h]{0.4cm} \begin{tabular}{l} \end{tabular} \end{minipage} \begin{minipage}[h]{0.4cm} \begin{tabular}{l} \end{tabular} \end{minipage} \begin{minipage}[h]{0.4cm} \begin{tabular}{l} \end{tabular} \end{minipage} \end{minipage} \begin{minipage}[h]{0.4cm} \begin{tabular}{l} \end{tabular} \end{minipage} \begin{minipage}[h]{0.4cm} \begin{tabular}{l} \end{tabular} \end{minipage} \end{minipage} \begin{$ showbtxhashedauthors **\showbtxhashedauthors [...]** showbtxtables **blue as a showbtxtable controller with the showbtxtable controller**  $\left[ \ldots \right]$ showchardata **being a showchardata**  $\{...$ showcharratio **being the showcharratio field**  $\mathbb{S}$ ...} showcolorbar **\showcolorbar [...]** showcolorcomponents **\showcolorcomponents [...]** showcolorset **\showcolorset [...]**<br>showcolorstruts **\showcolorstruts** showcolorstruts **become and the showcolorstruts**  $\lambda$  showcolorstruts **howcounter**  $\lambda$ . showdirectives **\showdirectives** showdirsinmargin **blue as a show of the show of the show of the show of the show of the show of the show of the show of the show of the show of the show of the show of the show of the show of the show of the show of the sh** showedebuginfo **\showedebuginfo** showexperiments **\showexperiments** showfont **contract the contract of the showfont**  $\lambda$ showfont [...] [...] showfontdata **blue \showfontdata \showfontdata \showfontdata** showfontexpansion **being the showfontexpansion**  $\simeq$ showfontitalics **business \showfontitalics** showfontkerns **\showfontkerns** showfontparameters **\showfontparameters** showfontstrip **but allow the showfontstrip [...]** showglyphdata **\showglyphdata** showglyphs **\showglyphs** showgridsnapping **blue as a set of the set of the set of the set of the set of the set of the set of the set of the set of the set of the set of the set of the set of the set of the set of the set of the set of the set of** showhelp **\showhelp**  $\{\ldots\}$  [...] showhyphens **\showhyphens {...}** showinjector **\showinjector [...]**<br>showjustification **\showjustification** showkerning **\showkerning {...}** showlayoutcomponents **\showlayoutcomponents** showligature **\showligature {...}** showligatures **\showligatures [...]** showlogcategories **blowlogcategories**  $\simeq$   $\simeq$ showluatables **\showluatables** showmargins **because the contract of the show of the show of the show of the show of the show of the show of the show of the show of the show of the show of the show of the show of the show of the show of the show of the s** showmessage **being the substitute of the set of the set of the set of the set of the set of the set of the set of the set of the set of the set of the set of the set of the set of the set of the set of the set of the set o** showminimalbaseline **\showminimalbaseline** shownextbox **\shownextbox** \... {...} showparentchain **\showparentchain** \... {...} showparwrapperstate **\showparwrapperstate {...}**  $\label{thm:subsubsubsubscriptstyle} \hbox{shows  
subsdefinition [...]$ showtimer **\showtimer**  $\sim$ showtokens **blue as a showtokens**  $\cdot$  ...] showtrackers **by the contract of the contract of the contract of the contract of the contract of the contract of the contract of the contract of the contract of the contract of the contract of the contract of the contract** showvalue **business** and **hence**  $\{\ldots\}$ showvariable **\showvariable {...}** {...}  $\label{cor:main}$  show<br>warning  $\{ \ldots \}$  {...}  $\{ \ldots \}$ signalrightpage **biographic intervals and the set of the set of the set of the set of the set of the set of the s** simbolo **\simbolo \simbolo**  $\ldots$  **]** [...] simbolo:direct **\simbolo {...}** simplereversealignedboxplus **\simplereversealignedboxplus {...}** {...} {...}

showbtxdatasetcompleteness **\showbtxdatasetcompleteness [..=..]** showbtxdatasetcompleteness:argument **\showbtxdatasetcompleteness [...]** showcounter **\showcounter [...]** showfontstyle **but allows \showfontstyle [...]** [...] [...] [...] showhyphenationtrace **\showhyphenationtrace [...]** [...] showjustification **\showjustification** showotfcomposition **\showotfcomposition \showotfcomposition**  $\ldots$ }  $\ldots$ } simplealignedbox **but allow \simplealignedbox {...}** {...} simplealignedboxplus **being allow that the sumplealigned boxplus** {...} {...} {...} simplealignedspreadbox **\simplealignedspreadbox {...} {...} {...}** simplegroupedcommand **\simplegroupedcommand {...} {...}** simplereversealignedbox **business \simplereversealignedbox**  $\{... \} \{... \}$ 

singlebond **\singlebond** sinistra **\sinistra ...** slantedface **\slantedface**  $\lambda$ slovenianNumerals **butters and the set of the set of the set of the set of the set of the set of the set of the set of the set of the set of the set of the set of the set of the set of the set of the set of the set of th** sloveniannumerals **but allower allower allower allower allower allower allower allower allower allower allower**  $\{\ldots\}$ smallcappedcharacters **by the contracted in the smallcappedcharacters**  $\{ \ldots \}$ smaller **\smaller**  $\setminus$ smaller smallskip **by the smallskip and the smallskip and the smallskip by the smallskip smallskip** smash **\smash [...]**  $\{\ldots\}$ smashbox **\smashbox** ... smashboxed **by the contract of the contract of the contract of the contract of the contract of the contract of the contract of the contract of the contract of the contract of the contract of the contract of the contract of** smashedhbox **but allow heathbox**  $\mathcal{S}$  **heathbox**  $\mathcal{S}$  ...  $\{ \ldots \}$ smashedvbox **but all the contract of the contract of the contract of the contract of the contract of the contract of the contract of the contract of the contract of the contract of the contract of the contract of the contr** snaptogrid **\snaptogrid [...] \... {...}** snaptogrid:list **\snaptogrid**  $\ldots$  } \... {...} someheadnumber **\someheadnumber** [...] [...]<br>somekindoftab **\somekindoftab \somekindoftab \somekindoftab j** = 1 somekindoftab **\somekindoftab [..=..]**  $\verb|somelocalfloat| \verb|somelocalfilost| \verb|somendocalfilost| \verb|somenamedheadnumber| \verb|somenamedheadnumber| \verb|somenamedheadnumber| \verb|somenamedheadnumber| \verb|somenamedheadnumger| \verb|somenamedheadnumger| \verb|somenamedheadnumger| \verb|somenamedheadnumger| \verb|somenamedheadnumger| \verb|somenamedheadnumger| \verb|somenamedheadnumger| \verb|somenamedheadnumger| \verb|somenamedheadnumger| \verb|somenamedheadnumger| \verb|somenamedheadnumger| \verb|somenamedheadnumger| \verb|somenamedheadnumger| \verb|somenamed$ sorting:instance  $\text{SORTING}$  [...] {...} sorting:instance:logo  $\setminus$ logo  $[...]$  {...} sottopaginasuccessiva **by the example of the example of the example of the example of the example of the example of the example of the example of the example of the example of the example of the example of the example of t** spaceddigits **by Spacedigits and Spacedigits** {...}  $\verb|\spaceddigits method|\verb|\vaceddigitsmethod|$ spaceddigitsseparator **being a spaceddigits in the spaceddigits separator \spaceddigitsseparator** spaceddigitssymbol **blue assets and the spacedigitssymbol \spaceddigitssymbol** spanishNumerals **being the contract of the spanish spanishNumerals {...}** spanishnumerals **being the contract of the spanishnumerals**  $\{ \ldots \}$ spazifissi **bilangan di bilang pazifissi \spazifissi** spazio **\spazio** spaziofisso **\spaziofisso** spessoreriga **by the contract of the contract of the contract of the contract of the contract of the contract of the contract of the contract of the contract of the contract of the contract of the contract of the contract** splitatcolons **because the constant of the splitatcolons** ... \... \... \... splitatcomma **blue and the splitation of the splitation of the splitation of the splitation of the splitation of the splitation of the splitation of the splitation of the splitation of the splitation of the splitation of t** splitatperiod **by the splitation of the splitatperiod** ... \... \... splitdfrac **building**  $\text{split}$   $\text{split}$  splitfilename **business and the splitfilename {...}** splitfrac **but a splitfrace**  $\text{split}$  **(...**} {...} splitoffbase **\splitoffbase** splitofffull **blue and the split of the split of the split of the split of the split of the split of the split of the split of the split of the split of the split of the split of the split of the split of the split of the** splitoffkind **\splitoffkind** splitoffname **blue and the split of the split of the split of the split of the split of the split of the split of the split of the split of the split of the split of the split of the split of the split of the split of the** splitoffpath **\splitoffpath \splitoffpath** splitoffroot **\splitoffroot**  $\text{split}$ splitofftype **blue and the split of the split of the split of the split of the split of the split of the split of the split of the split of the split of the split of the split of the split of the split of the split of the** spreadhbox **being the contract of the contract of the contract of the contract of the contract of the contract of the contract of the contract of the contract of the contract of the contract of the contract of the contract** sqrt **\sqrt**  $\sqrt{2}$  **\sqrt**  $\ldots$  } {...} stackrel **by the contract of the contract of the contract of the contract of the contract of the contract of the contract of the contract of the contract of the contract of the contract of the contract of the contract of t** stackscripts **by the contract of the contract of the contract of the contract of the contract of the contract of the contract of the contract of the contract of the contract of the contract of the contract of the contract** startlinenote:instance  $\{inif \in \mathbb{N}\}$ startlinenote:instance:linenote \inizialinenote **[...] {...}** startstop:example  $\setminus$ STARTSTOP {...} stirato **\stirato**  $\left[\ldots\right]$  {...} stoplinenote:instance \terminaLINENOTE **[...]** stoplinenote:instance:linenote \terminalinenote **[...]** strippedcsname **business in the set of the set of the set of the set of the set of the set of the set of the set of the set of the set of the set of the set of the set of the set of the set of the set of the set of the set** 

```
singalcharacteralign bilicaracteralign \{... \} \{... \}sixthofsixarguments being as a constant of the set of the set of the set of the set of the set of the set of the set of the set of the set of the set of the set of the set of the set of the set of the set of the set of th
slicepages \slicepages [...] [..=..] [..=..]
smallcappedromannumerals being the smallcappedromannumerals {...}
                                                                 \somenamedheadnumber {...} {...}
someplace being a consequently assumed by someplace \{... \} \{... \} \{... \} \{... \} [...]
spezzaoggettomobile business in the spezzaoggettomobile [..=..] {...} {...}
splitatasterisk \splitatasterisk ... \... \...
                                                                 \splitatcolon ... \... \...
splitofftokens because the contract of the split-offtokens ... \to \... \to \...
splitstring because the contract of the splitstring ... \at ... \to \... \and \...
stackcampi blue in the contract of the contract of the contract of the contract of the contract of the contract of the contract of the contract of the contract of the contract of the contract of the contract of the contra
startregister \startregister [...] [...] [...] [...] {..+...+..} ... \stopregister [...] [...]
startstructurepageregister \startstructurepageregister [...] [...] [..=..] [..=..] ... \stopstructurepageregister
strictdoifelsenextoptional \strictdoifelsenextoptional {...} {...}
strictdoifnextoptionalelse \strictdoifnextoptionalelse {...} {...}
\label{eq:stripcharacter} \begin{minip} \texttt{t} \texttt{t} \
```
strippedcsname:string **blue and the stripped of the stripped contract of the stripped csname** ... stripspaces **being the stripspaces**  $\frac{1}{\text{top}} \cdot \cdot \cdot \cdot \cdot \cdot \cdot$ structurenumber **\structurenumber** structuretitle **business \structuretitle**  $\lambda$ structuretitle structureuservariable **\structureuservariable {...}** structurevariable **business and the structurevariable {...}** strut **\strut**  $\setminus$  **strut** strutdp **\strutdp**  $\left\{ \frac{1}{2} \right\}$ strutgap **\strutgap** strutht **\strutht**  $\lambda$ struthtdp **\struthtdp \struthtdp** struttedbox **\struttedbox**  $\{...$ strutwd **\strutwd** \strutwd style **\style \end{** \text{ \text{ \text{ \text{ \text{ \text{ \text{ \text{ \text{ \text{ \text{ \text{ \text{ \text{ \text{ \text{ \text{ \text{ \text{ \text{ \text{ \text{ \text{ \text{ \text{ \text{ \text{ \text{ \text styleinstance **\styleinstance**  $\cdot \cdot \cdot$ style:argument **\style [...]** {...}<br>style:instance  $\sqrt{STYLE}$  {...}  $style:$ instance subpagenumber **\subpagenumber** subsentence **\subsentence {...}**<br>substituteincommalist **\substituteincomma** subtractfeature **\subtractfeature [...]**<br>subtractfeature:direct **be a subtractfeature in the subtractfeature f...**} swapcounts **being the substitution**  $\sum_{i=1}^{n}$  and  $\sum_{i=1}^{n}$  and  $\sum_{i=1}^{n}$  and  $\sum_{i=1}^{n}$  and  $\sum_{i=1}^{n}$  and  $\sum_{i=1}^{n}$  and  $\sum_{i=1}^{n}$  and  $\sum_{i=1}^{n}$  and  $\sum_{i=1}^{n}$  and  $\sum_{i=1}^{n}$  and  $\sum_{i=1}^{n}$  and swapdimens **\swapdimens \... \...** swapface **\swapface**  $\setminus$ swapface swapmacros **\swapmacros \... \...** swaptypeface **\swaptypeface**  ${\bf \label{cor:1} $$  
switchstyle only $$$ switchstyleonly:command **\switchstyleonly \...** switchtocolor **\switchtocolor [...]**  $switch to interlinespace: argument$ switchtointerlinespace:name **\switchtointerlinespace [...]** symbolreference **\symbolreference [...]** synchronizeblank **blank \synchronizeblank**  $\symchronizeblank$ synchronizeindenting **biographic example of the synchronizeindenting**  $\simeq$ synchronizeoutputstreams **\synchronizeoutputstreams [...]** synchronizestrut **fixitle in the synchronizestrut fixitle synchronizestrut fixitle synchronizev<br>synchronizevhitespace**  $\gamma$ synctexblockfilename **business \synctexblockfilename {...**} synctexresetfilename **business \synctexresetfilename** synctexsetfilename **business \synctexsetfilename {...}** synonym:instance  $\S$ YNONYM [...] {...} {...} synonym:instance:abbreviation **below abbreviation habbreviation [...]**  $\{...$  }  $\{...$  } systemlog **because the contract of the systemlog**  $\text{Systemlog} \{... \} \{... \}$ systemsetups **by systemsetups**  $\{ \ldots \}$ TABLE **\TABLE** TaBlE **\TaBlE** TEX **\TEX** TeX **\TeX** TheNormalizedFontSize **\TheNormalizedFontSize** TransparencyHack **\TransparencyHack** tabulateautoline **\tabulateautoline** tabulateautorule **\tabulateautorule** tabulateline **\tabulateline** tabulaterule **bulaterule and the set of the set of the set of the set of the set of the set of the set of the set of the set of the set of the set of the set of the set of the set of the set of the set of the set of the** taggedctxcommand **business and the community of the community of the community of the community of the community of the community of the community of the community of the community of the community of the community of th** tbox **\tbox {...}** terminariga **\terminariga [...]** testcolumn **\testcolumn**  $\text{1}$ ...] testfeature **business \testfeature {...}** {...} testfeatureonce **business \testfeatureonce {...}** {...} testoaiuto **\testoaiuto [...] {...} {...}** testoetichetta:instance  $\{LABELtesto \}$ testoetichetta:instance:btxlabel \btxlabeltesto **{...}** testoetichetta:instance:head \headtesto **{...}**

structurelistuservariable **\structurelistuservariable {...}** substituteincommalist<br>subtractfeature **\subtractfeature**  $\text{Subtractfeature} [\dots]$ \subtractfeature {...}  $% \begin{array}{l} \hbox{switchto} \hbox{interlinespace} \hbox{~~} \hbox{switchto} \hbox{~~} \hbox{~~} \hbox{$ synchronizemarking **being the synchronizemarking [...]** [...] [...] synchronizewhitespace **\synchronizewhitespace** systemlogfirst **being the systemlogfirst** {...} {...} {...} systemloglast **because that the systemloglast**  $\{... \} \{... \} \{... \}$ taggedlabeltexts **butched in the set of the set of the set of the set of the set of the set of the set of the set of the set of the set of the set of the set of the set of the set of the set of the set of the set of the se** testandsplitstring **be testandsplitstring ...** \at ... \to \... \and \... testoetichetta:instance:label **\labeltesto {...}** testoetichetta:instance:mathlabel \mathlabeltesto **{...}** testoetichetta:instance:operator \operatortesto **{...}** testoetichetta:instance:prefix  $\text{prefix}$ testoetichetta:instance:suffix \suffixtesto **{...}** testoetichetta:instance:taglabel **\taglabeltesto {...}** testoetichetta:instance:unit \unittesto **{...}** testoincorniciato:instance  $\{FRAMEDTEXT$  [..=..] {...} testoincorniciato:instance:framedtext \framedtext **[..=..] {...}** testonotapdp<br>testonotapdp <br>  $\verb+testonotapdp:assignment \verb+testonotapdp [...].]$ testonotapdp:assignment **\testonotapdp [..=..]** testpage **business contract testpage [...]** [...] testpageonly **be the contract of the contract of the contract of the contract of the contract of the contract of the contract of the contract of the contract of the contract of the contract of the contract of the contract** testpagesync **bestpagesync (i.i.** contract test of the strain of test of test of  $\setminus$  [...]  $\setminus$  [...] tex **\tex \tex \tex \tex \tex \tex \tex \tex \tex \tex \tex \tex \tex \tex \tex \tex \tex \tex \tex \tex \tex \tex \tex \tex \tex \tex \tex \tex \tex \tex \tex** texdefinition **because the contract of the contract of the contract of the contract of the contract of the contract of the contract of the contract of the contract of the contract of the contract of the contract of the con** texsetup **\texsetup**  $\text{t}$ textbackground:example \TEXTBACKGROUND **{...}** textcitation **between the contract of the contract of textcitation**  $\text{c.1}$  [...]  $\text{d.1}$  [...] textcitation:alternative **between the contract of the contract of textcitation**  $[...]$   $[...]$   $[...]$ textcite **business \textcite**  $\text{c.1}$  [...] textcite:alternative **business \textcite [...]** [...] textcite:userdata **butchers \textcite [..=..]** [..=..] textcontrolspace **\textcontrolspace** textflowcollector **\textflowcollector {...}** textmath  $\{\ldots\}$ textminus **\textminus** textnote:example  $\text{textnote}$  [...] textormathchar **\textormathchar {...}** textormathchars **\textormathchars {...}** textplus **\textplus** textvisiblespace **\textvisiblespace** thainumerals **\thainumerals {...}** thedatavalue **\thedatavalue {...}** thenormalizedbodyfontsize **\thenormalizedbodyfontsize {...}** theorientation **\theorientation**  $\{\ldots\}$ theremainingcharacters **\theremainingcharacters {...}** thickspace **\thickspace \thickspace** thinspace **\thinspace \thinspace** threedigitrounding **being the contract of the contract of the contract of the contract of the contract of the contract of the contract of the contract of the contract of the contract of the contract of the contract of the** tibetannumerals **\tibetannumerals {...}** tieniblocchi **\tieniblocchi [...] [...]** tightlayer **business heating heating heating heating heating heating heating heating heating heating heating heating heating heating heating heating heating heating heating heating** tilde **\tilde {...}** tinyfont **\tinyfont** tlap **\tlap {...}** tochar **\times\tochar {...}** tolinenote **\tolinenote**  $\{\ldots\}$ tooltip:instance  $\setminus \text{TOOLTIP}$  [..=..] {...} {...} tooltip:instance:argument  $\Upsilon$  \TOOLTIP  $[\ldots]$  {...} {...} tooltip:instance:argument:tooltip  $\{t \in \mathbb{R}^n : \mathbb{R}^n : \mathbb{R}^n : \mathbb{R}^n : \mathbb{R}^n \}$ tooltip:instance:tooltip  $\text{toothip}$   $\text{toothip}$   $\text{toothip}$   $\text{toothip}$   $\text{to-thip}$ topbox **\topbox {...}**<br>topleftbox **\topbox {...}** toplinebox **\toplinebox {...}** toprightbox **\toprightbox {...}** topskippedbox **\topskippedbox {...}** tracecatcodetables **\tracecatcodetables** tracedfontname **business \tracedfontname {...}** tracedpagestate **\tracedpagestate** traceoutputroutines **\traceoutputroutines** tracepositions **\tracepositions** traduci **\traduci**  $\text{tr}$ 

testoriempimento **bestoriempimento**  $\text{testoriemplement}$  {...} {...} testtokens **\testtokens [...]**  $\text{iteration}$  [..=..] [..=..] thefirstcharacter **\thefirstcharacter {...}** thirdoffivearguments **\thirdoffivearguments {...} {...} {...} {...} {...}** thirdoffourarguments **business \thirdoffourarguments** {...} {...} {...} thirdofsixarguments **\thirdofsixarguments {...} {...} {...} {...} {...} {...}** thirdofthreearguments **\thirdofthreearguments** {...} {...} thirdofthreeunexpanded **\thirdofthreeunexpanded** {...} {...} topleftbox **\topleftbox {...}**

transparent **the contract of the contract of the contract (i...** ] {...} triplebond **\triplebond** truefilename **business and the contract of the contract of the contract of the contract of the contract of the contract of the contract of the contract of the contract of the contract of the contract of the contract of t** truefontname **business and the contract of the contract of the contract of the contract of the contract of the contract of the contract of the contract of the contract of the contract of the contract of the contract of t** ttraggedright **butters that the contract of the contract of the contract of the contract of the contract of the contract of the contract of the contract of the contract of the contract of the contract of the contract of** twodigitrounding **being the contract of the contract of the contract of the contract of the contract of the contract of the contract of the contract of the contract of the contract of the contract of the contract of the co** tx  $\text{tx}$ txx  $\text{text}$ typ **\typ [..=..] {...}** type  $[ \cdot, = \cdot, ] \cdot \{ \cdot, \cdot \}$ typebuffer **typebuffer** [...] [..=..] typebuffer:instance \typeBUFFER **[..=..]** typeface **\typeface**  $\qquad \qquad \qquad \qquad \qquad \qquad \qquad$ typescriptone **\typescriptone** typescriptprefix **\typescriptprefix {...}** typescriptthree **\typescriptthree** typescripttwo **\typescripttwo** typesetbuffer **the controller of the controller controller**  $\{... \}$  [...] [..=..]<br>typesetbuffer only type:angles **\type [..=..] <<...>>** type:example  $\Upsilon$  \TYPE [..=..] {...} type:example:angles \TYPE **[..=..] <<...>>** typ:angles **\typ [..=..] <<...>>** uchexnumber **\uchexnumber {...}** uchexnumbers **business and the contract of the contract of the contract of the contract of the contract of the contract of the contract of the contract of the contract of the contract of the contract of the contract of t** uconvertnumber **\uconvertnumber** {...} {...} ultimasottopagina **\ultimasottopagina** undefinevalue **bundefinevalue**  $\{\ldots\}$ undepthed **\undepthed {...}** underset **\underset {...}** {...} undoassign **bundoassign heating heating heating heating heating heating heating heating heating heating heating heating heating heating heating heating heating heating heating heatin** unhhbox **\unhhbox \unhhbox \unhhbox \unhhbox \unhhbox \unhhbox \unhhbox \unhhbox \unhhbox \unhhbox \unhhbox \unhhbox \unhhbox \unhhbox \unhhbox \unhhbox \unhhbox \unhhbox \unhhbox \unh** unihex **\unihex \unihex \unihex \uniqueMPgraphic \uniqueMPgrap** unita:instance  $\vee$  **NUNIT {...}** unita:instance:unit \unit {...} unprotect **\unprotect ... \protect** unprotected **\unprotected ...** \par unregisterparwrapper **\unregisterparwrapper {...}** unspaceafter **bunded here here here here here here here here here here here here here here here here here here here here here here here here here here here here her** unspaced **\unspaced {...}** unspacestring **be a summand that is a summand of the summand of the summand of the summand of the summand of the summand of the summand of the summand of the summand of the summand of the summand of the summand of the summ** unstackscripts **\unstackscripts** updateparagraphdemerits **\updateparagraphdemerits** updateparagraphpenalties **\updateparagraphpenalties** updateparagraphproperties **\updateparagraphproperties** updateparagraphshapes **\updateparagraphshapes** uppercased **buying the contract of the contract of the contract of the contract of the contract of the contract of the contract of the contract of the contract of the contract of the contract of the contract of the contrac** uppercasing **\uppercasing \uppercasing \uppercasing**  $\mu$ upperleftdoublesixquote **business \upperleftdoublesixquote \upperleftdoublesixquote** upperleftsingleninequote **\upperleftsingleninequote** upperleftsinglesixquote **\upperleftsinglesixquote** upperrightdoubleninequote **\upperrightdoubleninequote** upperrightdoublesixquote **\upperrightdoublesixquote** upperrightsingleninequote **\upperrightsingleninequote** upperrightsinglesixquote **\upperrightsinglesixquote** url **\url [...]** usablocco **bushes are the contract of the contract of the contract of the contract of the contract of the contract of the contract of the contract of the contract of the contract of the contract of the contract of the cont** 

transparencycomponents **\transparencycomponents {...}** typedefinedbuffer **buffer heating the contract of the contract of the contract of the contract of the contract of the contract of the contract of the contract of the contract of the contract of the contract of the contra** typefile **but in typefile**  $\text{true}$  ...]  $[...]$   $[...]$   $[...]$ typeinlinebuffer **business \typeinlinebuffer [...]** [..=..] typesetbufferonly **\typesetbufferonly [...]** typesetfile **but in the set of the set of the set of the set of the set of the set of the set of the set of the set of the set of the set of the set of the set of the set of the set of the set of the set of the set of the** uedcatcodecommand **business \uedcatcodecommand \...** ... {...} unexpandeddocumentvariable **bunexpandeddocumentvariable**  $\{\ldots\}$ uniqueMPgraphic **\uniqueMPgraphic {...} {..=..}** uniqueMPpagegraphic **\uniqueMPpagegraphic {...} {..=..}** unregisterhyphenationpattern **\unregisterhyphenationpattern [...] [...]** unspaceargument **\unspaceargument** ... \to \... untexargument  $\text{current} \{... \} \to \ldots$ <br>untexcommand  $\text{current} \{... \} \to \ldots$  $\label{eq:untricolumn}$   $\texttt{untricolumn}$   $\{\ldots\}$  \to  $\ldots$ uppercasestring **buying the set of the set of the set of the set of the set of the set of the set of the set of the set of the set of the set of the set of the set of the set of the set of the set of the set of the set of** upperleftdoubleninequote **\upperleftdoubleninequote**

usacartella **busacartella busacartella controlla controlla controlla controlla controlla controlla controlla controlla controlla controlla controlla controlla controlla controlla controlla** usaJSscripts **busines \usaJSscripts [...]** [...] usasimboli **\usasimboli**  $\{... \}$ usealignparameter **\usealignparameter \**... useblankparameter **\useblankparameter** \... usebodyfont **\usebodyfont [...]** usebodyfontparameter **\usebodyfontparameter** \... usebtxdefinitions **\usebtxdefinitions [...]** usecitation **\usecitation \usecitation \usecitation \usecitation \usecitation \usecitation \usecitation \usecitation \usecitation \usecitation \usecitation \usecitation \usecitation \usecitation** usecitation:direct **busecitation**  $\{\ldots\}$ usecolors **\usecolors**  $\qquad \qquad \text{usecolors}$ usecomponent **\usecomponent [...]** usefigurebase **\usefigurebase**  $\ldots$ usefile **but also contained a contained a contained a contained a contained a contained a contained a contained**  $\lambda$  **and**  $\lambda$  **and**  $\lambda$  **and**  $\lambda$  **are contained a contained a contained a contained a contained a contained a co** usefontpath **\usefontpath**  $\text{L.1}$ usegridparameter **\usegridparameter** \usegridparameter \usegridparameter \usegrid usehyphensparameter **busehyphensparameter \usehyphensparameter \...** uselanguageparameter **\uselanguageparameter** \... useluamodule **buseluamodule here here here here here here here here here here here here here here here here here here here here here here here here here here here her** useluatable **\useluatable \useluatable \useluatable \..** useMPlibrary **\useMPlibrary [...]** useMPrun **\useMPrun** {...} {...} useproduct **the contract of the contract of the contract of the contract**  $\lambda$  **(useproduct**  $\ldots$ **)** useprofileparameter **bused in the set of the set of the set of the set of the set of the set of the set of the set of the set of the set of the set of the set of the set of the set of the set of the set of the set of the s** useproject **\useproject**  $\qquad \qquad \text{and} \qquad \text{...}$ userpagenumber **\userpagenumber** usesetupsparameter **\usesetupsparameter** \usesetupsparameter \usesetupsparameter \usesetupsparameter \usesetupsparameter \usesetupsparameter \usesetupsparameter \usesetupsparameter \usesetupsparameter \usesetupsparameter \ usesubpath **busesubpath**  $\text{usesubpath}$  [...] usetypescriptfile **busetypescriptfile**  $\text{usetype}$ usezipfile **bused in the set of the set of the set of the set of the set of the set of the set of the set of the set of the set of the set of the set of the set of the set of the set of the set of the set of the set of the** utfchar **\utfchar {...}** utflower **\utflower** {...} utfupper **business \utfupper {...}** utilityregisterlength **\utilityregisterlength** VerboseNumber **\VerboseNumber {...}** vaia **1992** vaia **1992** vaia **1992** vaia **1993** vaia **1993** vaia **1993** vaia **1993** vaia **1993** vaia **1993** vaia **1993** vaia **1993** vaia **1993** vaia **1993** vaia **1993** vaia **1993** vaia **1993** vaia **1993** vaia **1993** vaia vaiabox **\vaiabox \vaiabox \vaiabox \vaiabox \vaiabox \vaiabox \vaiabox \vaiabox \vaiabox \vaiabox \vaiabox \vaiabox \vaiabox \vaiabox \vaiabox \vaiabox \vaiabox \vaiabox \vaiabox \vai** vaiapagina **\vaiapagina {...} [...]** vaigiu **1986**<br>validassignment 1986<br>validassignment 1986 valorecolore **\valorecolore {...}** vboxreference **\vboxreference [...] {...}** vec **\vec** {...} verbatim **\verbatim** {...} verbatimstring **butify verbatimstring {...}** verbosenumber **\verbosenumber {...}** versione **\versione**  $\vee$ 

usacolonnasonoraesterna **\usacolonnasonoraesterna [...] [...]** usadocumentoesterno **busedocumentoesterno [...]** [...] [...] usafiguraesterna **busafiguraesterna busafiguraesterna [...]** [...] [...] [...] [...] [... usamodulo **\usamodulo [...] [...] [..=..]** usaURL **\usaURL [...] [...] [...] [...]** usaurl **business and the contract of the contract of the contract of the contract of the contract of the contract of the contract of the contract of the contract of the contract of the contract of the contract of the contr** usebtxdataset **busebtxdataset \usebtxdataset** [...] [...] [..=..] usedummycolorparameter **business \usedummycolorparameter {...**} usedummystyleandcolor **\usedummystyleandcolor {...}** {...}<br>usedummystyleparameter **\usedummystyleparameter** {...} usedummystyleparameter **\usedummystyleparameter {...}**<br>useenvironment **\useenvironment** [...] useenvironment **\useenvironment [...]** useexternalrendering **busets \useexternalrendering [...]** [...] [...] [...] useindentingparameter **business \useindentingparameter \...** useindentnextparameter **\useindentnextparameter \useful example in the set of the set of the set of the set of t** useinterlinespaceparameter **\useinterlinespaceparameter \...** useMPenvironmentbuffer **\useMPenvironmentbuffer [...]** useMPgraphic **\useMPgraphic {...}** {..=..} useMPvariables **\useMPvariables**  $\{\ldots\}$  [...] usemathstyleparameter **business \usemathstyleparameter \...** usereferenceparameter **business \usereferenceparameter \...** usestaticMPfigure **busestaticMPfigure (...**..] [...] usetexmodule **busets \usetexmodule [...]** [...] [...=..] usetypescript **busetypescript busetypescript** [...] [...] [...] validassignment **\validassignment {...}** verticalgrowingbar **\verticalgrowingbar [..=..]** verticalpositionbar **\verticalpositionbar [..=..]**

veryraggedcenter **\veryraggedcenter** veryraggedleft **\veryraggedleft** veryraggedright **\veryraggedright** vglue **\vglue ...** vl **\vl [...]** vpackbox **\vpackbox** vpackedbox **\vpackedbox \vpackedbox** vphantom **\vphantom {...}** vpos **\vpos {...} {...}** vsmash **\vsmash {...}** vsmashbox **\vsmashbox** ... vsmashed **\vsmashed {...}** vspace **\vspace [...]**  $\ldots$ ] vspacing  $\vee$  **vspacing**  $\ldots$ wdofstring **\wdofstring {...}** widthofstring **building the set of the set of the set of the set of the set of the set of the set of the set of the set of the set of the set of the set of the set of the set of the set of the set of the set of the set of** withoutpt **\withoutpt {...}** words **\words {...}** XETEX **\XETEX** XeTeX **\XeTeX** xmladdindex **\xmladdindex \xmladdindex \xmladdindex** \xmladdindex \times \xmladdindex \times \xmladdindex \times \xmladdindex \times \xmladdindex \times \xmladdindex \times \times \xmladdindex \times \xmladdindex \times \t xmlall **\xmlall {...} {...}** xmlappendsetup **\xmlappendsetup {...}** xmlatt **\xmlatt {...} {...}** xmlcount **\xmlcount {...}** xmldepth **\xmldepth {...}** xmldirectives **\xmldirectives {...}** xmlfilter **\xmlfilter {...} {...}** xmlfirst **\xmlfirst {...} {...}**

viewerlayer **building the contract of the contract of the contract of the viewerlayer [...] {...}** WidthSpanningText **\WidthSpanningText {...} {...} {...}** widthspanningtext **\widthspanningtext {...} {...} {...}** wordtonumber **\wordtonumber {...} {...}** writedatatolist **\writedatatolist [...] [..=..] [..=..]** writestatus **\writestatus {...} {...}** xdefconvertedargument **\xdefconvertedargument** \... {...} xmlafterdocumentsetup **\xmlafterdocumentsetup {...} {...} {...}** xmlaftersetup **\xmlaftersetup {...}** {...} xmlappenddocumentsetup **\xmlappenddocumentsetup {...} {...}** xmlapplyselectors **\xmlapplyselectors {...}** xmlattdef **\xmlattdef {...} {...} {...}** xmlattribute **\xmlattribute {...}** {...} xmlattributedef  $\times$  xmlattributedef {...} {...} {...} xmlbadinclusions **\xmlbadinclusions {...}** xmlbeforedocumentsetup **\xmlbeforedocumentsetup {...} {...} {...}** xmlbeforesetup **but all the setup field**  $\mathbb{R}$  xmlbeforesetup  $\{... \}$   $\{... \}$ xmlchainatt **\xmlchainatt** {...} {...} xmlchainattdef  $\xrightarrow{\text{length}}$ xmlchecknamespace **\xmlchecknamespace {...} {...}** xmlcommand **\xmlcommand {...}** {...} xmlconcat **\xmlconcat {...}** {...} xmlconcatrange **\xmlconcatrange {...}** {...} {...} {...} xmlcontext **\xmlcontext {...}** {...} xmldefaulttotext **\xmldefaulttotext {...}** xmldirectivesafter **\xmldirectivesafter {...}** xmldirectivesbefore **\xmldirectivesbefore {...}** xmldisplayverbatim **but all the set of the set of the set of the set of the set of the set of the set of the set of the set of the set of the set of the set of the set of the set of the set of the set of the set of the set** xmldoif **\xmldoif {...} {...} {...}** xmldoifatt **\xmldoifatt {...} {...}** xmldoifelse **\xmldoifelse {...} {...} {...} {...}** xmldoifelseatt **\xmldoifelseatt** {...} {...} xmldoifelseempty **but also are seempty to the seempty field**  $\mathbb{Z}$  and  $\mathbb{Z}$  and  $\mathbb{Z}$   $\mathbb{Z}$   $\mathbb{Z}$   $\mathbb{Z}$   $\mathbb{Z}$   $\mathbb{Z}$   $\mathbb{Z}$   $\mathbb{Z}$   $\mathbb{Z}$   $\mathbb{Z}$   $\mathbb{Z}$   $\mathbb{Z}$   $\mathbb{Z}$   $\mathbb{Z}$   $\mathbb{Z}$  xmldoifelseselfempty **\xmldoifelseselfempty {...} {...} {...}** xmldoifelsetext **\xmldoifelsetext** {...} {...} {...} {...}<br>xmldoifelsevalue **\xmldoifelsevalue** {...} {...} {...} {...} {...} xmldoifelsevalue **\xmldoifelsevalue {...} {...} {...} {...}** xmldoifnot **\xmldoifnot {...} {...} {...}** xmldoifnotatt **\xmldoifnotatt {...} {...}** xmldoifnotselfempty **\xmldoifnotselfempty {...} {...}** xmldoifnottext  $\ldots$  **\xmldoifnottext {...} {...}** xmldoifselfempty **\xmldoifselfempty {...} {...}** xmldoiftext **\xmldoiftext {...} {...} {...}** xmlelement **\xmlelement {...}** {...}

xmlflush **\xmlflush {...}** xmlflushcontext **\xmlflushcontext {...}** xmlflushlinewise **\xmlflushlinewise {...}** xmlflushpure **\xmlflushpure {...}** xmlflushspacewise **\xmlflushspacewise {...}** xmlflushtext **\xmlflushtext {...}** xmlinclusion **\xmlinclusion {...}** xmlinclusions **\xmlinclusions {...}** xmlinfo **\xmlinfo \xmlinfo \xmlinfo**  $\{... \}$ xmlinjector **\xmlinjector {...}** xmlinlineverbatim **but all the set of the set of the set of the set of the set of the set of the set of the set of the set of the set of the set of the set of the set of the set of the set of the set of the set of the set** xmllast **\xmllast**  $\{\ldots\}$  {...} {...} xmllastatt **\xmllastatt** xmllastmatch **\xmllastmatch** xmllastpar **\xmllastpar** xmlmain **\xmlmain {...}** xmlname **\xmlname {...}** xmlnamespace **\xmlnamespace {...}** xmlnonspace **\xmlnonspace {...}** {...} xmlpar **\xmlpar {...} {...}** xmlparam **\xmlparam {...} {...} {...}** xmlpath **\xmlpath {...}** xmlpos **\xmlpos {...}** xmlprependsetup **\xmlprependsetup {...}** xmlprettyprint **\xmlprettyprint {...}** {...} xmlraw **\xmlraw {...}** xmlrefatt **\xmlrefatt** {...} {...} xmlregisteredsetups **\xmlregisteredsetups** xmlregisterns **\xmlregisterns {...} {...}** xmlremovesetup **\xmlremovesetup**  $\{... \}$ xmlresetinjectors **\xmlresetinjectors** xmlresetsetups **\xmlresetsetups {...}** xmlsave **\xmlsave {...}** {...} xmlsetatt **\xmlsetatt {...} {...} {...}** xmlsetentity **\xmlsetentity** {...} {...} xmlsetinjectors **\xmlsetinjectors [...]** xmlsetpar **\xmlsetpar {...}** {...} {...} xmlsetup **\xmlsetup** {...} {...} xmlshow **\xmlshow {...}** xmlsnippet **\xmlsnippet {...}** {...} xmlstrip **\xmlstrip {...} {...}** xmlstripnolines **\xmlstripnolines {...} {...}** xmlstripped **\xmlstripped {...} {...}** xmltag **\xmltag {...}** 

xmlflushdocumentsetups **\xmlflushdocumentsetups {...} {...}** xmlinclude **\xmlinclude \xmlinclude {...}** {...} xmlinlineprettyprint **\xmlinlineprettyprint {...} {...}** xmlinlineprettyprinttext **\xmlinlineprettyprinttext {...} {...}** xmlinstalldirective **\xmlinstalldirective {...} {...}** xmlloadbuffer **\xmlloadbuffer {...} {...}** <br>xmlloaddata **\xmlloaddata {...} {...}** xmlloaddata **\xmlloaddata {...} {...}**<br>xmlloaddirectives  $\{\ldots\}$ xmlloaddirectives **\xmlloaddirectives {...}** xmlloadfile **\xmlloadfile {...} {...} {...}** xmlloadonly **\xmlloadonly {...}** {...} {...} xmlmapvalue **but all the set of the set of the set of the set of the set of the set of the set of the set of the set of the set of the set of the set of the set of the set of the set of the set of the set of the set of the** xmlposition  $\mathbb{R}$   $\mathbb{R}$  xmlprependdocumentsetup **\xmlprependdocumentsetup {...} {...}** xmlprettyprinttext **\xmlprettyprinttext {...} {...}** xmlprocessbuffer  $\xrightarrow{}$  **xmlprocessbuffer**  $\ldots$  {...}  $\{...$ xmlprocessdata **\xmlprocessdata {...} {...} {...}** xmlprocessfile **\xmlprocessfile {...}** {...} {...} xmlprocessfile {...} {...} xmlpure **\xmlpure {...}** {...} {...} xmlpure **\xmlpure {...} {...}** xmlregistereddocumentsetups **\xmlregistereddocumentsetups {...} {...}** xmlremapname **\xmlremapname {...} {...} {...} {...}** xmlremapnamespace **\xmlremapnamespace {...} {...} {...}** xmlremovedocumentsetup **\xmlremovedocumentsetup {...} {...}** xmlresetdocumentsetups **\xmlresetdocumentsetups {...}** xmlsetattribute **\xmlsetattribute {...}** {...} {...} xmlsetfunction **\xmlsetfunction \xmlsetfunction** {...} {...} xmlsetparam **\xmlsetparam {...} {...} {...} {...}** xmlsetsetup **\xmlsetsetup {...}** {...} {...} xmlstrippednolines  $\xrightarrow{\text{mlstrippednolines}} \dots$ 

- xmlverbatim **\xmlverbatim {...}** xypos **\xypos {...}**
- xmltexentity  $\{\ldots\} \{\ldots\}$ xmltext **\xmltext** {...} {...} xmltobuffer **\xmltobuffer {...} {...} {...}** xmltobufferverbose **\xmltobufferverbose {...} {...} {...}** xmltofile **\xmltofile {...} {...} {...}** xmlvalue **\xmlvalue {...} {...} {...}** xsplitstring **\xsplitstring \... {...}** yiddishnumerals **\yiddishnumerals {...}** zeronumberconversion **\zeronumberconversion {...}**

**PRAGMA ADE Ridderstraat 27 8061GH Hasselt NL www.pragma-ade.com**

۰